# **Centre d'analyse des opérations et déclarations financières du Canada (CANAFE)**

# **Instructions et spécifications pour la transmission par lots de déclarations relatives aux télévirements, selon le format SWIFT[®1](#page-0-0)**

**Version 3.0.1** 

**Présente les spécifications ayant trait aux déclarations relatives aux télévirements selon le format SWIFT**

<span id="page-0-0"></span> 1 Tous droits réservés © S.W.I.F.T. SCRL (« S.W.I.F.T. »), Avenue Adèle 1, B-1310 La Hulpe, Belgique

# **TABLE DES MATIÈRES**

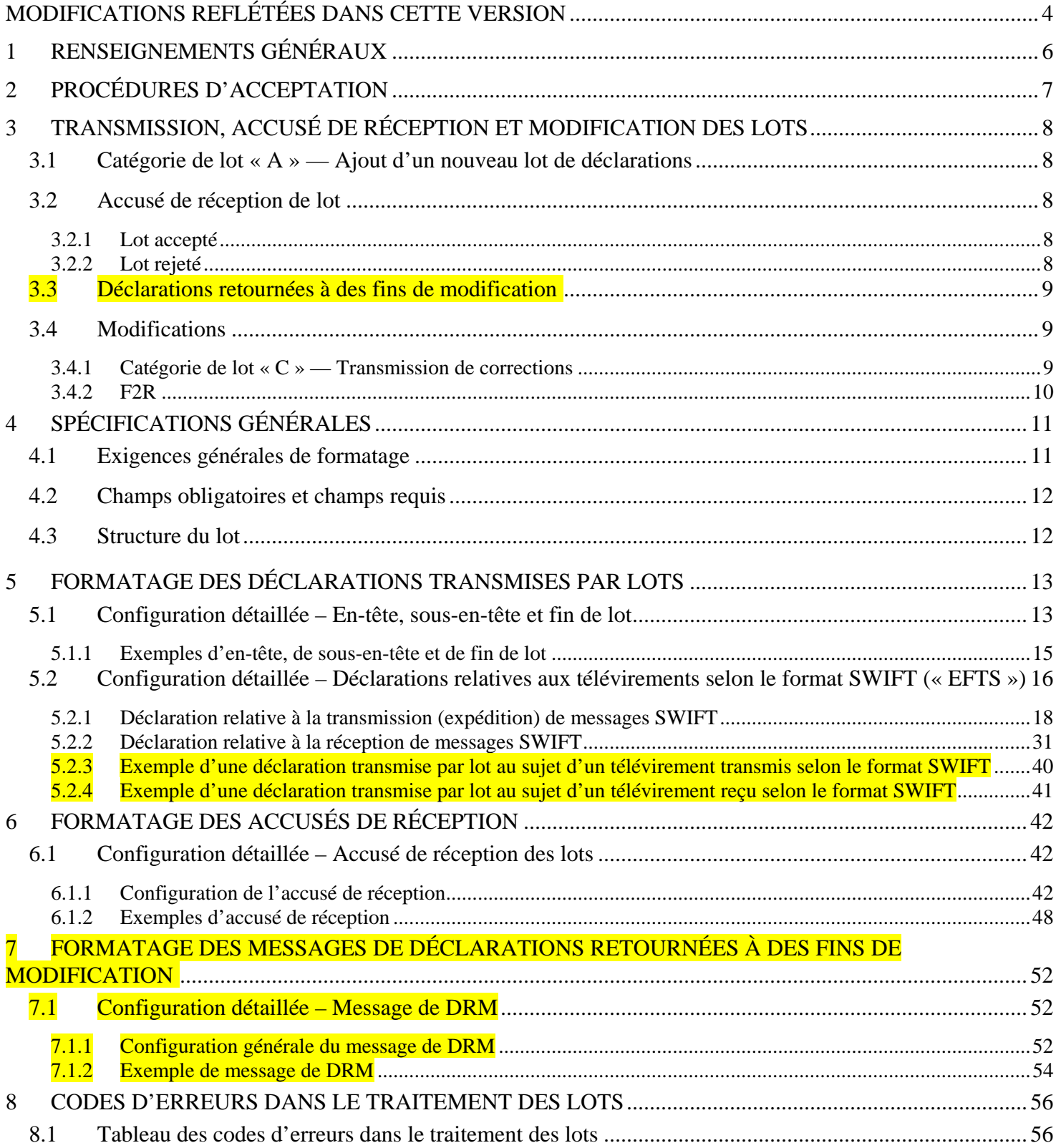

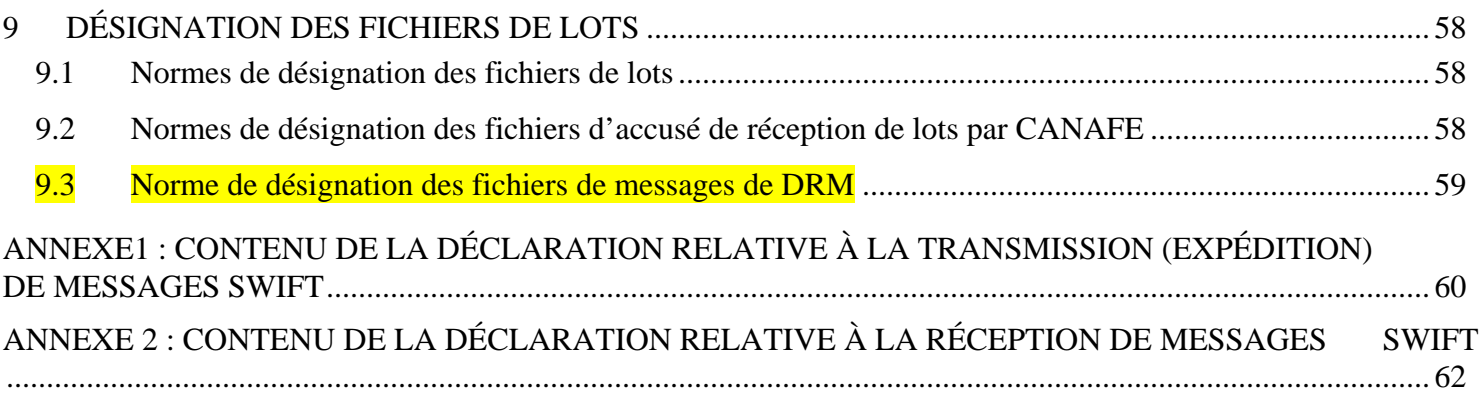

# <span id="page-3-0"></span>**MODIFICATIONS REFLÉTÉES DANS CETTE VERSION**

Ce document a été publié en **novembre** 2005. Il renferme maintenant les révisions nécessaires suite à des corrections et le texte surligné indique les endroits où des modifications ont été apportées depuis la consultation en mars 2005, y compris les changements de présentation à la version 3.0.1.

Toutes les modifications décrites dans la version 3.0.1 des spécifications entreront en vigueur le **29 mai 2006** alors que les versions précédentes deviendront désuètes. Le numéro de version pour les spécifications qui entreront en vigueur passe de 2.0 à **3.0**. Cela signifie que le format pour la transmission de déclarations selon le format SWIFT par lot changera et que vous devrez modifier la programmation.

Voici un résumé des modifications apportées à la version 2.0 et comprises dans la version 3.0.1 :

### **Nouveau maximum pour la taille d'un ficher de lot**

La taille d'un fichier pour la transmission d'un lot, avant la compression, ne doit pas dépasser 30 megaoctets.

## **Modifications apportées à l'en-tête de lot**

Plusieurs champs dans l'en-tête de lot ont été renumérotés. Un des champs est nouveau et un autre a été éliminé. D'autres ont simplement été renommés. Voir la section 5.1 pour obtenir des détails sur les changements apportés à l'en-tête de lot.

- Format du code (champ 1) : les caractéristiques standards des fichiers doivent être en code ASCII, page 850 (Europe occidentale). Le code ASCII des pages 863, 437 et 1252 n'est plus valide (voir également la section 4.1).
- Numéro d'identification de l'entité déclarante (nouveau champ 3) : ce nouveau numéro d'identification de sept chiffres vous est donné par CANAFE. Le contenu de ce champ était l'identité de l'utilisateur de l'ICP qui se trouve maintenant dans le champ 7.
- Poste téléphonique de la personne-ressource (nouveau champ 6A) : information anciennement requise dans le champ 7.
- Numéro de certificat d'ICP (nouveau champ 7) : information anciennement requise dans le champ 3.
- Catégorie de lot (nouveau champ 11) : la catégorie de lot « R » pour remplacer un lot traité n'est plus possible. La suppression d'une déclaration d'un lot déjà accepté se fait dans le cadre d'un lot de correction (catégorie de lot « C ») (voir également la section 3).
- Code de motif de remplacement (ancien champ 12) : n'est plus nécessaire car cette fonction était reliée à la catégorie de lot « R ».
- Indicateur de format de lot (champ 14) : les formats de lot versions 01 et 02 ne sont plus valides. Elles sont remplacées par un nouveau format de lot (version 03).

### **Modifications apportées aux sous-en-têtes de lot**

La seule modification apportée aux sous-en-têtes de lot est simplement le nouveau nom du champ 2, anciennement « Code d'identification interne de l'entité déclarante » qui devient « Code d'identification du groupe de déclarations de l'entité déclarante » (voir la section 5.1).

### **Nouvelle fin de lot**

Une nouvelle fin est nécessaire pour chaque lot afin de préciser la dernière déclaration dans le fichier (voir la section 5.1 pour plus de détails).

## **Changements apportés aux déclarations relatives aux télévirements SWIFT (« EFTS »)**

Un nouvel en-tête CANAFE a été ajouté afin d'y inclure l'information suivante sur chaque déclaration de télévirement selon le format SWIFT :

- Numéro séquentiel de la déclaration
- Numéro de référence de la déclaration de l'entité déclarante *(numéro unique)*
- Code d'action
- Numéro d'identification de l'entité déclarante
- Code d'emplacement de l'entité déclarante
- Indicateur de règle de 24 heures

Les renseignements sur le format des différentes options pour les étiquettes SWIFT qui ne répondent pas aux exigences nécessaires pour une déclaration à CANAFE ont été retirés de la configuration détaillée. De plus, les commentaires renferment des précisions quant aux renseignements obligatoires et aux renseignements qui exigent des efforts raisonnables.

## **Message MT100**

Les exigences pour les déclarations de télévirements comprennent les messages SWIFT MT100. Les spécifications de format pour les messages SWIFT MT100 ne sont pas comprises dans ce document car ce message a été retiré du réseau SWIFT en novembre 2003.

## **Modifications apportées aux messages d'accusé de réception de CANAFE**

Certaines modifications doivent être apportées à la disposition et au contenu des messages d'accusé de réception (voir la section 6). Certains changements seront également apportés aux messages d'erreur et ceux-ci seront publiés dans les premiers mois de 2006.

## **Déclarations retournées pour fins de modification**

Les sections 3.3, 3.4 et 7 renferment les instructions à suivre pour les déclarations qui vous sont retournées par CANAFE pour fins de modification.

# <span id="page-5-0"></span>**1 RENSEIGNEMENTS GÉNÉRAUX**

Ce document de spécifications a pour objet de communiquer aux entités déclarantes les exigences et les conditions à satisfaire pour la transmission des déclarations suivantes au Centre d'analyse des opérations et déclarations financières du Canada (CANAFE), en utilisant le **transfert électronique de fichiers par lots** :

• Les déclarations relatives aux télévirements selon le format SWIFT (« EFTS »)

Ce document s'adresse à vous si vous êtes une entité financière, une entreprise de transfert de fonds ou de vente de titres négociables, ou une personne ou une entité qui se livre à des opérations de change, et que vous expédiez ou recevez des télévirements internationaux à titre de membre (ou sous-membre) du réseau SWIFT et au moyen de ce réseau. Pour obtenir de l'information sur la façon d'envoyer un autre type de déclaration par lot à CANAFE, consultez le document de spécifications intitulé *Instructions et spécifications pour la transmission standard de déclarations par lots.* Les révisions apportées à ces spécifications sont également publiées en tant que version 3.0.

Les spécifications établies aux sections 4 et 5 définissent les caractéristiques de fichier acceptables pour la transmission électronique de déclarations par lots pour les déclarations relatives aux télévirements selon le format SWIFT. Il faut respecter ces caractéristiques, à moins qu'elles ne soient remplacées par de nouvelles spécifications.

Chaque révision du présent document portera un numéro de version différent. Ce numéro sera établi en fonction de l'étendue des modifications :

### • **Modification aux formats acceptés de lots de déclarations**

Le numéro actuel de version de ce document a changé d'un nombre entier, c.-à-d. de 2.0 à 3.0, afin d'indiquer que le format des déclarations par lot a été changé. Cela signale que vous devrez modifier votre programmation si vous présentez déjà des déclarations par lot car le format dont vous vous servez actuellement ne sera plus accueilli. La section 5.2 présente de plus amples renseignements sur le nouveau format de lot.

### • **Modification résultant de modifications législatives**

Si la révision du document vise à refléter des modifications apportées aux exigences de déclaration mais non au format, le numéro de version du document sera augmenté de 1 au niveau de la première décimale (« 0.1 »). Par exemple, si le numéro de version change de 3.0 à 3.1, cela indiquera que les exigences de déclaration ont été modifiées par suite de modifications apportées à la *Loi sur le recyclage des produits de la criminalité et le financement des activités terroristes* (la *Loi*) ou à ses règlements connexes. Vous devrez alors modifier votre programmation.

### • **Modification à la forme du document**

Si la révision du document ne touche que sa forme (sa présentation), le numéro de version du document sera augmenté de 1 au niveau de la seconde décimale (« 0.0.1 »). Par exemple, si le numéro de version change de 3.0 à 3.0.1, cela indiquera que des changements ont été apportés afin de clarifier le texte ou de corriger des erreurs typographiques. Ce genre de changement n'affectera en rien votre programmation, à moins qu'une modification législative ou de format soit également indiquée.

Le présent document se conforme aux dispositions de la *Loi sur le recyclage des produits de la criminalité et le financement des activités terroristes* (la *Loi*) et à ses règlements connexes, c'est à dire le *Règlement sur le recyclage des produits de la criminalité et le financement des activités terroristes*, et le Règlement modifiant le *Règlement sur le recyclage des produits de la criminalité et le financement des activités terroristes*. Il a été préparé uniquement à titre d'information. Il ne constitue pas un avis juridique et ne vise aucunement à remplacer la *Loi* et les textes réglementaires connexes. Pour de plus amples renseignements sur le blanchiment d'argent, le financement des activités terroristes ou toute autre exigence en vertu de la *Loi* et des règlements, y compris quelles personnes et entités répondent à la définition d'« entité déclarante », veuillez consulter la ligne directrice qui vous convient à la page des lignes directrices du site Web de CANAFE.

Dans le présent document, toute référence à des montants en dollars (tel que 10 000 \$) est faite en dollars canadiens ou à son équivalent en devises étrangères.

1

# <span id="page-6-0"></span>**2 PROCÉDURES D'ACCEPTATION**

Pour que soit approuvée votre participation à la transmission de déclarations par lots en vertu de cette version des spécifications, il faut que les conditions suivantes soient réunies :

- être inscrit auprès de CANAFE;
- le respect du processus d'enregistrement lié à l'obtention du certificat d'infrastructure à clé publique (ICP);
- l'installation et la configuration du logiciel de lots ViaSafe<sup>2</sup>;
- la transmission avec succès de données d'essai en mode opérationnel d'essai.

Pour en savoir plus sur le processus d'enregistrement à l'ICP et l'installation du logiciel ViaSafe, consultez la page de déclaration du site Web de CANAFE.

À titre de transmetteur de fichiers de lots, on vous demandera de transmettre des données d'**essai** en mode opérationnel d'essai (« test »), suivant les règles suivantes :

- les données d'essai consisteront en un ensemble de déclarations contenant des données que vous auriez habituellement à communiquer. Le fichier d'essai doit contenir un seul en-tête de lot, de un à cinq sous-en-têtes, entre 25 et 100 déclarations et une seule fin de lot. Au moins cinq fichiers d'essai sont requis;
- le formatage des enregistrements de lots doit respecter les spécifications énoncées aux sections 4 et 5, sinon le lot et/ou les déclarations seront rejetés. Si les fichiers sont illisibles par suite d'erreurs de format ou autres, des messages d'erreurs vous seront envoyés au moyen du logiciel ViaSafe pour expliquer la raison du ou des problèmes;
- les codes d'emplacement dans vos déclarations d'essai doivent représenter des emplacements réels pour l'entité déclarante. Voir l'en-tête de CANAFE dans la déclaration « EFTS » pour en savoir plus au sujet des emplacements;
- sur réception des données d'essai par CANAFE, celles-ci seront traitées et un accusé de réception et/ou des messages d'erreurs seront envoyés au transmetteur dans les deux jours ouvrables;
- si toutes les déclarations d'au moins quatre des cinq lots d'essai que vous avez transmis ne contiennent aucune erreur (c'est-àdire que les champs requis sont dûment remplis, que le fichier et les champs de données sont correctement formatés et que les numéros d'emplacement sont valides), CANAFE produira une acceptation définitive, de sorte que vous pourrez commencer à expédier vos déclarations (en mode « production »). L'admissibilité sera établie en fonction des cinq derniers lots transmis à CANAFE;
- lorsqu'un fichier d'essai est incorrectement formaté ou que des déclarations d'essai contiennent des erreurs dans les champs obligatoires ou dans le formatage des champs, vous devez faire parvenir à CANAFE un nouvel ensemble de données d'essai. Il vous incombe de corriger ces erreurs pour que CANAFE puisse vous autoriser à commencer la production de vos déclarations.

<span id="page-6-1"></span> $^2$  Tous droits réservés © 2000. ViaSafe Inc. et le logo de ViaSafe sont des marques de commerce, des marques de commerce déposées et des marques de services de ViaSafe Inc.

# <span id="page-7-0"></span>**3 TRANSMISSION, ACCUSÉ DE RÉCEPTION ET MODIFICATION DES LOTS**

Actuellement, les lots peuvent être transmis à CANAFE en tout temps, peu importe le jour et l'heure. Tous les lots reçus par CANAFE font l'objet d'un accusé de réception. (voir la section 3.2)

Les lots ne peuvent contenir qu'un seul genre de déclarations à la fois (« EFTS »). Même si un fichier peut contenir jusqu'à 10 000 déclarations, la taille d'un fichier ne doit pas dépasser 30 mégaoctets, avant la compression.

Le fichier de lot doit être placé dans le répertoire de fichiers à transmettre pour lequel votre agent ViaSafe a été configuré. Deux catégories de lots sont acceptées :

- Catégorie de lot « **A »** Ajout d'un nouveau lot de déclarations (voir la section 3.1)
- Catégorie de lot « **C** » Correction ou suppression d'une ou de plusieurs déclarations acceptées (voir la section 3.3.1)

Plutôt que de présenter des lots de correction, vous pouvez choisir de traiter les corrections ou les suppressions par l'entremise F2R, le site Web sécurisé de CANAFE. Voir la section 3.3.2 pour obtenir plus de renseignements.

### **3.1 CATÉGORIE DE LOT «** A » **— AJOUT D'UN NOUVEAU LOT DE DÉCLARATIONS**

Les circonstances suivantes requièrent la production d'un nouveau lot:

- **Nouvelles déclarations**  Si vous désirez soumettre des déclarations qui n'ont jamais été incluses dans un lot, vous devez les présenter dans un nouveau lot (de catégorie « **A** »).
- **Lot rejeté**  Si vous avez transmis un lot et que celui-ci a été **complètement** rejeté par CANAFE, vous devez y apporter les corrections nécessaires et le soumettre à nouveau au titre d'un nouveau lot (de catégorie « **A** »).

## **3.2 ACCUSÉ DE RÉCEPTION DE LOT**

Le logiciel ViaSafe produit un message de journal pour indiquer que le fichier a été expédié, ainsi qu'un message pour confirmer que le fichier a bel et bien été transféré à CANAFE (mais pas nécessairement traité). À la suite du traitement du fichier par CANAFE, un message vous est retourné au moyen du logiciel ViaSafe pour accuser réception du fichier, indiquer le nombre de déclarations acceptées et communiquer les messages d'erreurs, s'il y a lieu. Le contenu des déclarations **ne** vous est **pas** retourné, seuls les renseignements d'identification du lot et les messages d'erreurs pertinents le sont.

Les messages d'erreurs contiennent les renseignements renvoyant au numéro séquentiel de la déclaration au sein du lot, au numéro de référence de la déclaration de l'entité déclarante, au numéro du champ et à la nature de l'erreur. Si le lot ne peut être traité, un message de rejet vous est retourné par le biais de ViaSafe, indiquant les renseignements d'identification du lot et les messages d'erreurs qui s'appliquent.

Pour obtenir de plus amples renseignements sur le formatage des messages d'accusé de réception et pour consulter des exemples, veuillez vous référer à la section 6.

### **3.2.1 Lot accepté**

Si votre lot est accepté, CANAFE l'indiquera dans le message de statut du lot (étiquette C2) de la partie C du message d'accusé de réception. La section C comprend également le nombre de déclarations acceptées dans votre lot.

Le message d'accusé de réception vous avertira également si certaines déclarations nécessitent des corrections de la façon suivante :

- déclarations rejetées (étiquettes C4, D et D2 du fichier d'accusé de réception);
- déclarations acceptées mais qui comprennent des erreurs (étiquettes D et D2 du fichier d'accusé de réception).

Si c'est le cas, vous devrez corriger ces déclarations, comme l'explique la section 3.3.

### **3.2.2 Lot rejeté**

Si votre lot est rejeté, cela est indiqué dans le message de statut du lot (étiquette C2) de la partie C du message d'accusé de réception de CANAFE. Cela signifie que certains problèmes existent avec l'en-tête de lot, le sous-en-tête de lot, la fin de lot ou le format des

<span id="page-8-0"></span>déclarations. Cela signifie également que les déclarations comprises dans le lot n'ont pas été reçues par CANAFE. Vous devez alors les présenter de nouveau dans un nouveau lot, comme l'explique la section 3.1

Il se peut que CANAFE ne dispose d'aucun renseignement au sujet des déclarations comprises dans un lot rejeté. Cependant, s'il en possède au niveau des déclarations, ces renseignements seront reflétés dans l'étiquette C6 de l'accusé de réception. CANAFE pourra vous transmettre jusqu'à 40 messages à cet effet, dans le but de vous aider à corriger les déclarations avant de les présenter de nouveau dans un nouveau lot.

### **3.3 DÉCLARATIONS RETOURNÉES À DES FINS DE MODIFICATION**

Si vos déclarations acceptées présentent des problèmes de qualité des données, CANAFE peut vous les retourner afin que vous y apportiez les modifications nécessaires. Ce sont des déclarations retournées à des fins de modification (DRM).

Pour le type de déclaration « EFTS », c'est à dire les déclarations relatives aux télévirements selon le format SWIFT, vous pouvez choisir de modifier les DRM par lots ou par l'entremise de F2R de la façon suivante :

- Si vous décidez de modifier les DRM par lots, vous recevrez un message de DRM par l'entremise de ViaSafe, de la même façon que vous recevez les accusés de réception. Voir la section 7 pour de plus amples renseignements sur le formatage des messages de DRM et pour voir un exemple de messages de DRM. Si vous recevez un tel message de DRM, vous devez corriger les déclarations et les transmettre de nouveau à CANAFE dans un lot de corrections, comme l'explique la section 3.4. Ces déclarations retournées ne sont pas affichées dans F2R mais votre administrateur F2R est avisé par courriel lors d'un envoi par lots de DRM.
- Si vous décidez de modifier les DRM par l'entremise de F2R, votre administrateur F2R reçoit les avis de DRM. Ces déclarations se trouvent dans la liste d'attente de DRM dans F2R afin que les modifications nécessaires soient faites et que les déclarations soient transmises de nouveau à CANAFE.

## **3.4 MODIFICATIONS**

Voici comment vous pouvez apporter les modifications nécessaires aux déclarations qui ont été transmises par lots à CANAFE.

Des modifications sont nécessaires dans les circonstances suivantes :

- Si votre fichier d'accusé de réception indique qu'un lot est accepté mais que certaines déclarations comprennent des erreurs ou ont été rejetées, vous devez modifier ces déclarations.
- Si CANAFE vous fait parvenir une DRM, vous devez y apporter les modifications nécessaires et la transmettre de nouveau le plus rapidement possible.
- Il est possible que vous deviez également corriger ou supprimer une déclaration pour d'autres raisons, comme, par exemple, si vous découvrez qu'elle comprend des données non valides ou présentées par erreur.

La façon dont vous modifiez des déclarations varie selon que vous désiriez présenter les modifications par l'entremise des lots de correction (catégorie « C ») ou de F2R. Vous pouvez choisir une des deux méthodes par genre de déclaration et cela vaut pour toute modification nécessaire à ces déclarations.

### **3.4.1 Catégorie de lot «** C » **— Transmission de corrections**

Les points suivants ne s'appliquent à vous que si vous ne choisissez **pas** d'effectuer des modifications par l'entremise de F2R. Cela vaut pour les déclarations rejetées ainsi que pour les déclarations traitées qui comprennent des erreurs.

Seules les déclarations faisant l'objet de corrections ou devant être supprimées doivent être incluses dans le lot de correction. Le lot de correction doit présenter le même en-tête et les mêmes sous-en-têtes que le lot initial, mais avec les changements suivants :

- 1. la catégorie de lot est « **C** » (lot de correction);
- 2. le nombre de sous-en-têtes est le nombre de sous-en-têtes du lot de correction;
- 3. le nombre de déclarations est égal au nombre de déclarations dans le lot de correction;
- 4. le nombre de déclarations par sous-en-tête dans l'ensemble applicable de sous-en-têtes est égal au nombre de déclarations dans le lot de correction.

<span id="page-9-0"></span>Les numéros séquentiels des déclarations présentées dans le lot de correction doivent correspondre aux numéros séquentiels de ces déclarations dans le dernier lot accepté qui comprenait les déclarations à corriger.

Pour **corriger** une ou des déclarations comprises dans un lot déjà **accepté** par CANAFE, vous devez présenter, dans un lot de correction (de catégorie « C »), les déclarations entières dûment corrigées. TOUS LES CHAMPS de chaque déclaration doivent contenir l'information appropriée, NON SEULEMENT LES CHAMPS NÉCESSITANT DES CORRECTIONS*.* Le code d'action pour chacune des déclarations à corriger doit être « C ».

Pour **supprimer** une déclaration ou plus d'un lot déjà **accepté**, vous devez également présenter un lot de correction (catégorie de lot « C »). Si c'est le cas, vous n'avez pas à présenter la déclaration complète à être supprimée. Seul l'en-tête CANAFE (étiquette 0: ) doit être rempli. De plus, l'indicateur de code d'action doit être assigné la valeur « D ». À la suite de l'en-tête de CANAFE, délimitez la déclaration supprimée grâce à <CRLF> (retour chariot suivi d'un saut de ligne). Commencez la déclaration suivante qui doit être corrigée ou supprimée.

### **3.4.2 F2R**

F2R est une nouvelle interface grâce à laquelle vous êtes en mesure de gérer votre information d'inscription, y compris vos numéros d'emplacement, et d'envoyer des déclarations qui ne font pas partie d'un lot à CANAFE. Cette fonction devrait être mise en œuvre en février 2006.

Si vous choisissez cette fonction lors de votre inscription auprès de CANAFE pour un ou plusieurs des genres de déclarations que vous transmettez, vous pouvez vous en servir pour modifier ces déclarations. Dans ce cas, vous n'enverrez pas de modifications par lot pour le genre de déclarations en question. Plutôt, vous devrez effectuer les changements nécessaires à partir de lots déjà acceptés par l'entremise de F2R.

Par l'entremise de F2R vous pourrez avoir accès à des déclarations à partir de lots acceptés grâce au numéro de référence de la déclaration de l'entité déclarante. Vous pourrez ainsi avoir accès au contenu de la déclaration afin d'effectuer vos corrections. Vous serez en mesure d'avoir accès aux déclarations qui contiennent des erreurs et aux déclarations rejetées d'un lot accepté.

Si vous choisissez d'effectuer les modifications par l'entremise de F2R pour les déclarations « EFTS », la numérotation diffèrera pour certains des champs dans les écrans de F2R par rapport aux étiquettes dans la déclaration transmise par lot.

Vous pourrez obtenir de plus amples renseignements quant au processus d'inscription de CANAFE et à F2R en communiquant avec CANAFE.

# <span id="page-10-0"></span>**4 SPÉCIFICATIONS GÉNÉRALES**

## **4.1 EXIGENCES GÉNÉRALES DE FORMATAGE**

Le tableau ci-dessous présente les spécifications générales de formatage à suivre pour produire, au moyen du transfert de fichiers par lots, des déclarations relatives aux télévirements selon le format SWIFT (« EFTS »).

Vous trouverez les spécifications propres à chaque genre de déclaration à la section 5. Il s'agit de déclarations relatives à la réception de télévirements selon le format SWIFT et de déclarations relatives à la transmission (l'expédition) de télévirements selon le format SWIFT.

**Tous les enregistrements des en-têtes de lots doivent être de longueur fixe, selon ce qui est spécifié dans les instructions de formatage.** La taille du fichier ne peut dépasser 30 megaoctets, avant la compression.

Les caractéristiques standards de fichiers exigent l'utilisation du format précisé dans les pages de codes ASCII 850 (Europe occidentale), des majuscules et des minuscules, et des claviers français et/ou anglais. Le format de données EBCDIC **ne** sera **pas** accepté. Le format utilisé pour la page de codes doit être indiqué dans l'en-tête de lot.

Tous les en-têtes et sous-en-têtes de lots ainsi que toutes les parties des déclarations et toutes les fins de lots doivent être délimitées par des <CRLF> (retour chariot suivi d'un saut de ligne). Comme ceux-ci peuvent être intégrés implicitement dans certains programmes, veuillez vous assurer que des lignes vides ne sont pas insérées automatiquement.

Toutes les données relatives aux messages SWIFT doivent être de longueur variable, selon ce qui est spécifié à la section 5.2.

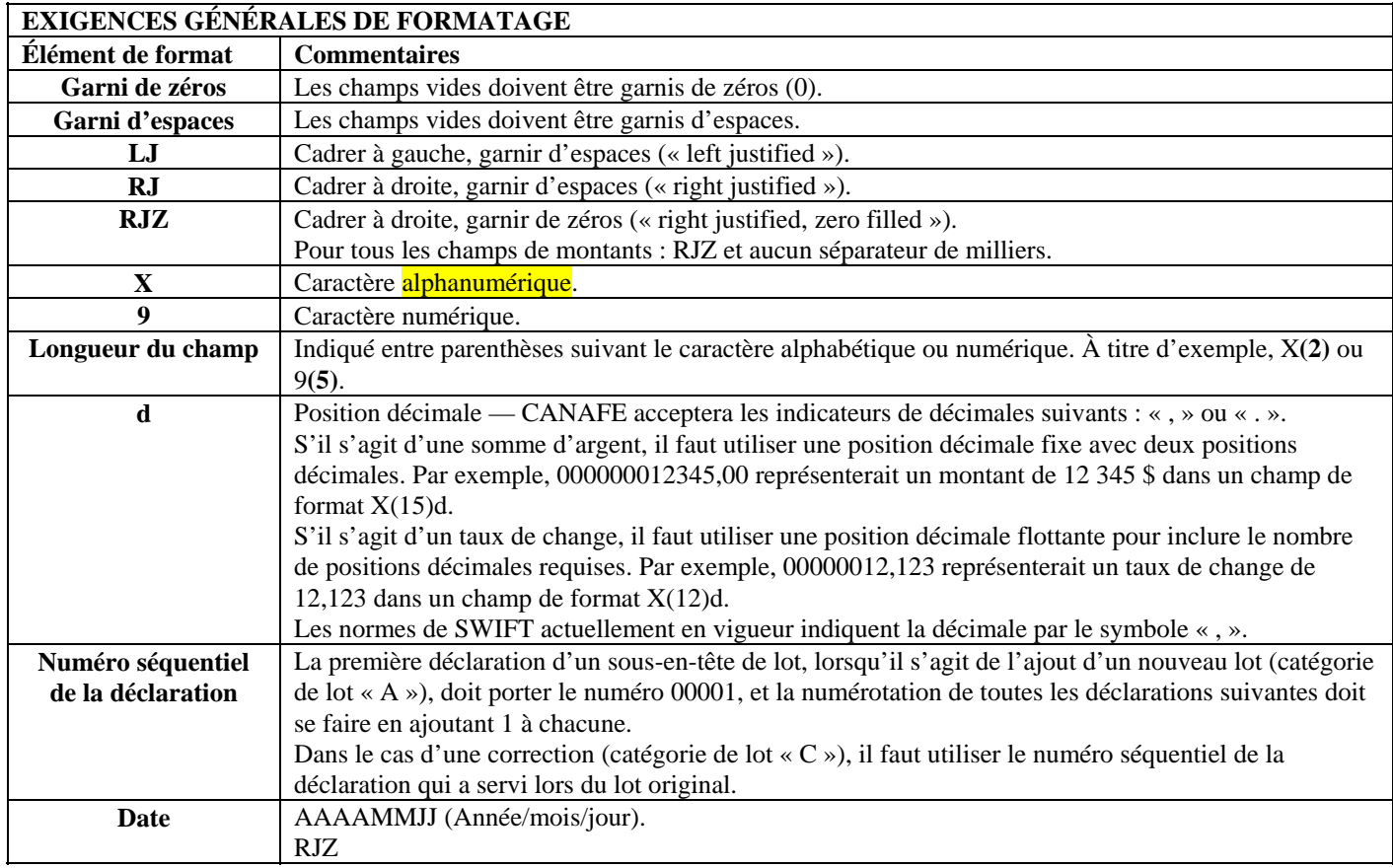

<span id="page-11-0"></span>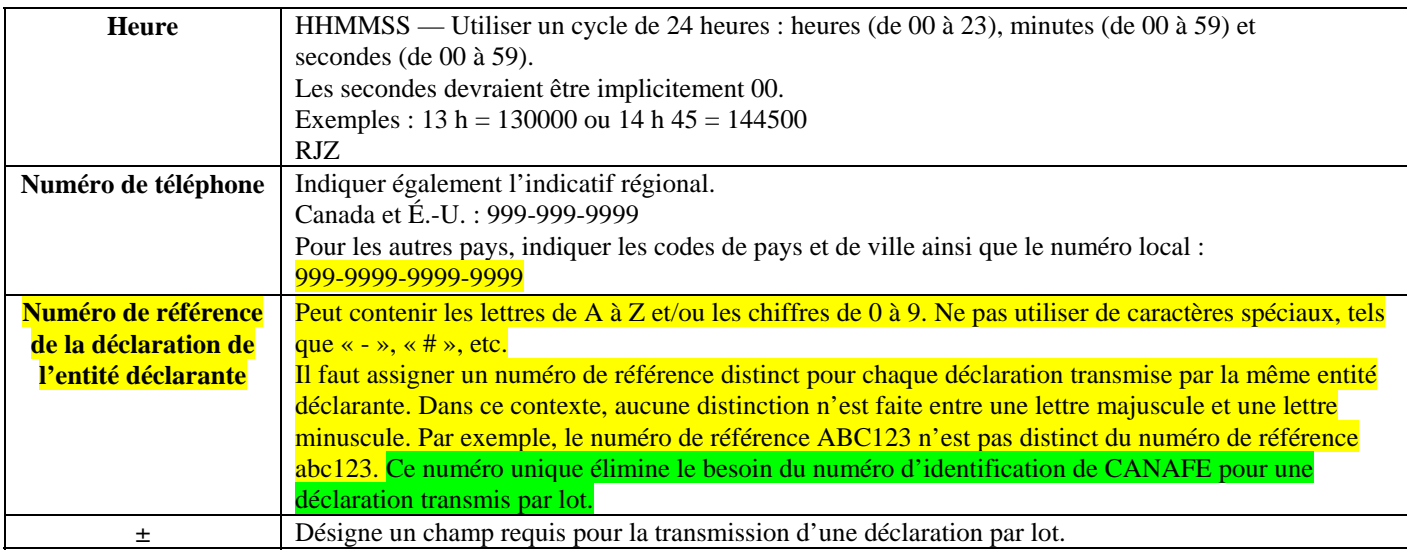

## **4.2 CHAMPS OBLIGATOIRES ET CHAMPS REQUIS**

Les champs d'un format de lot portant la mention «  $\pm$  » sont requis pour fins de traitement, tout comme ceux des blocs d'en-tête de lot, de sous-en-têtes de lot et de fin de lot.

Les annexes 1 et 2 donnent les champs pour les déclarations SWIFT en vertu du *Règlement*.

Ces champs sont soit « obligatoires », soit « obligatoires le cas échéant », soit « requérant des efforts raisonnables pour obtenir les renseignements ».

- **Obligatoires :** Tous les champs de la déclaration marqués d'un astérisque (**\***) **doivent être remplis**.
- **Obligatoires le cas échéant :** Les champs présentant à la fois un astérisque et la mention « le cas échéant » doivent être remplis uniquement s'ils vous concernent ou se rapportent à l'opération faisant l'objet de la déclaration.
- **Requérant des efforts raisonnables :** Pour tous les autres champs, soit ceux ne comportant pas d'astérisque, vous devez faire des efforts raisonnables pour obtenir les renseignements demandés. Pour en savoir plus à ce sujet, reportez-vous à la *Ligne directrice 8 : Déclaration des télévirements à CANAFE*.

## **4.3 STRUCTURE DU LOT**

Un lot de déclarations relatives aux télévirements selon le format SWIFT doit comprendre un en-tête de lot, au moins un sous-en-tête de lot et seulement des messages SWIFT MT103. Il doit également comprendre une fin de lot.

# <span id="page-12-0"></span>**5 FORMATAGE DES DÉCLARATIONS TRANSMISES PAR LOTS**

Les tableaux suivants indiquent comment formater les données à inclure dans les déclarations transmises à CANAFE par lots. Un fichier de lot est **limité à 10 000 déclarations**. La taille du fichier ne doit pas dépasser 30 megaoctets, avant la compression.

## **5.1 CONFIGURATION DÉTAILLÉE – EN-TÊTE, SOUS-EN-TÊTE ET FIN DE LOT**

**En-tête de lot -** L'en-tête de lot du fichier doit contenir les renseignements nécessaires pour identifier la personne ou l'institution à l'origine de la transmission. Chaque fichier transmis doit comprendre un seul en-tête de lot. Les éléments suivant de l'en-tête de lot sont requis lors de la transmission d'un lot **:** 

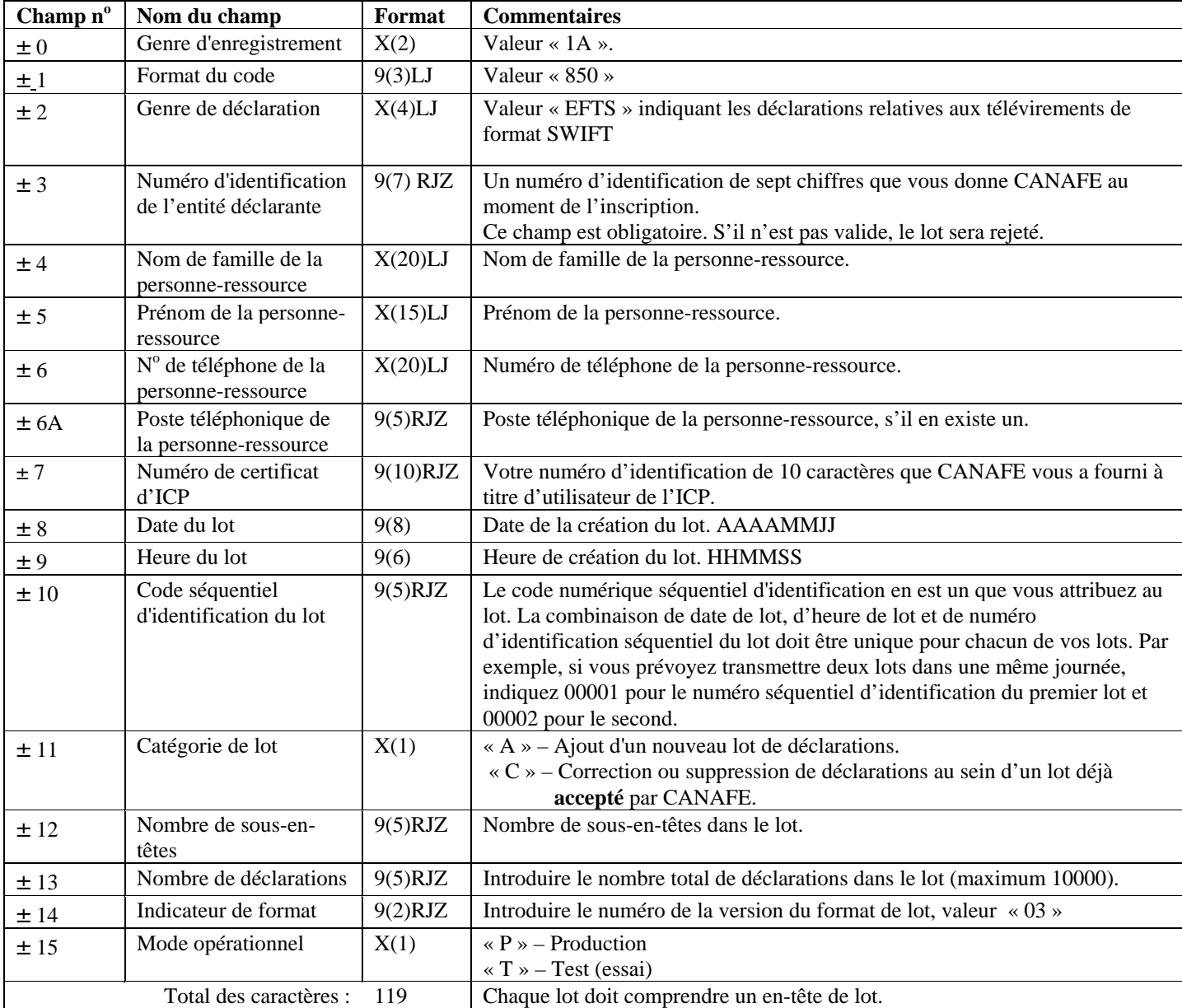

**Sous-en-tête de lot -** Un sous-en-tête de lot contient des renseignements qui vous permettent de regrouper des déclarations incluses dans un lot selon votre structure organisationnelle ou toute autre exigence de regroupement. L'utilisation de plusieurs sous-en-têtes est optionnelle, mais votre lot doit en comporter au moins un. Les éléments suivants du sous-en-tête de lot sont requis lors de la transmission d'un lot :

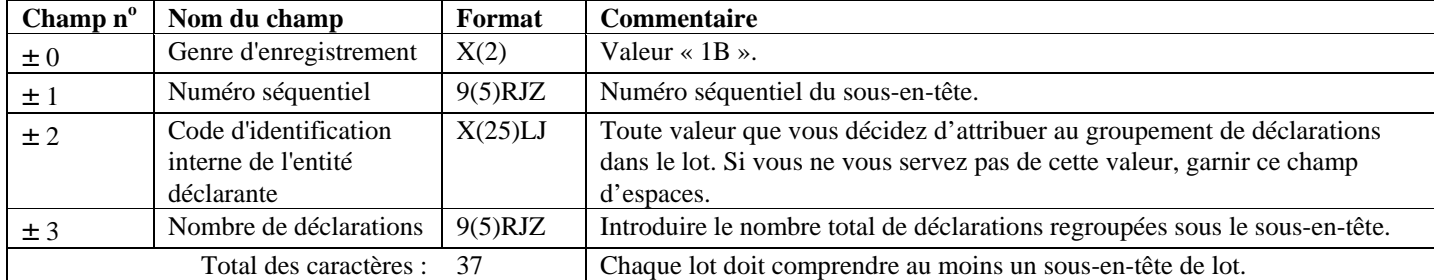

**Fin de lot -** La fin de lot indique la fin des déclarations comprises dans le fichier.

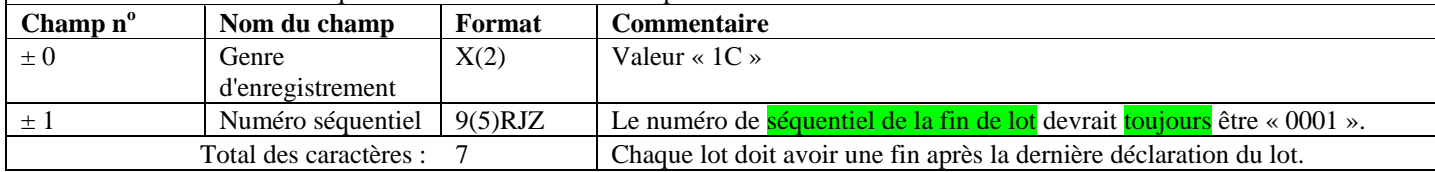

### <span id="page-14-0"></span>**5.1.1 Exemples d'en-tête, de sous-en-tête et de fin de lot**

Comme il est expliqué à la section 5.1, chaque lot que vous transmettez à CANAFE doit comporter un en-tête de lot, au moins un sousen-tête de lot et une fin de lot. Les sous-en-têtes de lots vous permettent de regrouper des déclarations dans un lot selon votre structure organisationnelle ou toute autre exigence de regroupement. L'utilisation de plusieurs sous-en-têtes est optionnelle, mais vous devez toutefois en inclure au moins un dans votre lot.

Les exemples ci-dessous illustrent deux scénarios possibles en ce qui a trait à l'utilisation d'en-têtes et de sous-en-têtes de lots.

#### **Exemple 1**

Une entité déclarante du nom de « ABC Ltée » envoie trois déclarations relatives aux télévirements selon le format SWIFT dans un lot de production. Son numéro d'identification d'entité déclarante est 0004567 et son numéro de certificat d'ICP est 1234567890. Le nom de la personne ressource est John Smith et le numéro de téléphone de ce dernier est le (416) 555-5555 (aucun poste téléphonique). ABC Ltée ne désire pas regrouper les déclarations incluses dans le lot.

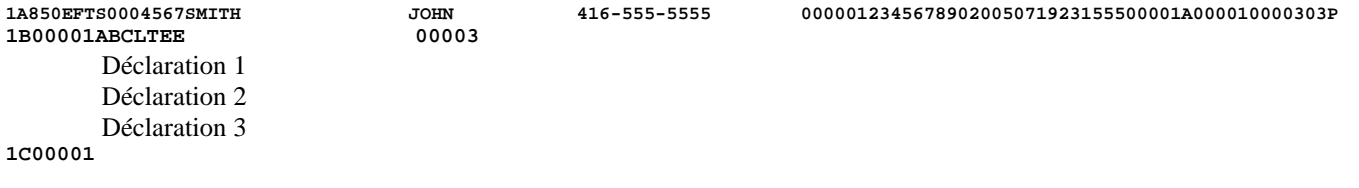

#### **Exemple 2**

Une entité déclarante du nom de « Entité X » exploite son entreprise en différents endroits (Endroit A, Endroit B, etc.). Elle désire regrouper ses déclarations par emplacement. Dans ce cas, l'entité déclarante présenterait un sous-en-tête différent pour chaque emplacement. Son numéro d'identification d'entité déclarante est 0000567 et son numéro de certificat d'ICP est 2345678901. La personne-ressource s'appelle John Brown et le numéro de téléphone de ce dernier est le (416) 666-6666 (aucun poste téléphonique). Pour transmettre un lot présentant cinq déclarations relatives aux télévirements selon le format SWIFT (dont trois provenant de l'endroit A et deux provenant de l'endroit B), l'entité utiliserait deux sous-en-têtes, comme suit :

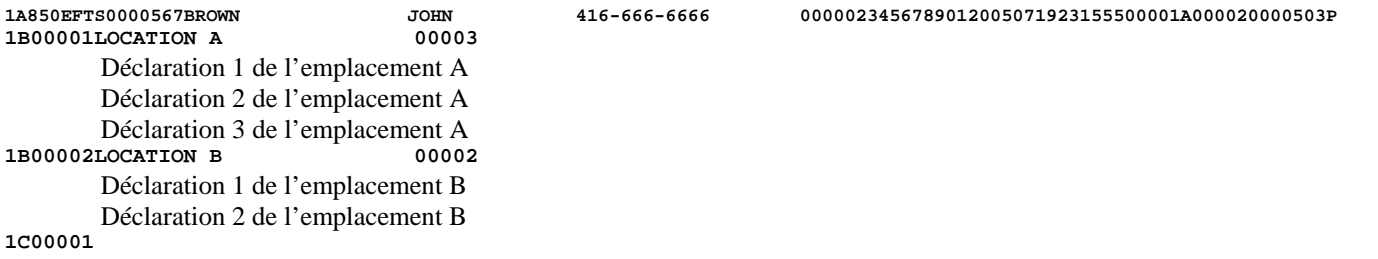

## <span id="page-15-0"></span>**5.2 CONFIGURATION DÉTAILLÉE – DÉCLARATIONS RELATIVES AUX TÉLÉVIREMENTS SELON LE FORMAT SWIFT (« EFTS »)**

À titre de membre ou sous-membre SWIFT, vous pouvez inclure un exemplaire de l'information sur les télévirements SWIFT sous format SWIFT en autant que tous les champs obligatoires des déclarations de télévirements SWIFT sont remplis. Si un des champs obligatoires de votre déclaration n'est pas rempli dans le format SWIFT, vous devez ajouter cette information à la déclaration. Il en va de même pour tous les champs d'efforts raisonnables que vous devez remplir.

Avant de pouvoir inclure l'information en format de message SWIFT dans votre déclaration à CANAFE, les champs des blocs de fin - :5 et tous les champs des blocs d'en-têtes S.W.I.F.T. ACK doivent être supprimés.

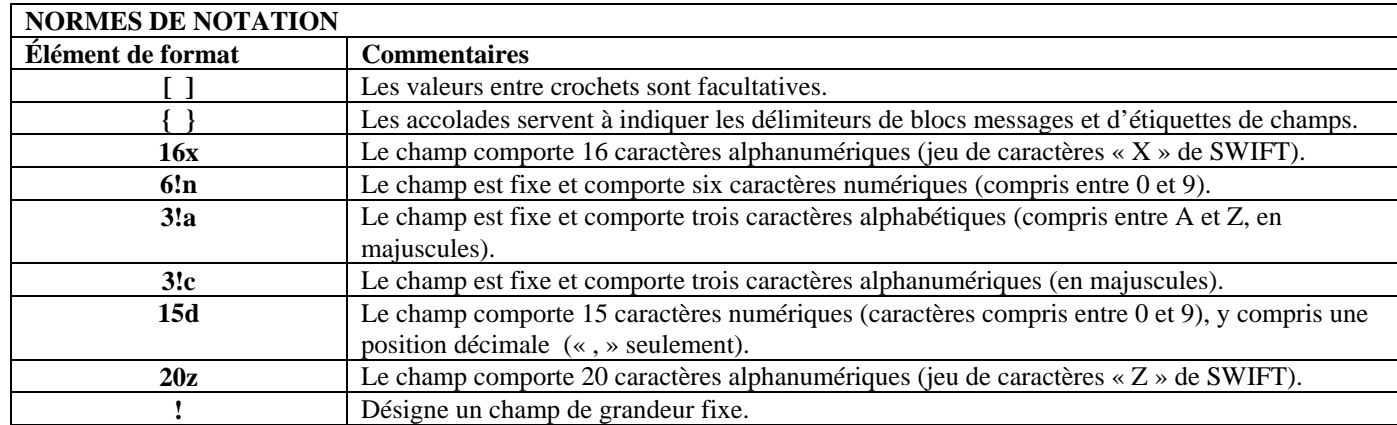

Les normes de notication qui suivent figurent dans les configurations détaillées dans les sections 5.2.1 et 5.2.2.

### **Règles des messages SWIFT**

Les règles suivantes s'appliquent à la structure des champs (étiquettes) dans vos déclarations transmises à CANAFE.

Chaque champ est identifié par une étiquette de deux chiffres ou de deux chiffres suivis d'une lettre représentant l'option, comme suit : "**:nn[a]:**". Cette étiquette renferme aussi les deux points servant de délimiteur (« : »), le numéro de l'étiquette (« nn »), une lettre identifiant l'option (« a »), le cas échéant, et enfin les deux points suivis des données du champ.

Les restrictions suivantes s'appliquent au contenu d'un champ :

- Le contenu d'un champ ne doit pas débuter par un  $\langle$ CRLF $>$ ;
- Un champ ne doit pas être entièrement garni de blancs;
- Dans le contenu d'un champ, les deux points (« : ») et le trait d'union (« ») ne doivent pas apparaître à titre de premier caractère d'une ligne (sans compter les deux points du délimiteur de l'étiquette);
- Un champ doit comprendre au moins un caractère significatif (à l'exception des champs 15a et 77E).

Le caractère <CRLF> (retour chariot suivi d'un saut de ligne) doit toujours être utilisé de manière séquentielle. Cette séquence doit servir uniquement à indiquer le début du texte, à séparer les champs dans le texte, à indiquer une nouvelle ligne ou à indiquer la fin du texte.

Les champs doivent comprendre des séparateurs de texte par champ (<**CRLF :**>). Le premier champ d'un message doit être précédé d'un « début du texte » (<**CRLF:>**) et le dernier champ d'un message doit être suivi d'une « fin de texte » (<**CRLF->**).

Un champ peut être composé d'un ou plusieurs sous-champs. Lorsque les sous-champs sont sur des lignes différentes, le "<CRLF>" sert à séparer les sous-champs. Le <CRLF> n'est pas compris dans le nombre de caractères indiquant la longueur du sous-champ. Les restrictions suivantes s'appliquent aux caractères dans un sous-champ :

- Les sous-champs peuvent être de longueur variable ou fixe;
- L'ordre des sous-champs doit être fixe;<br>• Si nécessaire, séparer les sous-champs par d
- Si nécessaire, séparer les sous-champs par des symboles spéciaux, tels « / » ou « // »;<br>• Un sous-champ ne doit pas être entièrement garni de blancs;
- Un sous-champ ne doit pas être entièrement garni de blancs;<br>• Un sous-champ doit comprendre au moins un caractère signif
- Un sous-champ doit comprendre au moins un caractère significatif.

Si un champ renferme des sous-champs obligatoires ainsi que des sous-champs facultatifs, l'utilisation de ce champ exige qu'au moins les sous-champs obligatoires soient inclus.

## **5.2.1 Déclaration relative à la transmission (expédition) de messages SWIFT**

<span id="page-17-0"></span>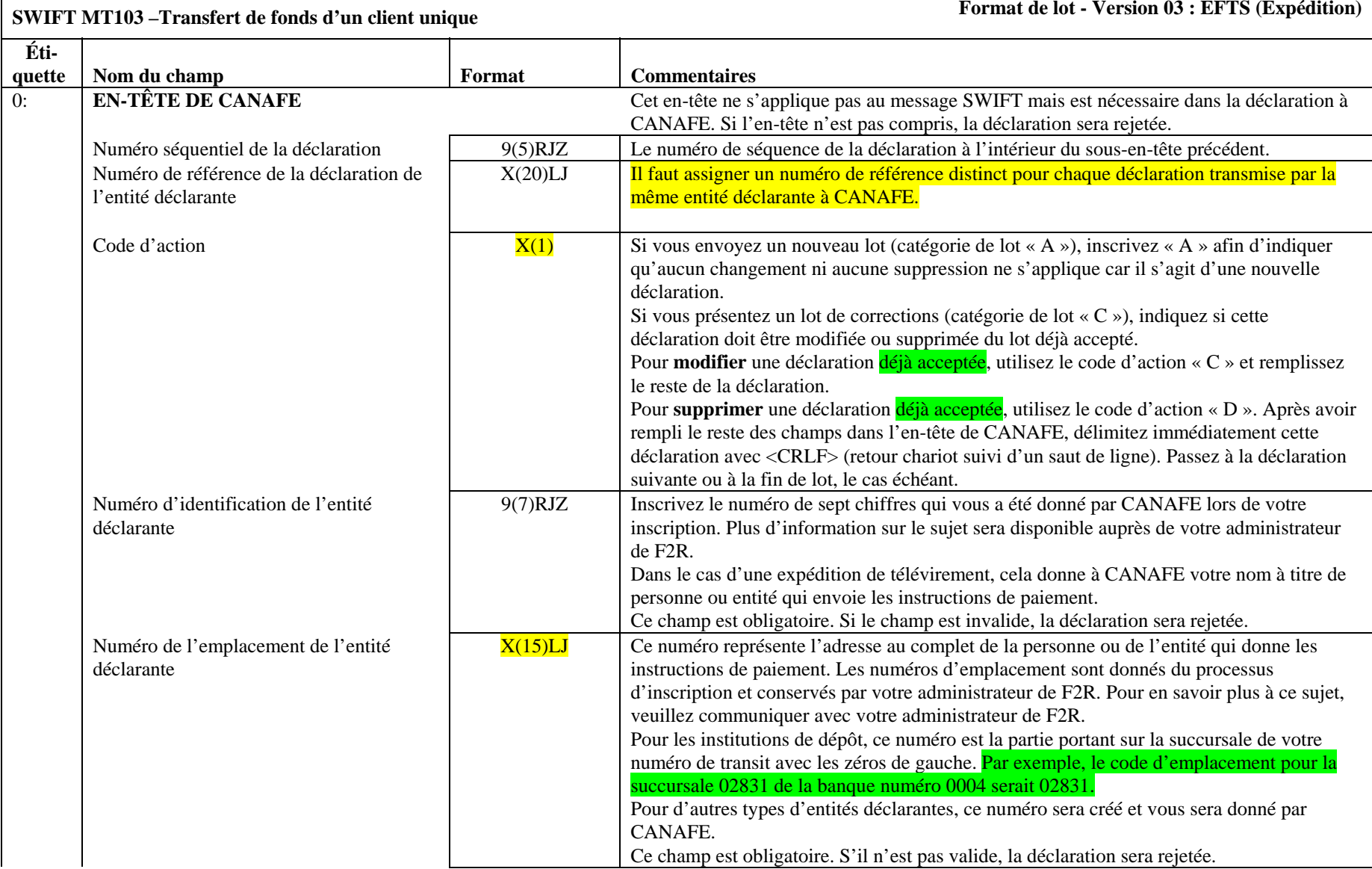

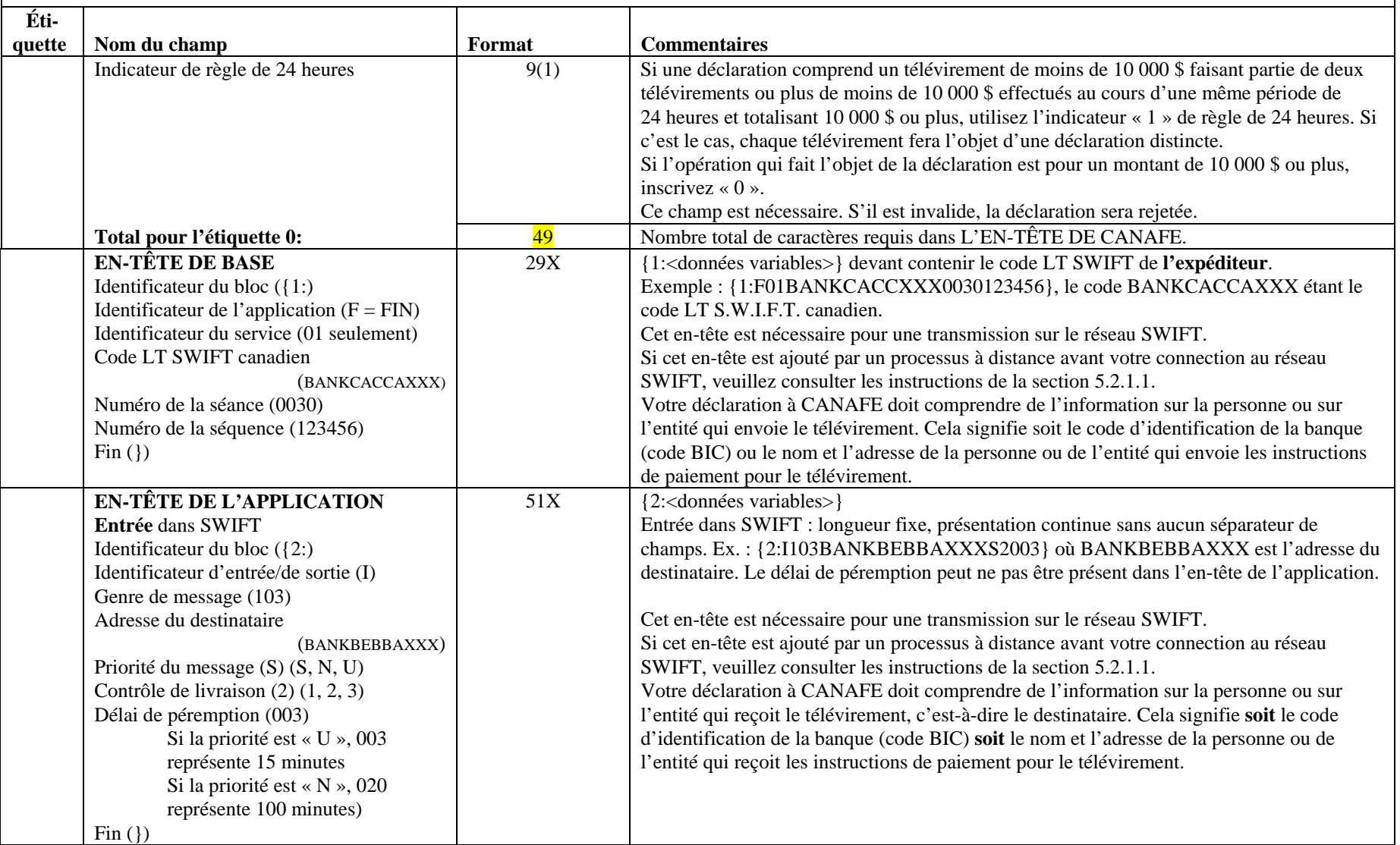

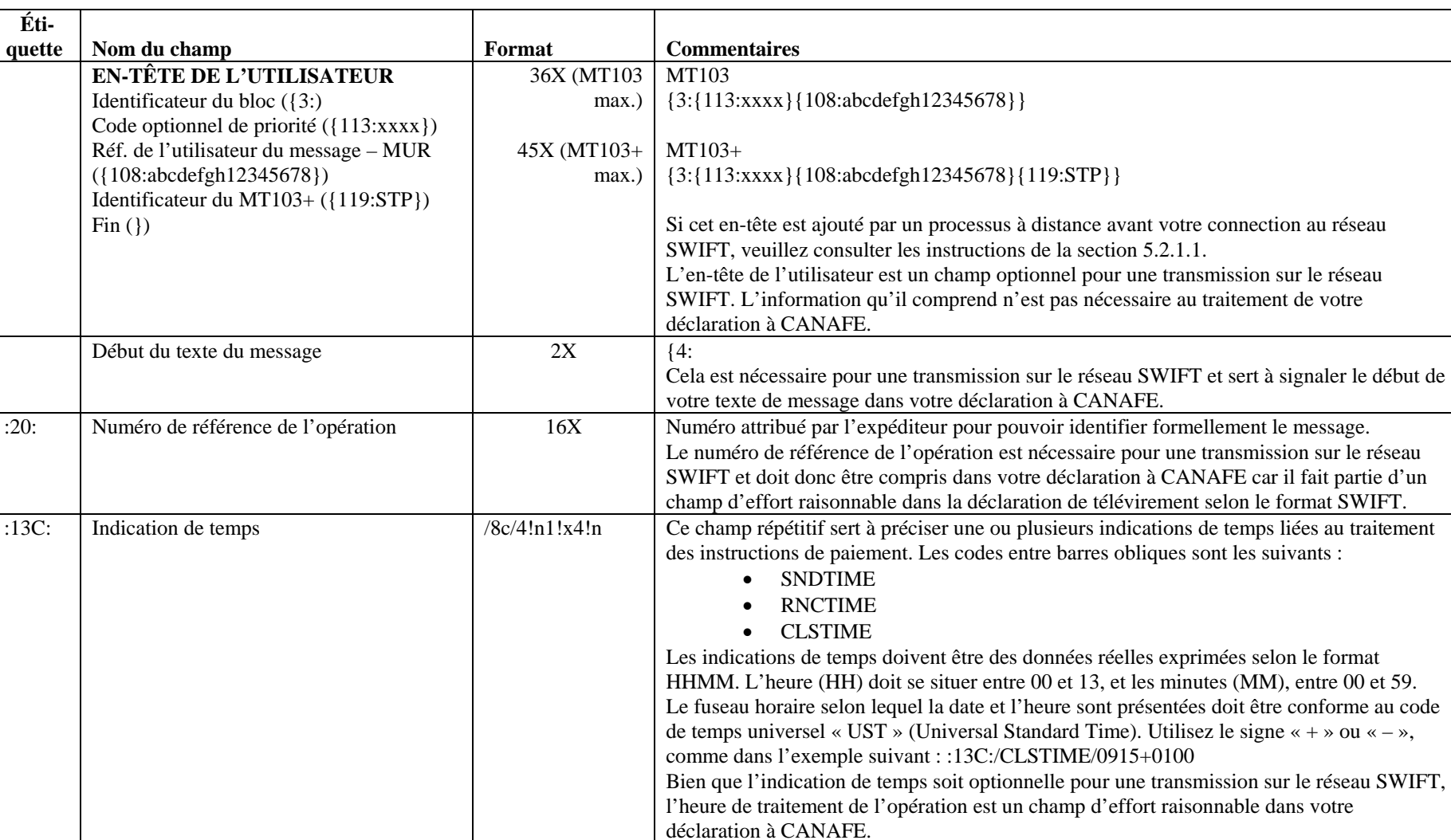

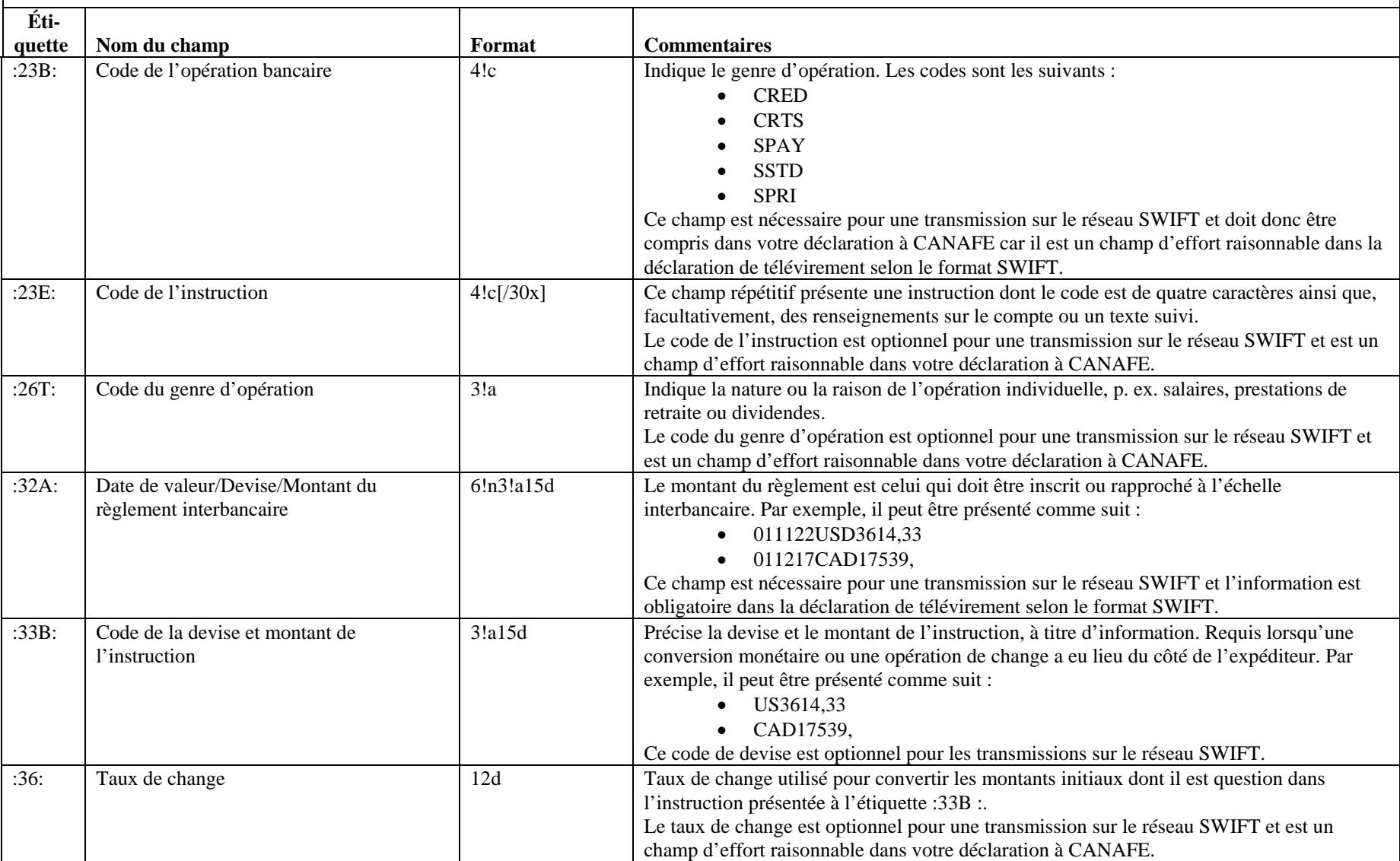

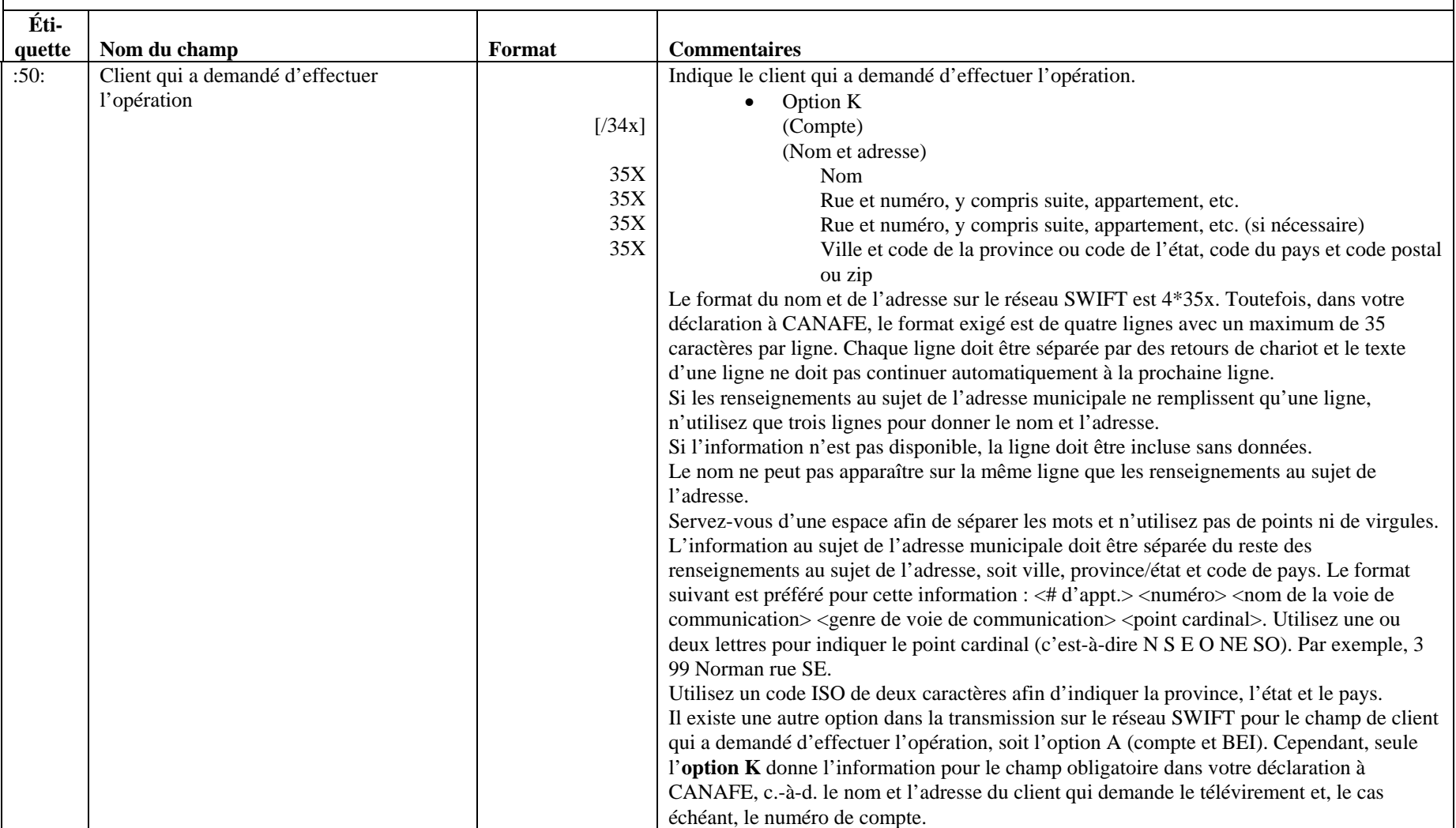

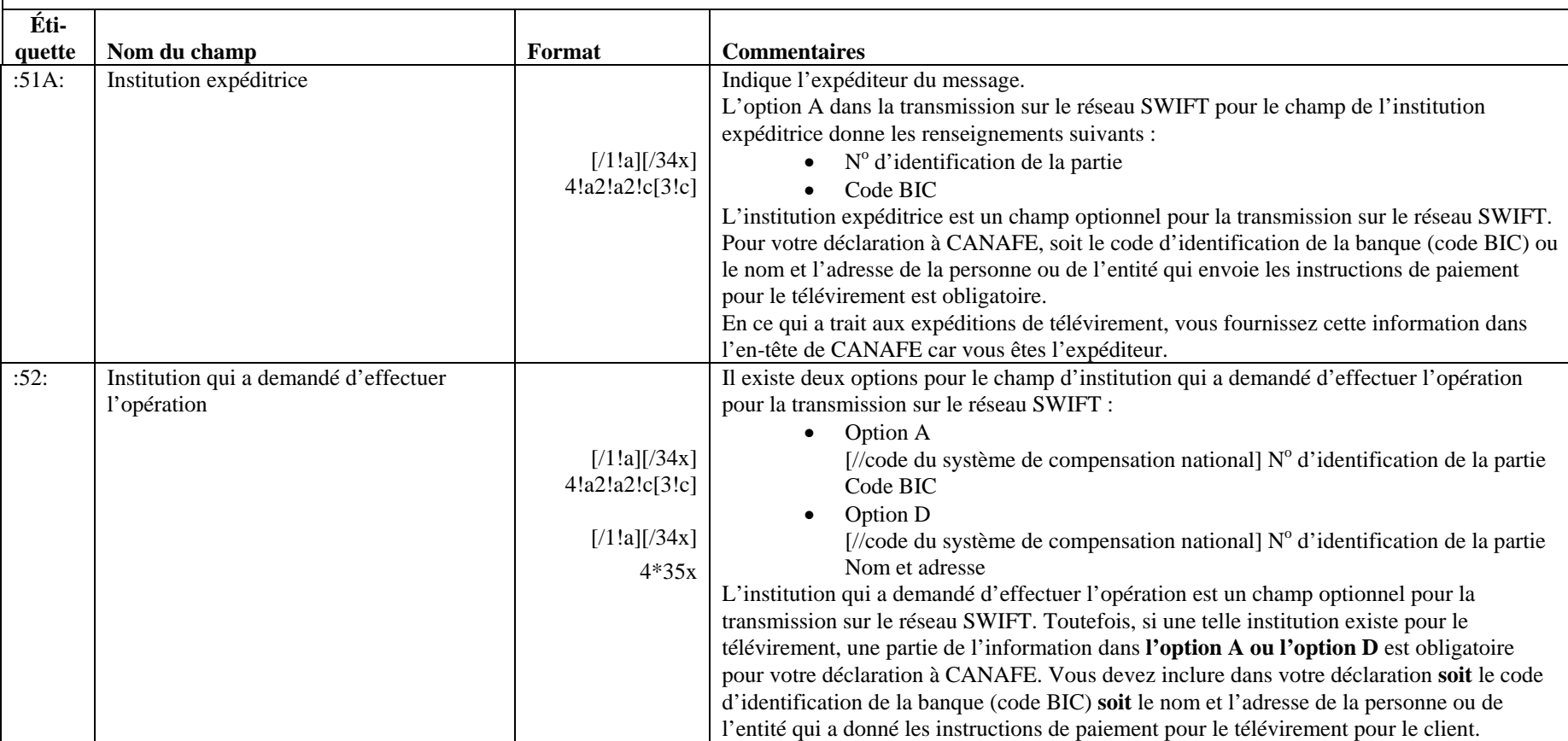

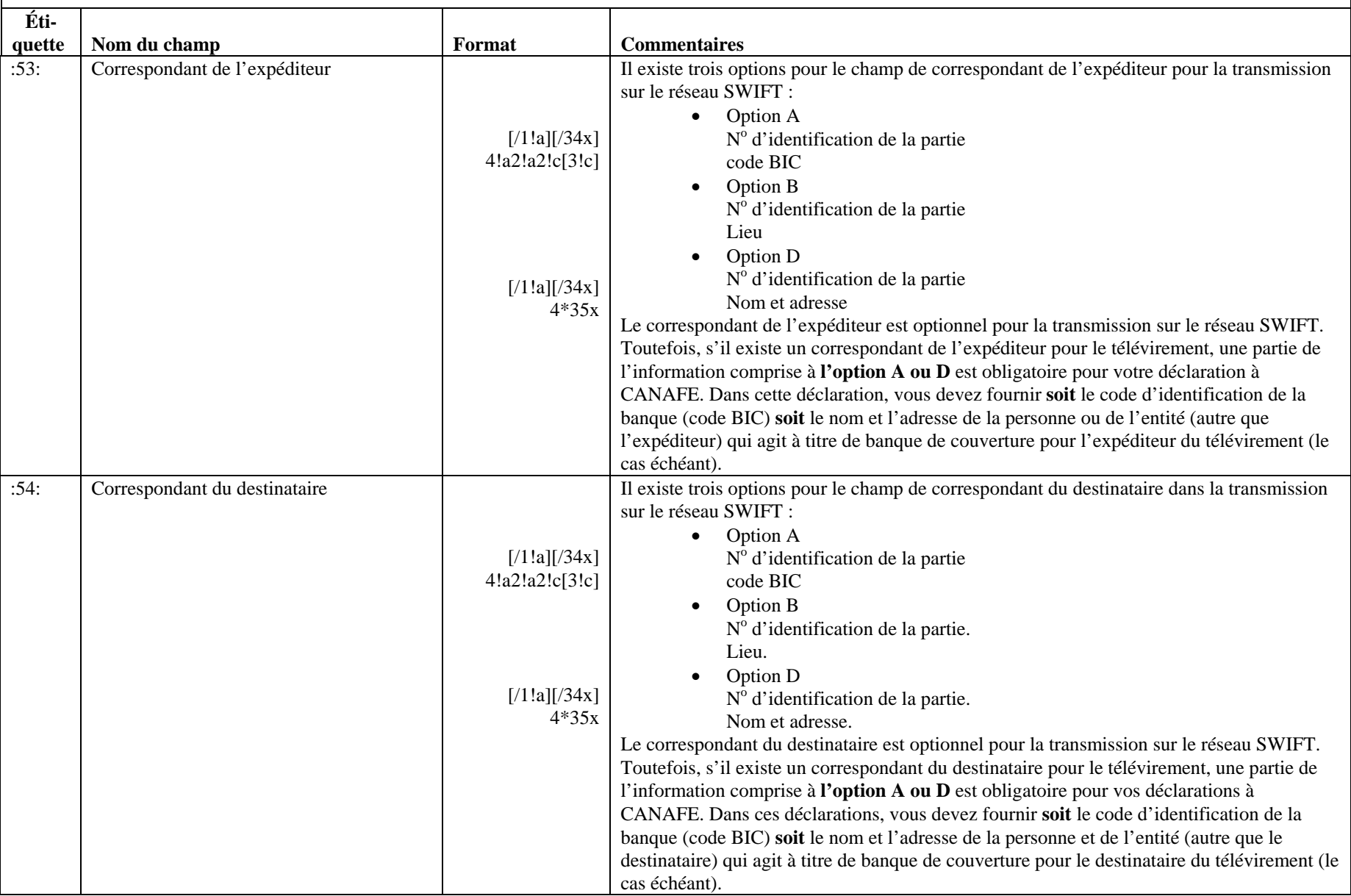

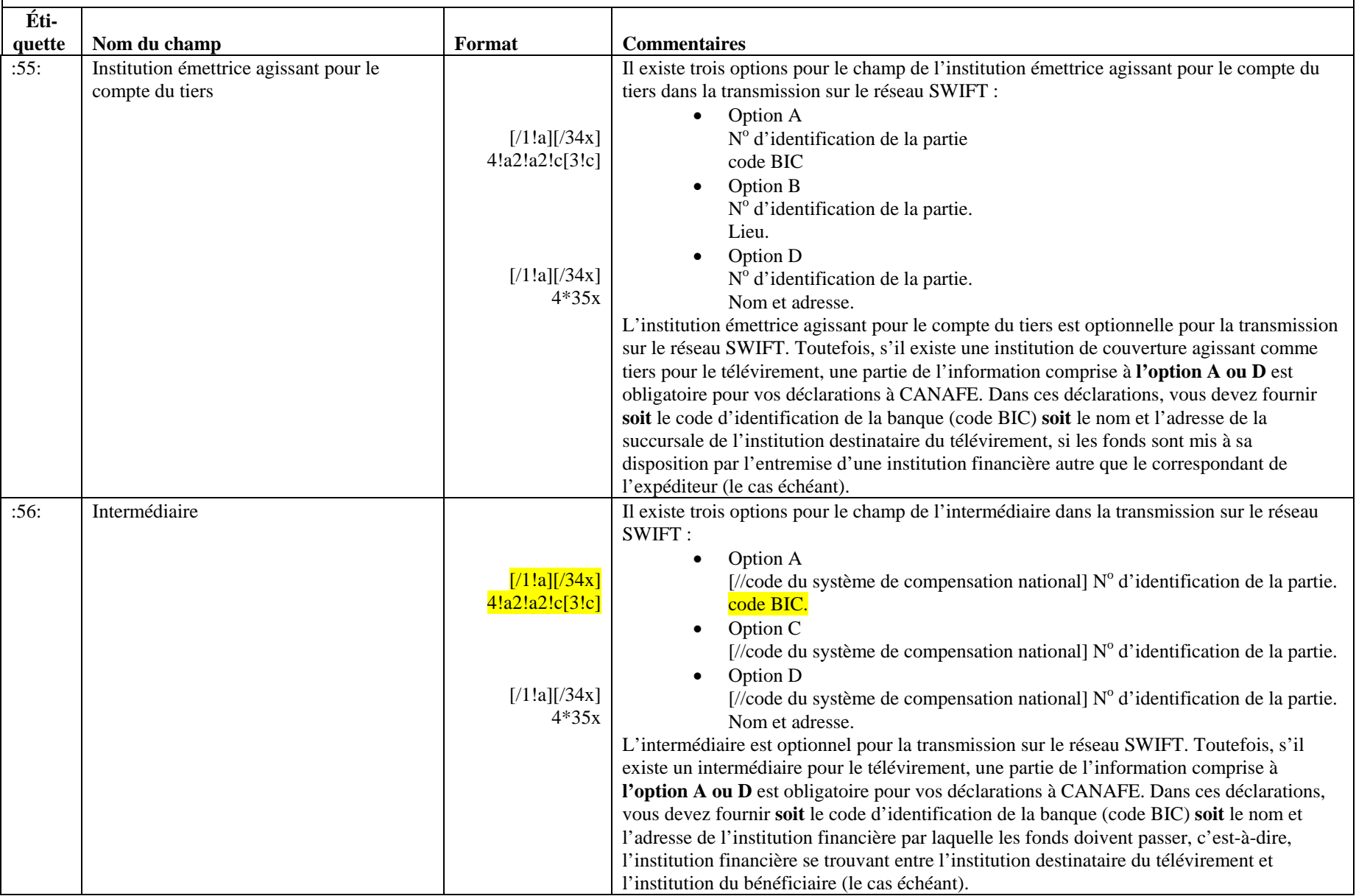

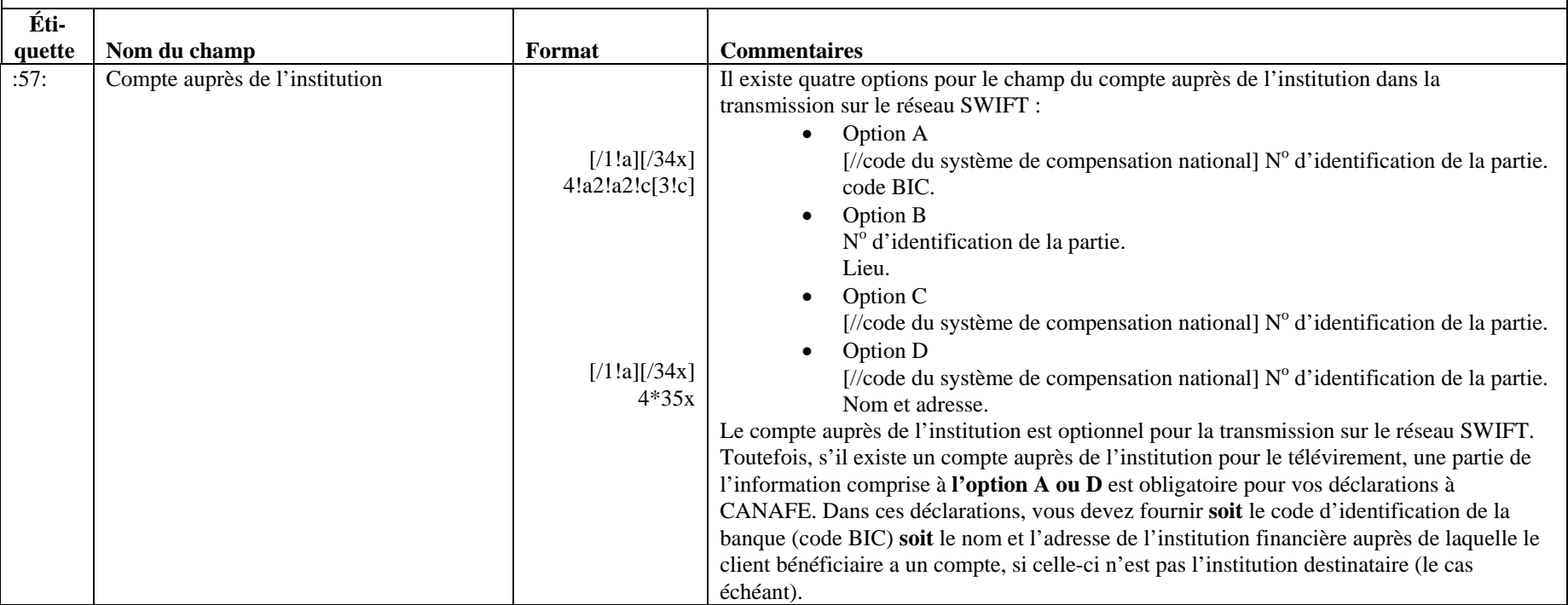

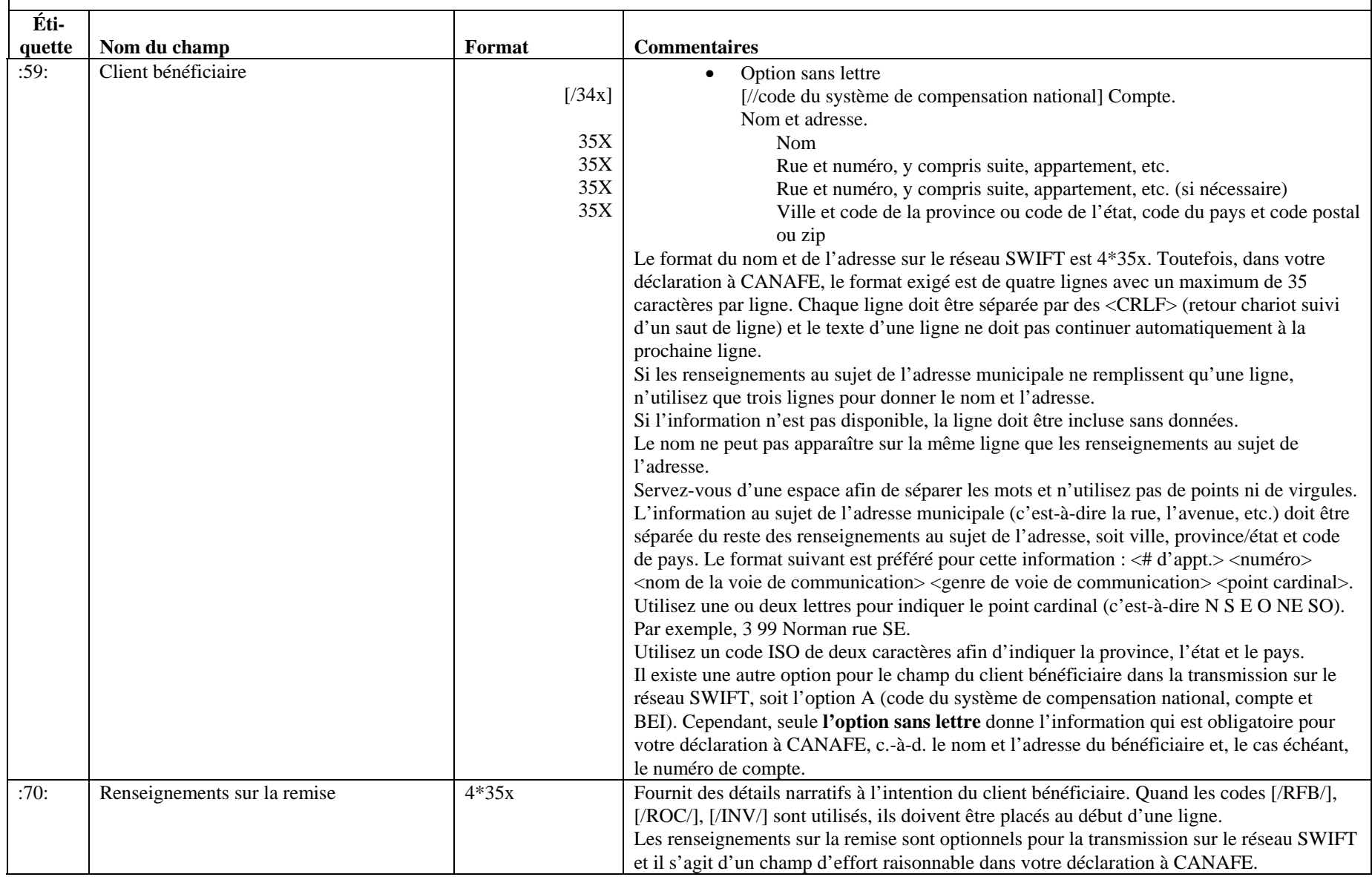

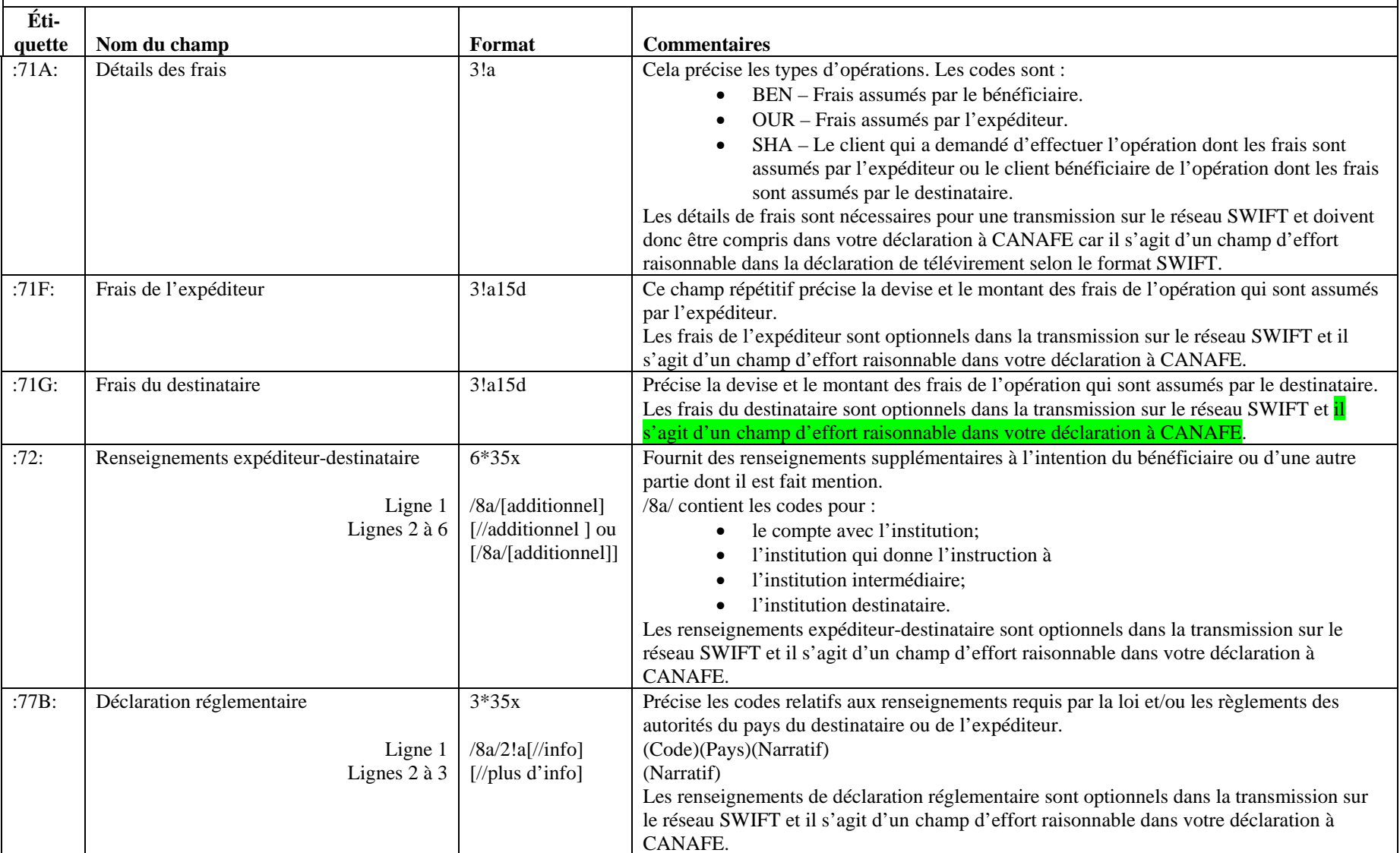

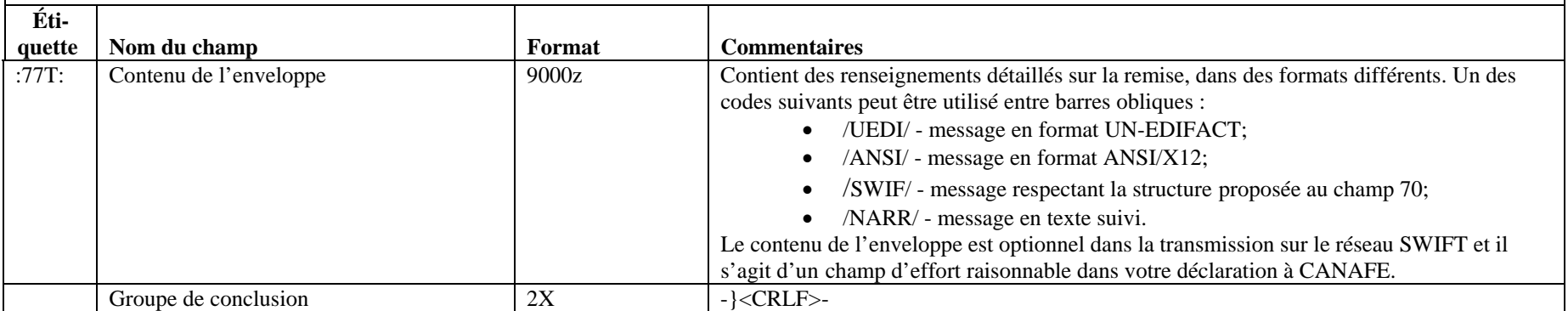

### **5.2.1.1 Données non disponibles pour l'en-tête de base, l'en-tête d'application et l'en-tête d'utilisateur de SWIFT**

Il est possible que vous n'ayez pas le bloc message d'en-têtes SWIFT (c.-à-d. l'en-tête de base, l'en-tête d'application et l'en-tête d'utilisateur) pour les messages SWIFT sortants étant donné que ceux-ci sont ajoutés durant un processus effectué à distance avant la connexion au réseau SWIFT. Si c'est votre cas, vous devez créer un bloc message semblable pour vos déclarations SWIFT sortantes afin d'inclure l'en-tête de base (bloc 1) et l'en-tête d'application (bloc 2) seulement. Dans ce cas, l'en-tête de l'utilisateur (bloc 3) n'est pas nécessaire dans votre déclaration à CANAFE.

Les en-têtes que vous créez pour remplacer les deux en-têtes SWIFT qui manquent doivent être conformes aux normes SWIFT établies en ce qui a trait au format et à la longueur et doivent comprendre les éléments suivants :

- Ils indiquent l'expéditeur et le récipiendaire
- Dans l'en-tête de base (bloc 1:), vous indiquez un bon numéro de séance (p. ex., 0001) et un bon numéro de séquence (p. ex., 000001) pour chaque message SWIFT compris dans le lot. Pour chaque fichier créé, augmentez soit le numéro de séquence de « 1 » ou soit le numéro de séance de « 1 ». Les messages d'accusé de réception et d'erreur qui vous seront retournés par CANAFE concernant ces déclarations SWIFT y feront référence. Ces numéros peuvent être reproduits d'un lot à un autre.
- Pour l'en-tête de l'application (bloc 2), fournissez avec précision les données sur l'identificateur du bloc, l'identificateur d'entrée/de sortie (I/O = Input/Output), le genre de message et l'adresse du récipiendaire

L'information comprise dans les autres parties du bloc d'en-tête peut comprendre les valeurs que vous décidez d'y insérer mais doit respecter le format SWIFT.

Chaque message SWIFT doit être précédé d'un bloc de message {4: correctement formaté.

### **5.2.2 Déclaration relative à la réception de messages SWIFT**

<span id="page-30-0"></span>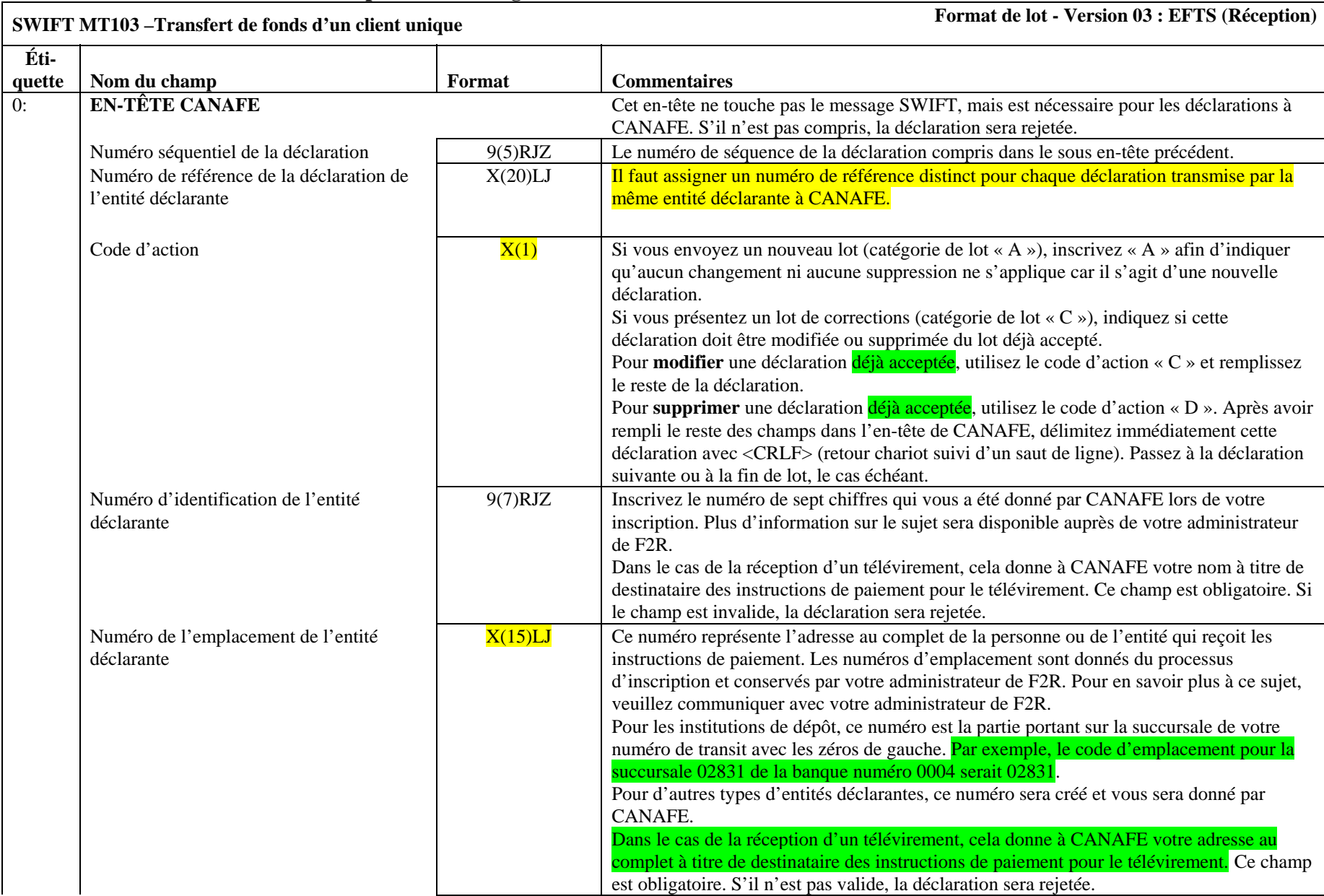

# **SWIFT MT103** –Transfert de fonds d'un client unique **Format de lot - Version 03 : EFTS (Réception)**

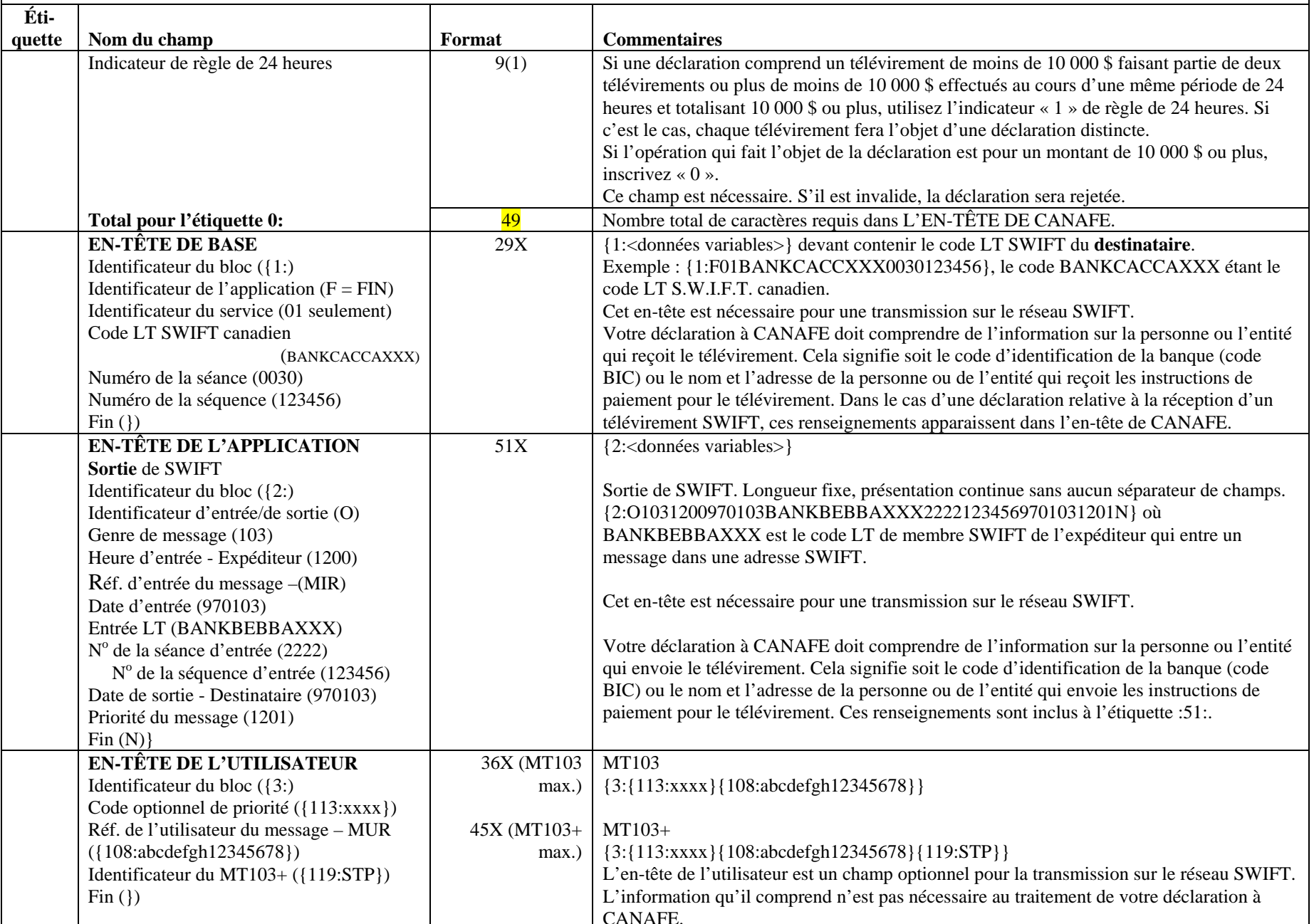

CANAFE – Instructions et spécifications pour la transmission de déclarations selon le format SWIFT par lots 32

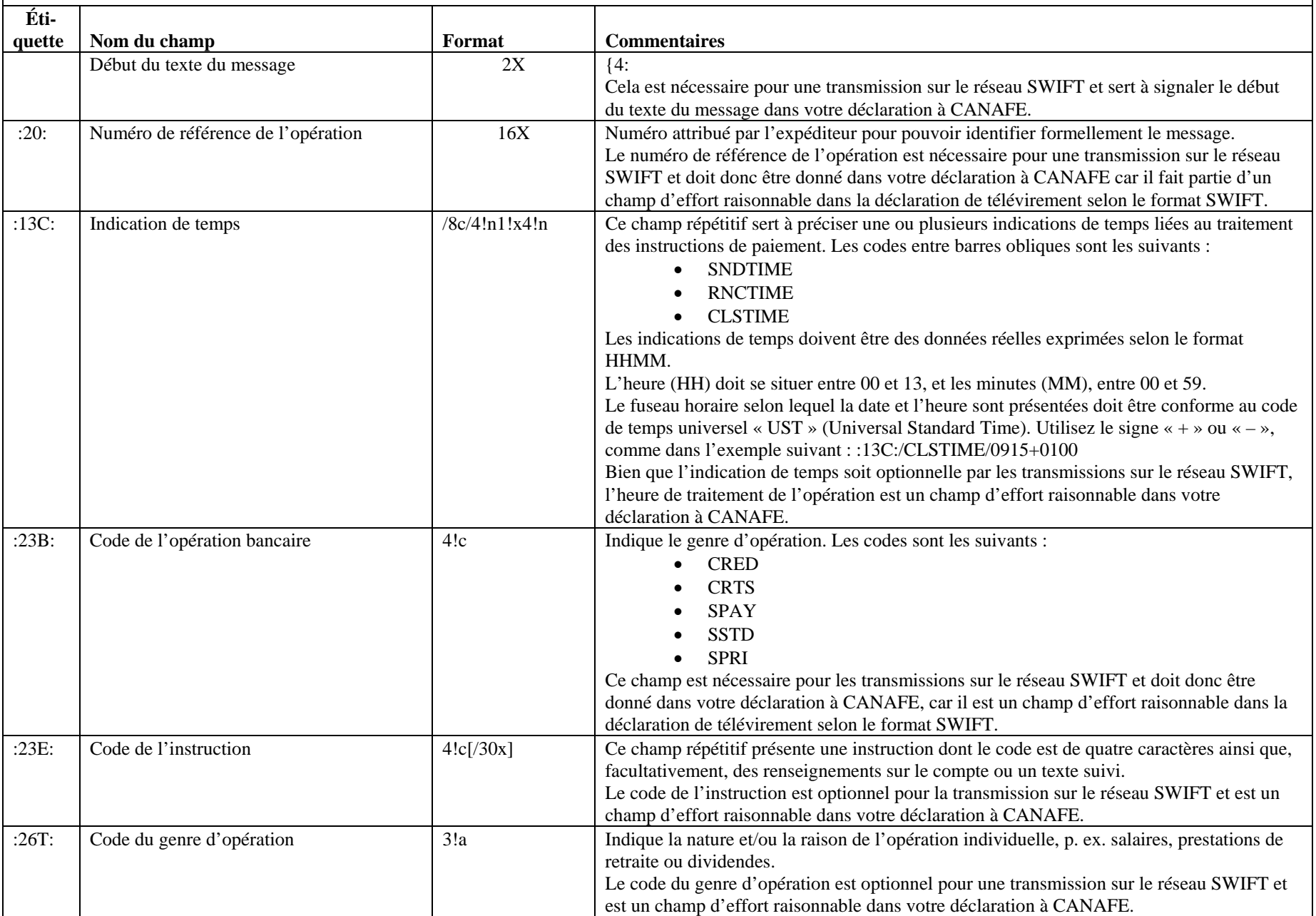

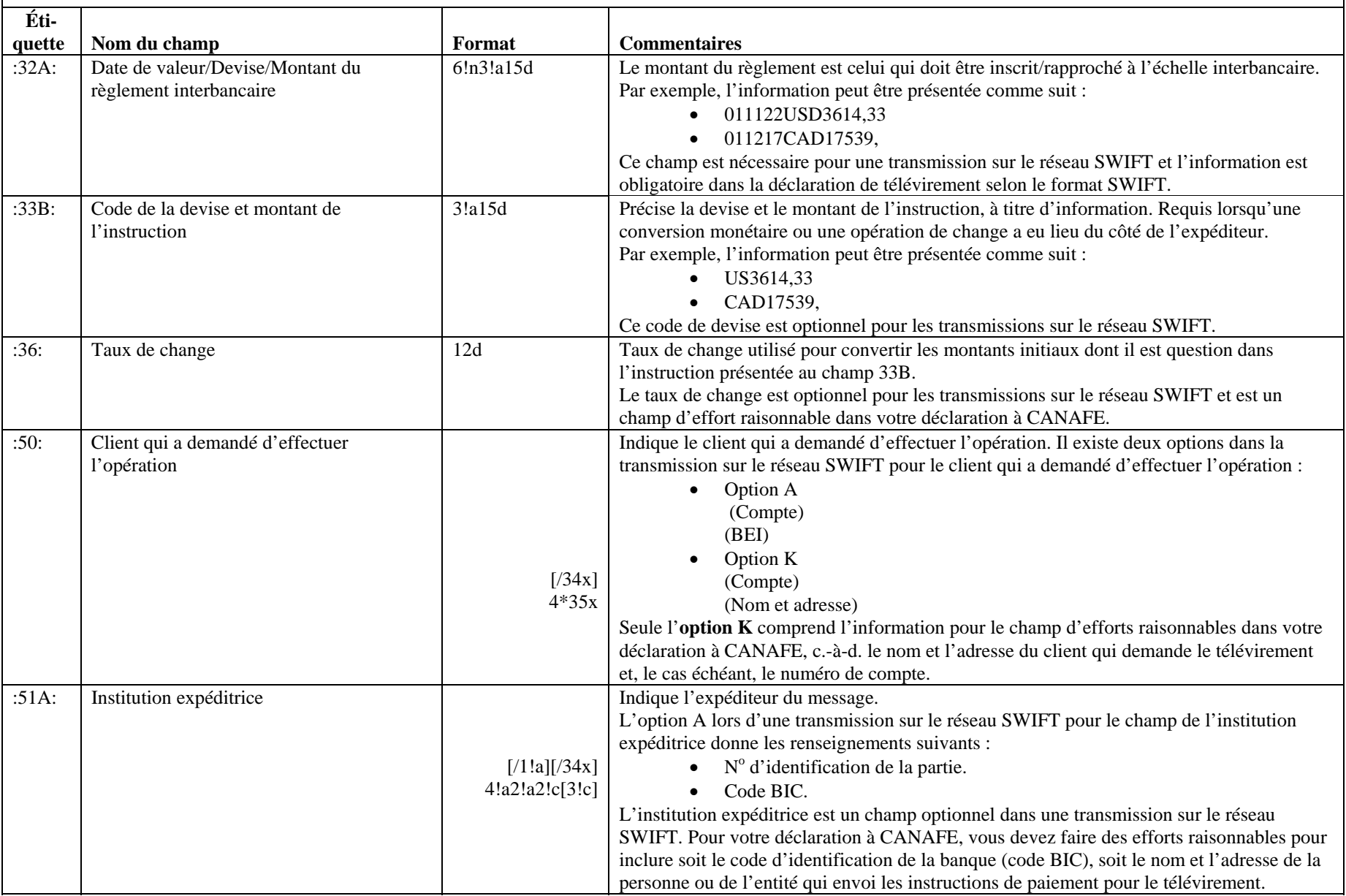

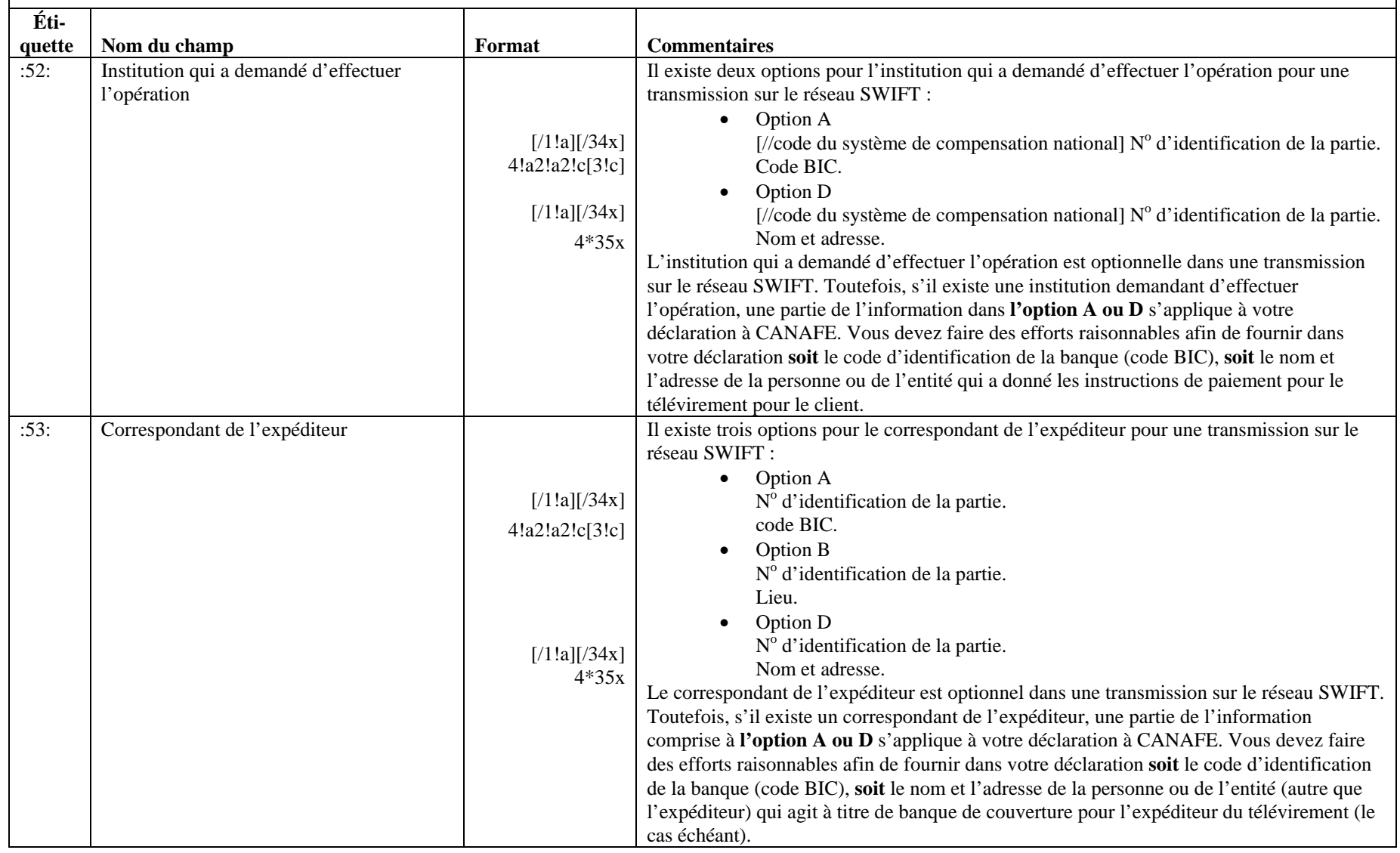

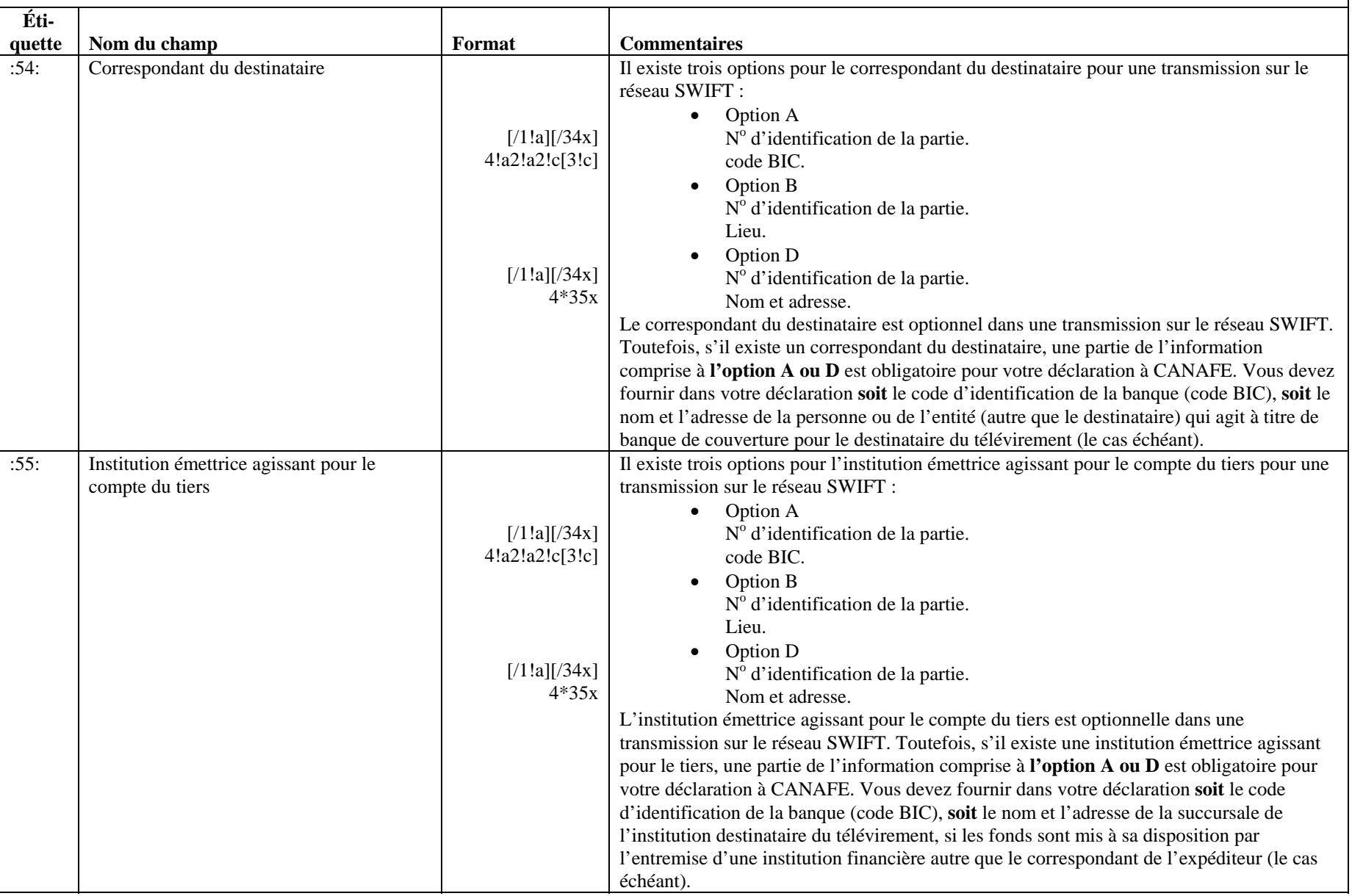

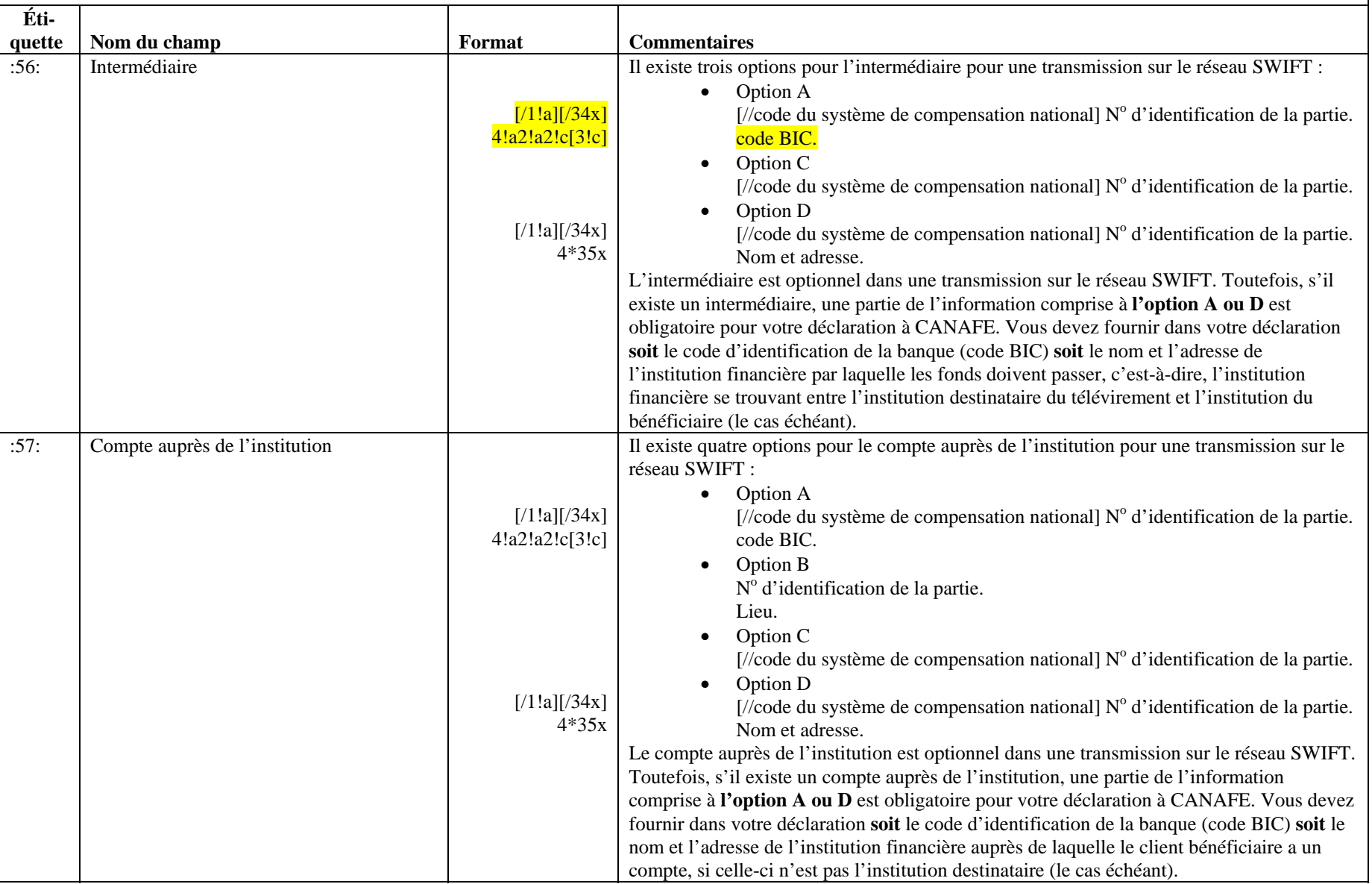

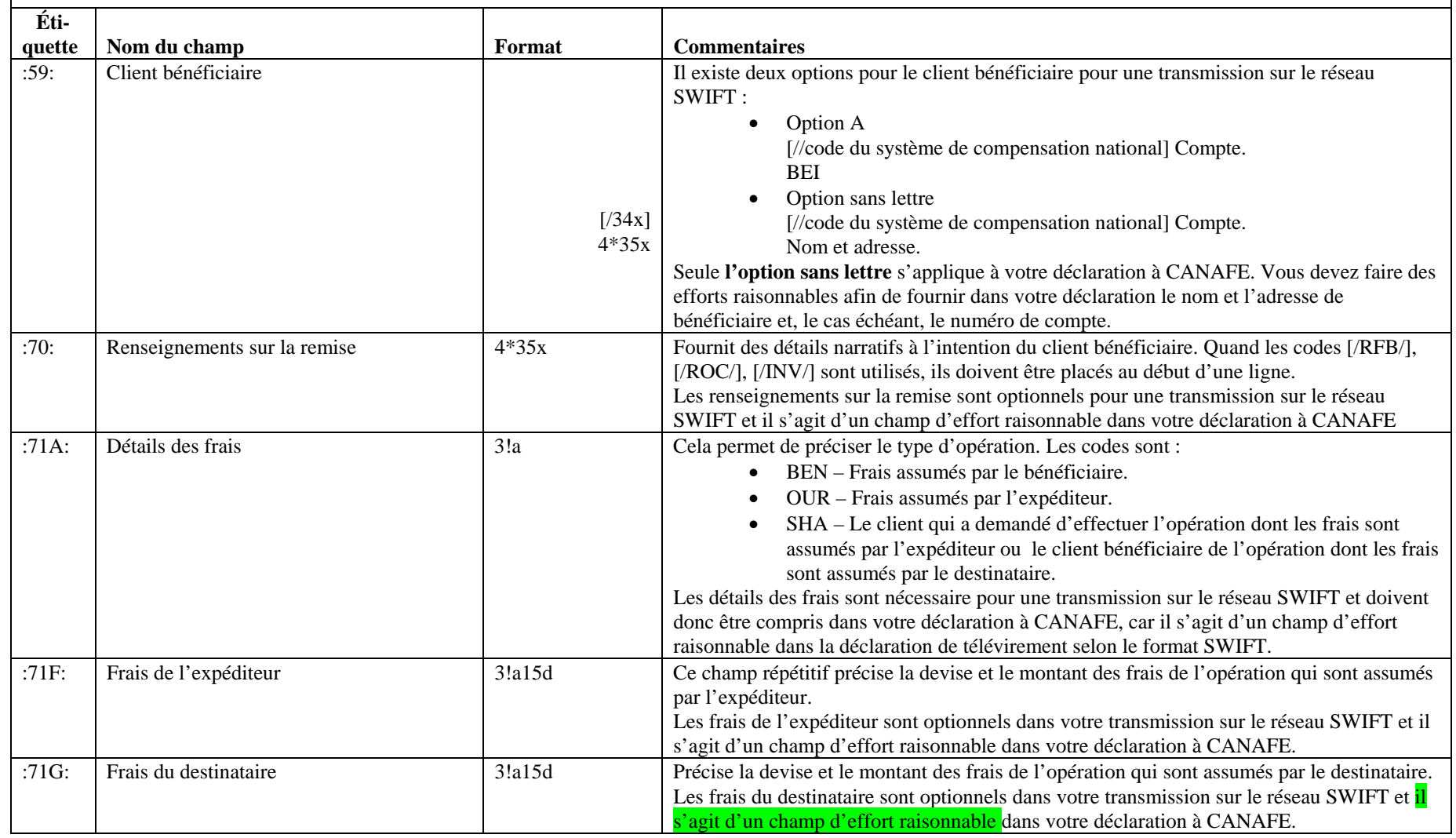

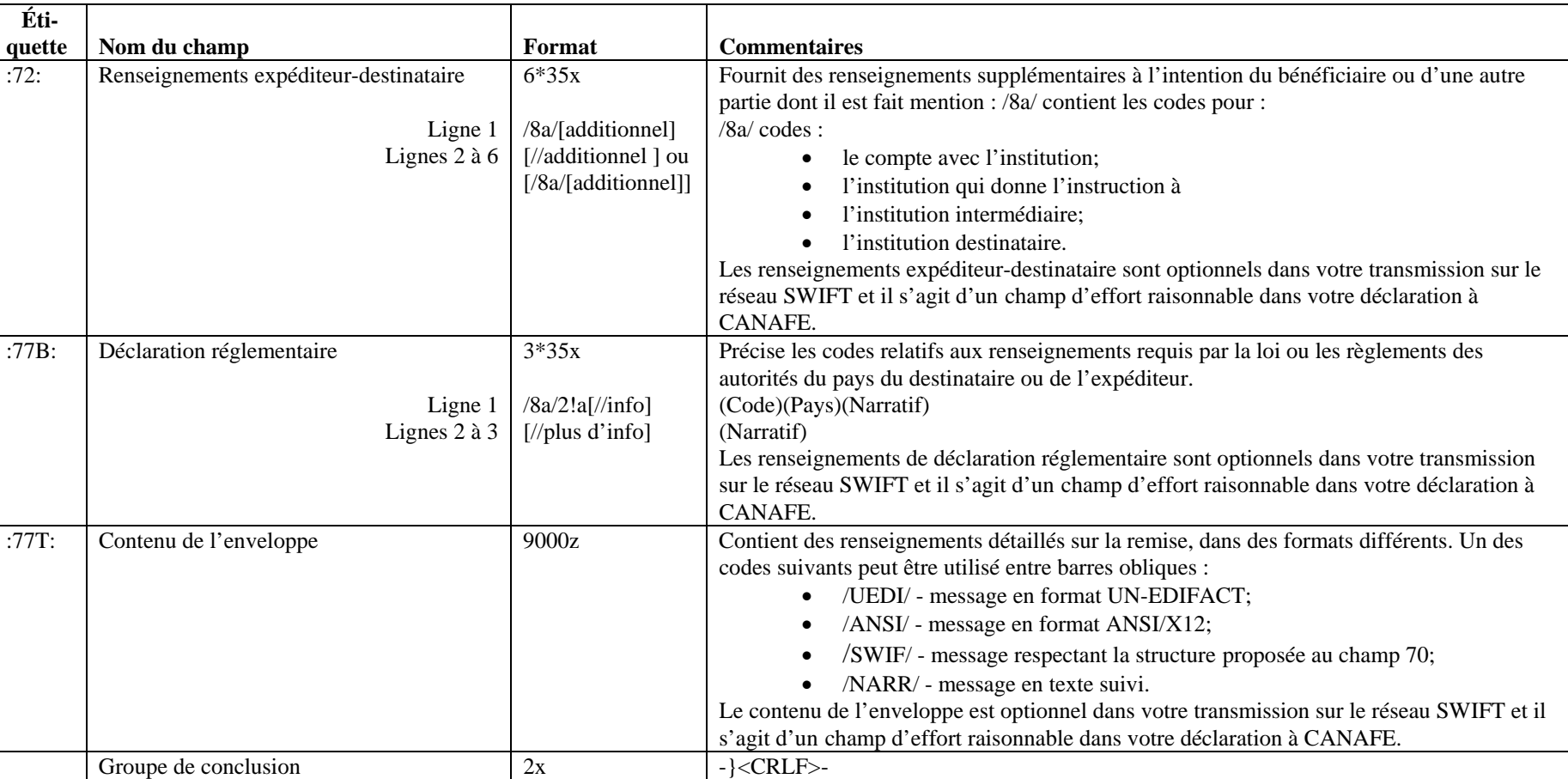

<span id="page-39-0"></span>**5.2.3 Exemple d'une déclaration transmise par lot au sujet d'un télévirement transmis selon le format SWIFT** 

1A850EFTS0004567SMITH JOHN 416-555-5555 0000012345678902005071923155500001A000010000103P¶ 1B00001ABC AND COMPANY 00001**¶** 0:0000112345678901234567890A0001234A02831 0**¶** {1:F01FIOMCATTATOR3745200184}{2:I103FISXHKSSAXXXN2020}{4:**¶** :20:3952232095012**¶** :23B:CRED**¶** :32A:021027USD12461,4**¶** :33B:CAD15327,03**¶** :50K:/12345678**¶** COMPANY XYZ**¶** 333 RIVER ROAD W**¶** TORONTO ON CA M5N2W7**¶** :52:FINANCIAL INSTITUTION NAME**¶** 123 MAIN ST**¶** SWIFT CURRENT MB CA R6S7G4**¶** :57D:/FW999999999**¶** FOREIGN BANK NAME**¶** 1301 25 EMPIRE ROAD**¶** FEDERATION SQARE**¶** NY NY 12345**¶** :59:/33555-232**¶** MR SOMEONE**¶** 229 WINDMILL ST NW**¶** QUEENS**¶** NY NY 12744**¶** :70:INVOICE SJ6633344**¶** :71A:SHA**¶** -}**¶** 1C00001**¶**

Dans cet exemple, le symbole «  $\P$  » représente le <CRLF> (retour chariot suivi d'un saut de ligne).

La présentation ci-dessus ({1:F01FIOMCATTATOR3745200184}{2:I103FISXHKSSAXXXN2020}{4:**¶**) des renseignements pour les en-têtes SWIFT démontre l'en-tête de base, l'en-tête de l'application et le signal du début du texte du message sur la même ligne. Cette partie de la déclaration peut être présentée sur des lignes distinctes avec le <CRLF> pour séparer les champs (voir la présentation dans l'exemple de la section 5.2.4).

<span id="page-40-0"></span>**5.2.4 Exemple d'une déclaration transmise par lot au sujet d'un télévirement reçu selon le format SWIFT** 

1A850EFTS0004567SMITH JOHN 416-555-5555 0000012345678902005071923155500001A000010000103P¶<br>1B00001ABC AND COMPANY 00001¶ 1B00001ABC AND COMPANY 0:00001EFT2734 A00123452355 0¶ {1:F01BANKCABBAXXX1234123456}¶ {2:O1032056050813BANKUSNYAXXX12341234560508131201N}¶  $\{4: \P$ :20:AB123456789¶ :23B:CRED¶ :32A:050812CAD15750,00¶ :33B:USD12915,¶ :36:1,2195¶ :50K:COMPANY NAME INC¶ 123 MAIN STREET W¶ MIAMI FL USA 12345-1234¶ :52D:/FW123 456 789¶ US BANK NAME¶ CONSTITUTION SQUARE¶ 55 MAIN STREET¶ PHILIDELPHIA PA USA 12345¶ :57D:CANADIAN BANK NAME¶ 1700 RIVERSIDE DRIVE NW¶ WINNIPEG MB CANADA X0X0X0¶ :59:/1234567¶ JOHN DOE¶ 306 222 MAIN ST¶ BRANDON MB CANADA X0X0X0¶ :71A:SHA¶ :72:/REC/REF:INVOICE 12345¶ //DATED 20050713¶  $-\}$ ¶ 1C00001**¶**

Dans cet exemple, le symbole «  $\P$  » représente le <CRLF> (retour chariot suivi d'un saut de ligne).

La présentation des renseignements pour les en-têtes SWIFT démontre l'en-tête de base, l'en-tête de l'application et le signal du début du texte du message sur trois lignes distinctes (c'est-à-dire, la ligne qui commence par « {1: », la ligne qui commence par « {2: » et la ligne qui commence par « {4: »). Cette partie de la déclaration peut être présentée sur une même ligne (voir la présentation dans l'exemple de la section 5.2.3).

# <span id="page-41-0"></span>**6 FORMATAGE DES ACCUSÉS DE RÉCEPTION**

Les tableaux suivants indiquent comment CANAFE formate les fichiers d'accusés de réception des lots pour les déclarations relatives aux télévirements selon le format SWIFT qui lui sont transmis

## **6.1 CONFIGURATION DÉTAILLÉE – ACCUSÉ DE RÉCEPTION DES LOTS**

## **6.1.1 Configuration de l'accusé de réception**

Les tableaux suivants précisent le format pour les messages d'accusés de réception acheminés à l'expéditeur de lots par CANAFE lorsque celui-ci a fini le traitement des lots. Toutes les étiquettes de champ comportent quatre caractères, sont cadrées à gauche et sont garnies d'espaces.

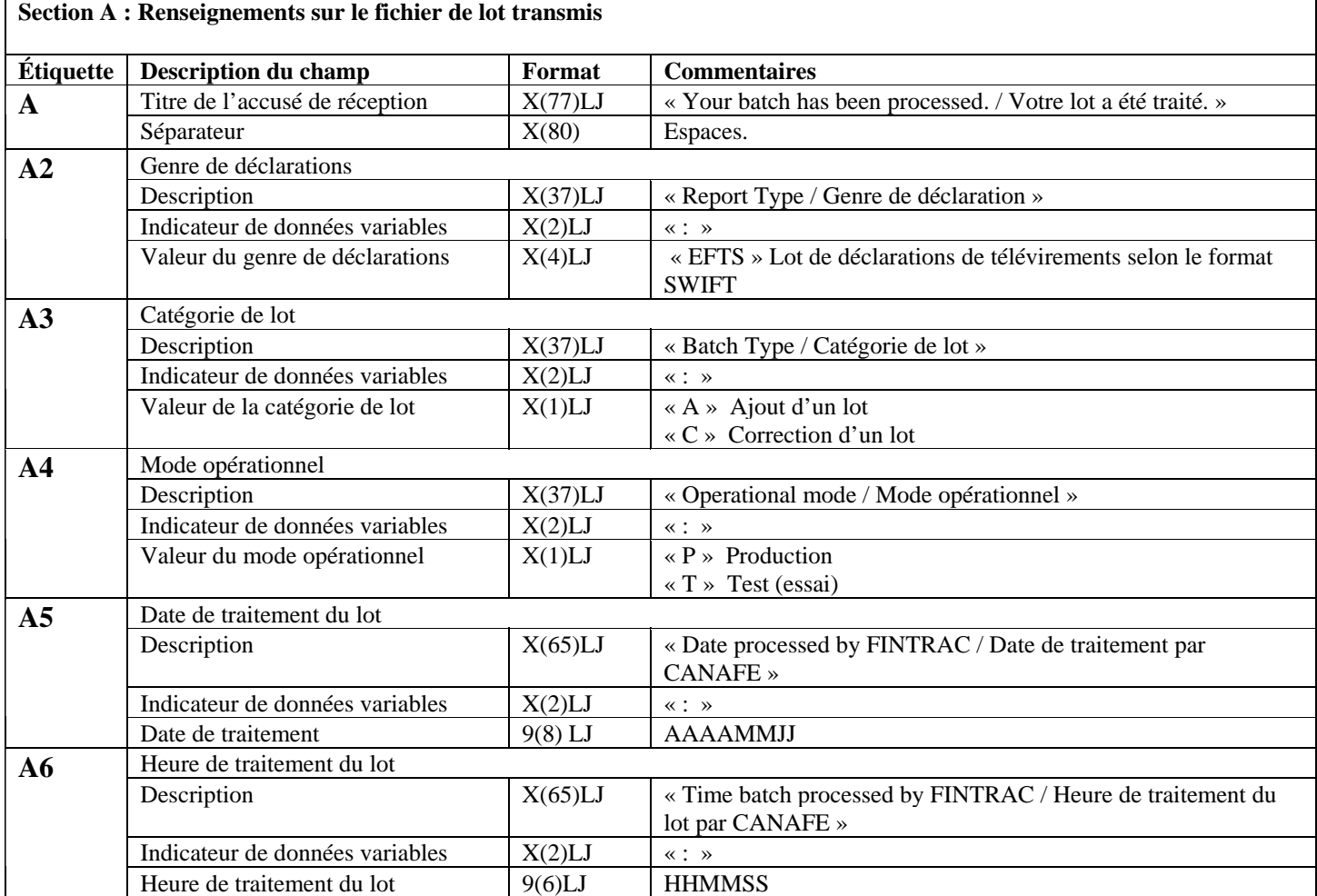

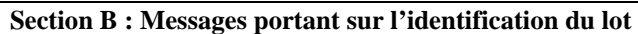

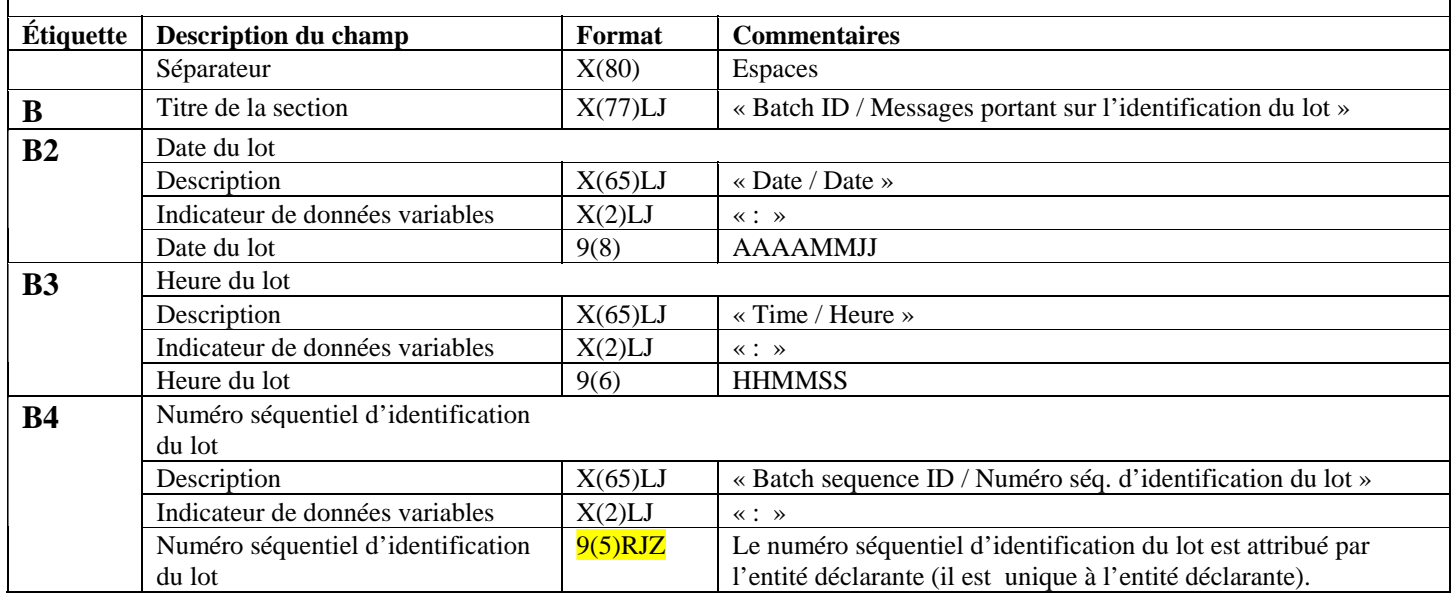

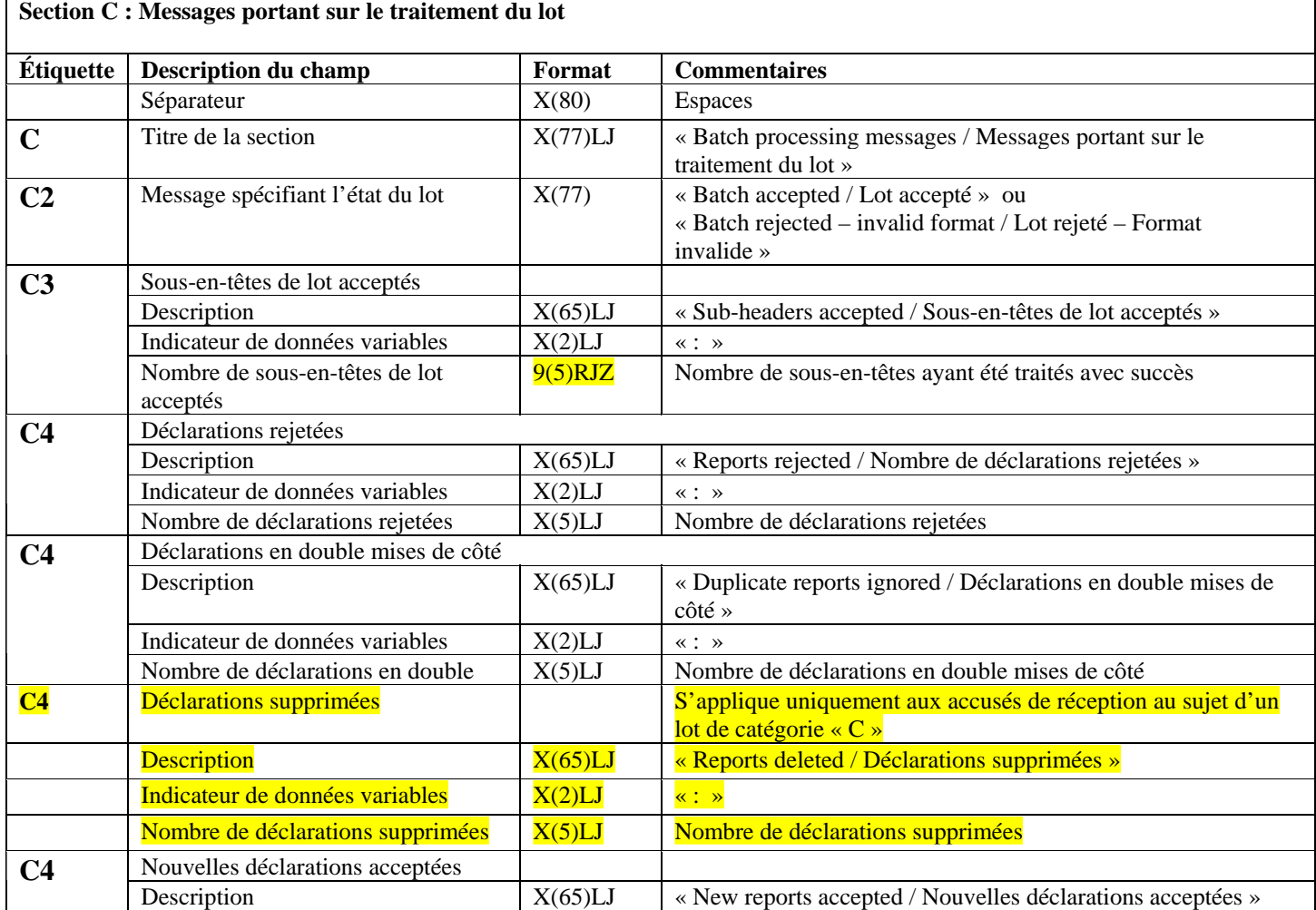

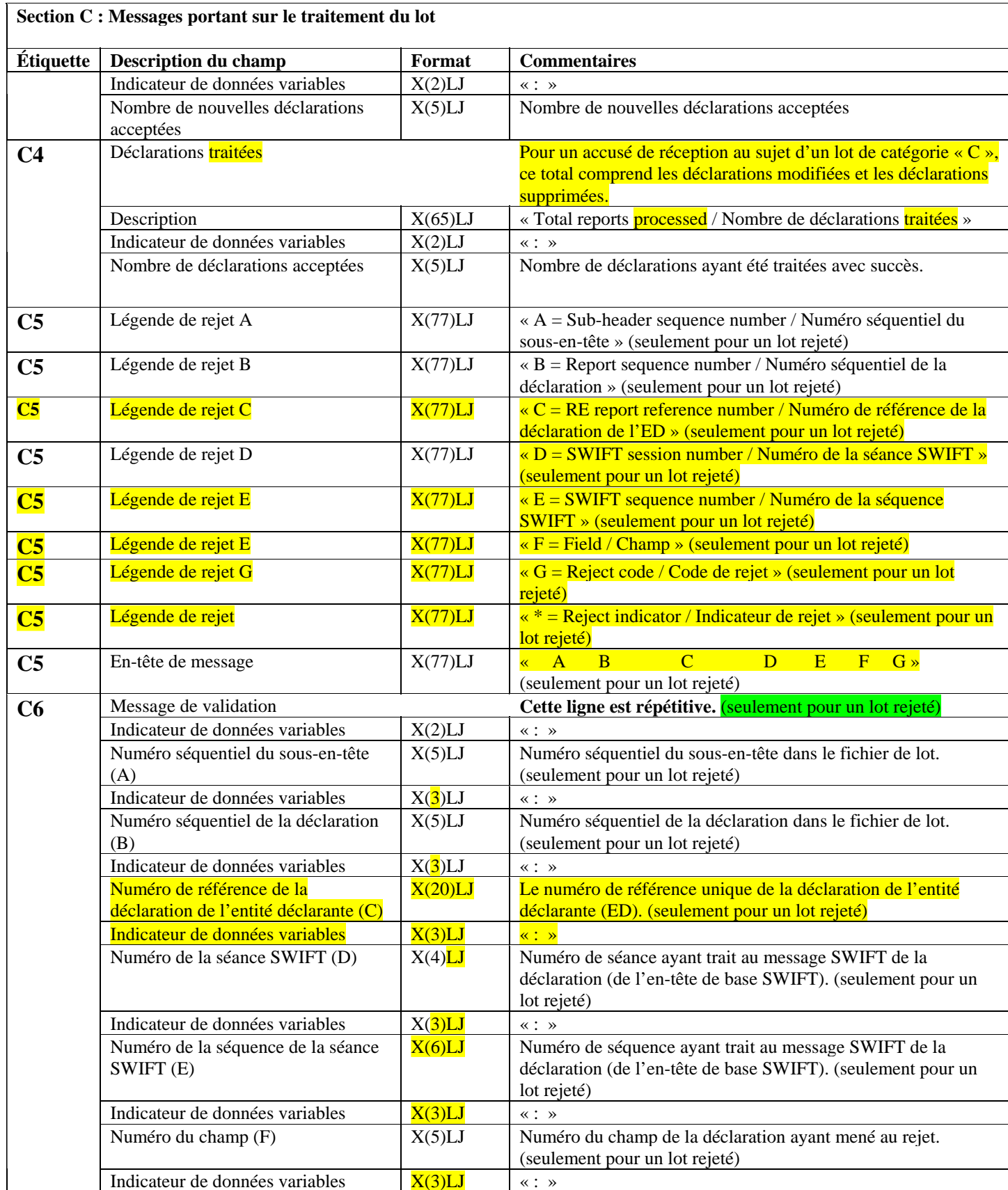

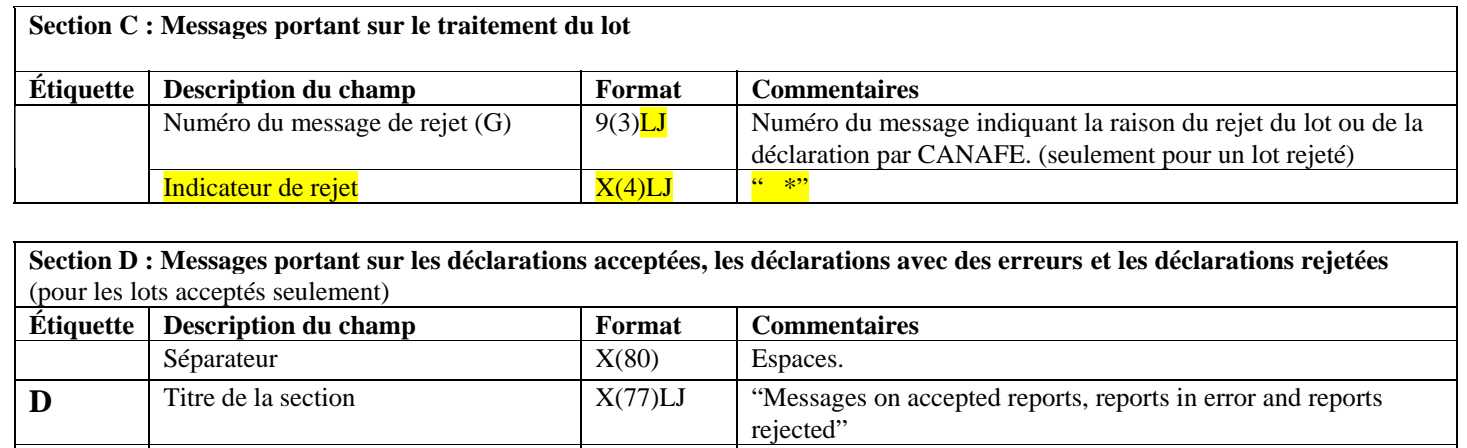

## **Section C : Messages portant sur le traitement du lot**

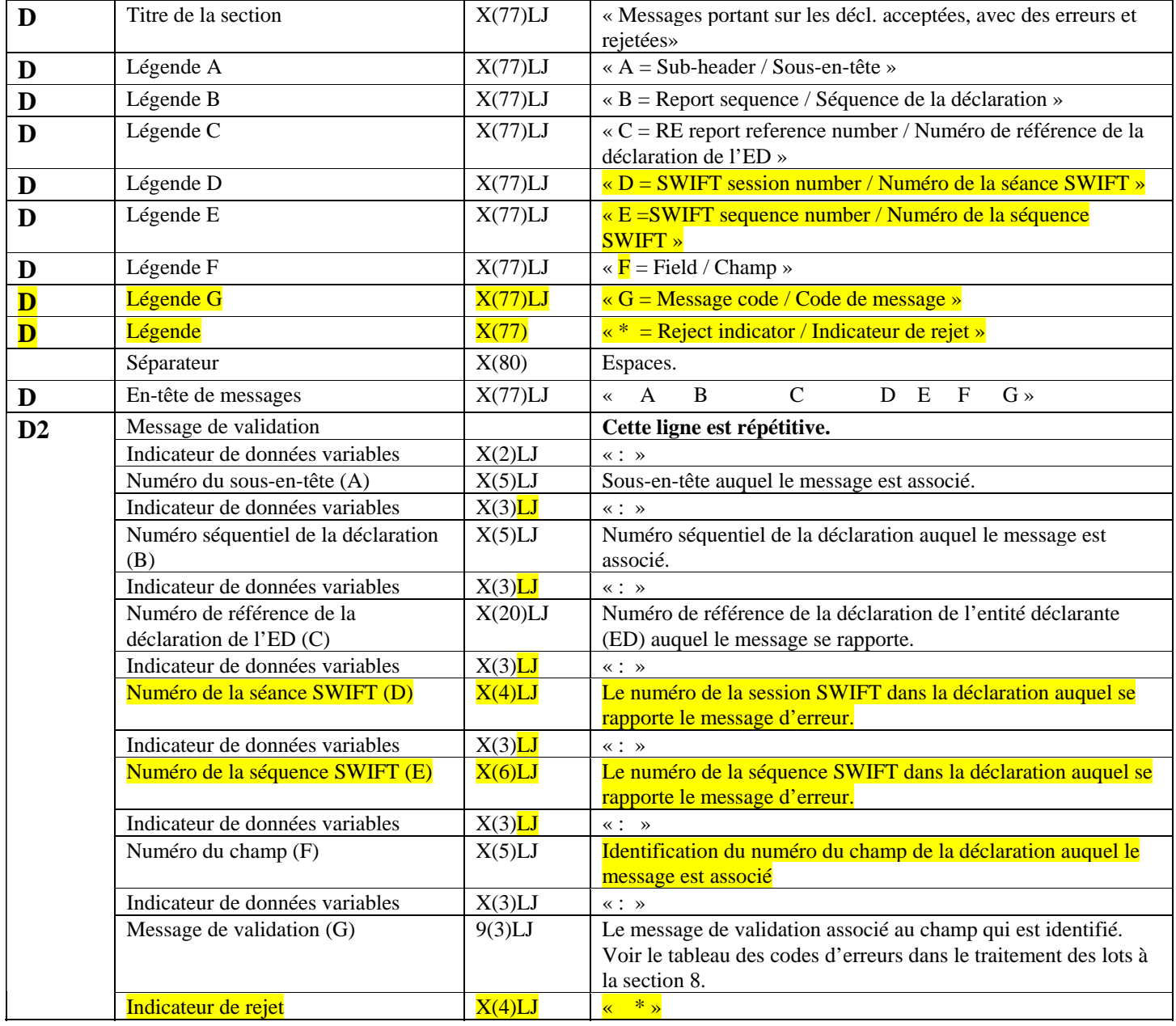

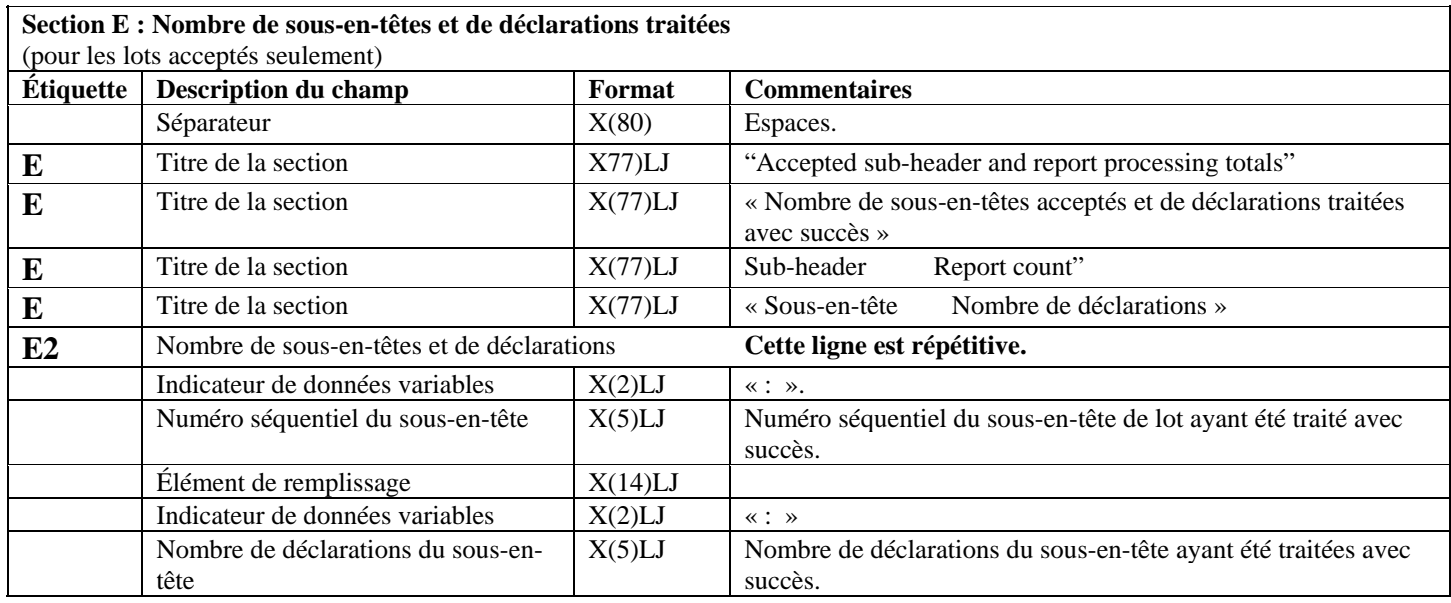

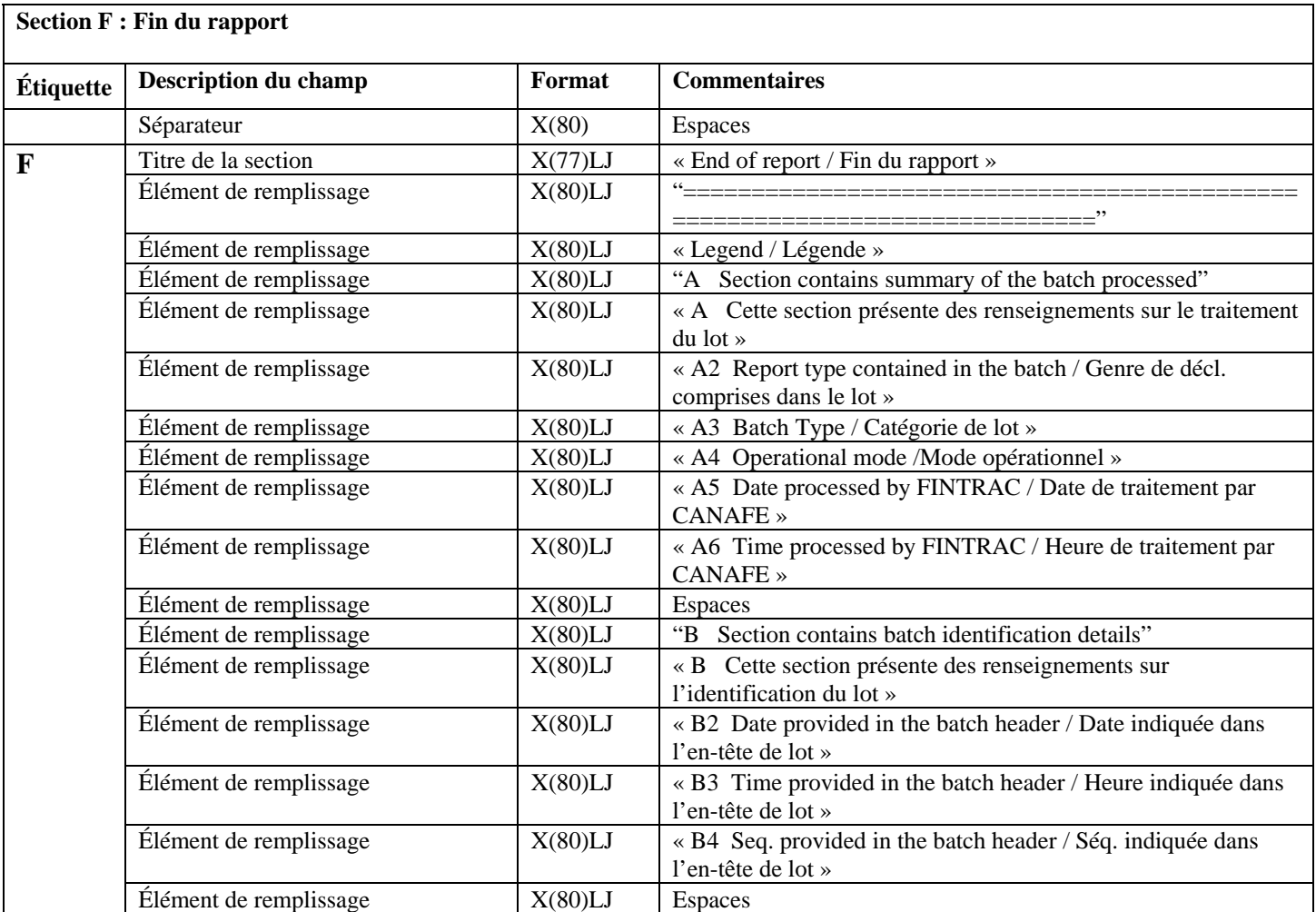

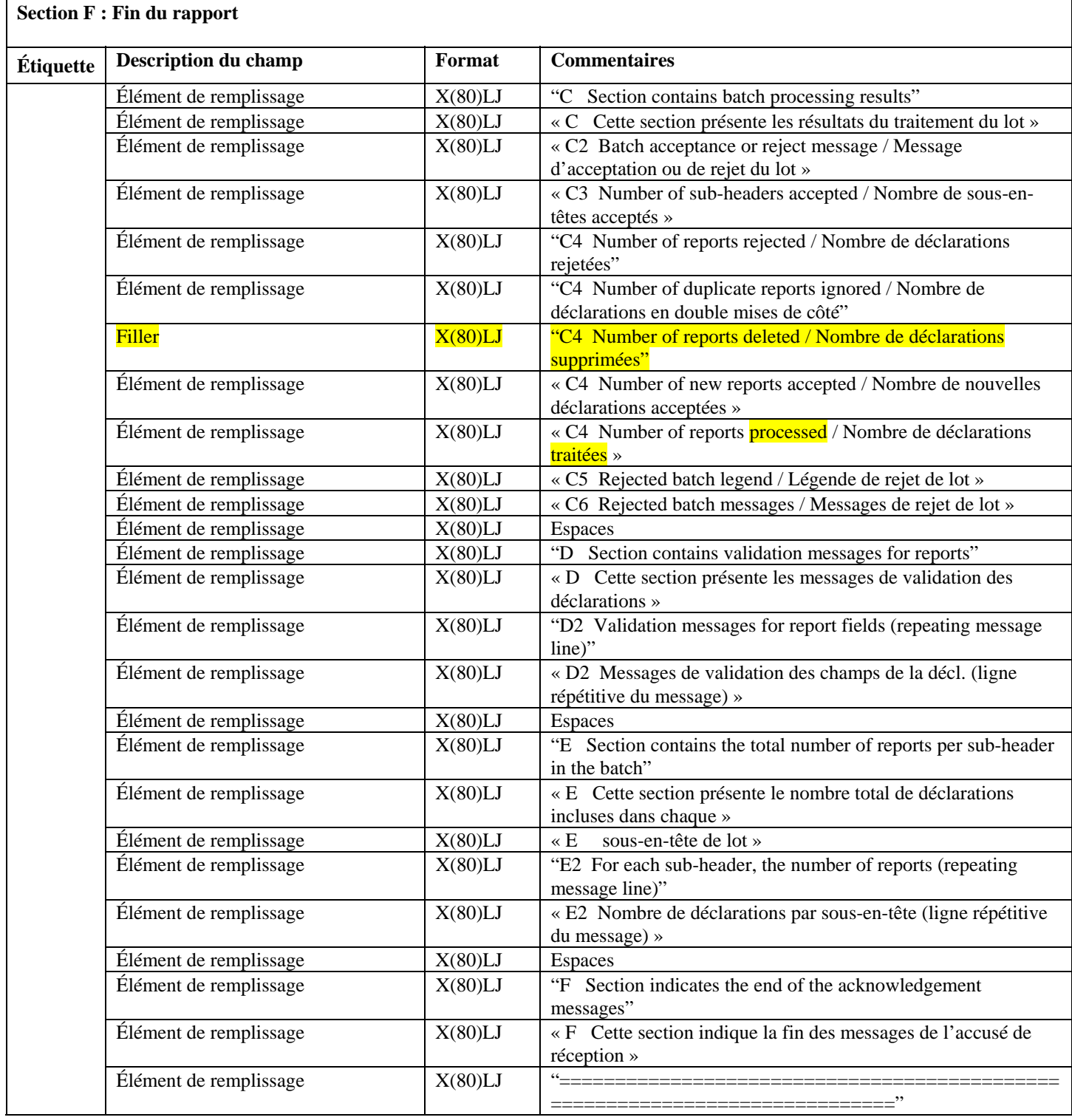

Remarque : La légende sera incluse dans chaque accusé de réception.

### <span id="page-47-0"></span>**6.1.2 Exemples d'accusé de réception**

#### **6.1.2.1 Exemple d'accusé de réception pour un lot accepté**

A Your batch has been processed. / Votre lot a été traité. A2 Report type / Genre de déclaration : EFTS A3 Batch type / Catégorie de lot : A A4 Operational mode / Mode opérationnel : P A5 Date batch processed by FINTRAC / Date de traitement par CANAFE : 20050723 A6 Time batch processed by FINTRAC / Heure de traitement par CANAFE : 041733 B Batch ID / Identification du lot B2 Date / Date : 20050722 B3 Time / Heure : 234527<br>B4 Batch sequence ID / Numéro ség. d'identification du lot : 00003 B4 Batch sequence ID / Numéro séq. d'identification du lot C Batch processing messages / Messages portant sur le traitement du lot C2 Batch accepted / Lot accepté C3 Sub-headers accepted / Sous-en-têtes de lot acceptés : 00001 C4 Reports rejected / Déclarations rejetées : 1 C4 Duplicate reports ignored / Déclarations en double mises de côté : 0 C4 Reports deleted / Déclarations supprimées : 0 . . . . . . . . . . . . . . . . 0 C4 New reports accepted / Nouvelles déclarations acceptées :  $\frac{3}{3}$ <br>C4 Total reports processed / Nombre de déclarations traitées : : 3 C4 Total reports processed / Nombre de déclarations traitées D Messages on accepted reports, reports in error and reports rejected D Messages portant sur les décl. acceptées, avec des erreurs et rejetées D A = Sub-header / Sous-en-tête D B = Report sequence / Séquence de la déclaration D C = RE report reference number / Numéro de référence de la déclaration de l'ED D D = SWIFT session number / Numéro de la séance SWIFT D E = SWIFT sequence number / Numéro de la séquence SWIFT D  $\mathbf{F}$  = Field / Champ D G = Message code / Code de message D \* = Reject indicator / Indicateur de rejet D A B C D E F G D2 : 1 : 1 : 111111234567 : 0001 : 000002 : : 187 \* E Accepted sub-header and report processing totals E Nombre de sous-en-têtes acceptés et de déclarations traitées avec succès E Sub-header Report count E Sous-en-tête Nombre de déclarations  $E2 : 1 : 3$ F End of report / Fin du rapport ============================================================================ Legend / Légende A Section contains summary of the batch processed A Cette section présente des renseignements sur le traitement du lot A2 Report type contained in the batch / Genre de décl. comprises dans le lot A3 Batch type / Catégorie de lot A4 Operational mode / Mode opérationnel A5 Date processed by FINTRAC / Date de traitement par CANAFE A6 Time processed by FINTRAC / Heure de traitement par CANAFE

B Section contains batch identification details<br>B Cette section présente des renseignements sur B Cette section présente des renseignements sur l'identification du lot B2 Date provided in the batch header / Date indiquée dans l'en-tête de lot B3 Time provided in the batch header / Heure indiquée dans l'en-tête de lot B4 Seq. provided in the batch header / Séq. indiquée dans l'en-tête de lot C Section contains batch processing results<br>C Cette section présente les résultats du t Cette section présente les résultats du traitement du lot C2 Batch acceptance or reject message/Message d'acceptation ou de rejet du lot C3 Number of sub-headers accepted / Nombre de sous-en-têtes acceptés C4 Number of reports rejected / Nombre de déclarations rejetées C4 Number of duplicate reports ignored / Nombre de décl. en double mises de côté C4 Number of reports deleted / Nombre de décl. supprimées C4 Number of new reports accepted / Nombre de nouvelles déclarations acceptées C4 Number of reports processed / Nombre de déclarations traitées C5 Rejected batch legend / Légende de rejet de lot C6 Rejected batch messages / Messages de rejet de lot D Section contains validation messages for reports<br>D Cette section présente les messages de validation Cette section présente les messages de validation des déclarations D2 Validation messages for report fields (repeating message line) D2 Messages de validation des champs de la décl.(ligne répétitive du message) E Section contains the total number of reports per sub-header in the batch E Cette section présente le nombre total de déclarations incluses dans chaque<br>E sous-en-tête de lot

- E sous-en-tête de lot
- E2 For each sub-header, the number of reports (repeating message line)
- E2 Nombre de déclarations par sous-en-tête (ligne répétitive du message)
- F Section indicates end of the acknowledgement messages
- F Cette section indique la fin des messages de l'accusé de réception

#### **6.1.2.2 Exemple d'accusé de réception pour un lot rejeté**

A Your batch has been processed. / Votre lot a été traité. A2 Report type / Genre de déclarations : EFTS<br>A3 Batch type / Catégorie de lot : : A A3 Batch type / Catégorie de lot : Andrew A4 Operational mode / Mode opérationnel : P A5 Date batch processed by FINTRAC / Date de traitement par CANAFE : 20050723 A6 Time batch processed by FINTRAC / Heure de traitement par CANAFE : 041733 B Batch ID / Identification du lot B2 Date / Date : 20050722 a a street force<br>B3 Time / Heure : 234527<br>B4 Batch sequence ID / Numéro ség. d'identification du lot : : 00003 B4 Batch sequence ID / Numéro ség. d'identification du lot C Batch processing messages / Messages portant sur le traitement du lot C2 Batch rejected – invalid format / Lot rejeté – format invalide C3 Sub-headers accepted / Sous-en-têtes de lot acceptés : 00001 C4 Reports rejected / Déclarations rejetées : 3 C4 Duplicate reports ignored / Déclarations en double mises de côté : 0 C4 New reports accepted / Nouvelles déclarations acceptées : 0 C4 Total reports processed / Nombre de déclarations traitées : 0 C5 A = Sub-header sequence number/ Numéro séquentiel du sous-en-tête C5 B = Report sequence number / Numéro séquentiel de la déclaration C5 C = RE report reference number / Numéro de référence de la déclaration de l'ED C5 D = SWIFT session number / Numéro de la séance SWIFT D E = SWIFT sequence number / Numéro de la séquence SWIFT  $C5$  F = Field /  $Champ$ C5 G = Reject code / Code de rejet C5 \* = Reject indicator / Indicateur de rejet C<mark>5 A B C D E F G</mark><br>C6 : 1 : 178 \*  $C6$  : 1 : : F End of report / Fin du rapport =============================================================================== Legend / Légende A Section contains summary of the batch processed A Cette section présente des renseignements sur le traitement du lot A2 Report type contained in the batch / Genre de décl. comprises dans le lot A3 Batch type / Catégorie de lot A4 Operational mode / Mode opérationnel A5 Date processed by FINTRAC / Date de traitement par CANAFE A6 Time processed by FINTRAC / Heure de traitement par CANAFE B Section contains batch identification details<br>B Cette section présente des renseignements sur B Cette section présente des renseignements sur l'identification du lot B2 Date provided in the batch header / Date indiquée dans l'en-tête de lot B3 Time provided in the batch header / Heure indiquée dans l'en-tête de lot B4 Seq. provided in the batch header / Séq. indiquée dans l'en-tête de lot C section contains batch processing results<br>C cette section présente les résultats du tr Cette section présente les résultats du traitement du lot C2 Batch acceptance or reject message/Message d'acceptation ou de rejet du lot C3 Number of sub-headers accepted / Nombre de sous-en-têtes acceptés C4 Number of reports rejected / Nombre de déclarations rejetées C4 Number of duplicate reports ignored / Nombre de décl. en double mises de côté C4 Number of reports deleted / Nombre de décl. supprimées

C4 Number of new reports accepted / Nombre de nouvelles déclarations acceptées<br>C4 Number of reports processed / Nombre de déclarations traitées Number of reports processed / Nombre de déclarations traitées C5 Rejected batch legend / Légende de rejet de lot C6 Rejected batch messages / Messages de rejet de lot D Section contains validation messages for reports D Cette section présente les messages de validation des déclarations D2 Validation messages for report fields (repeating message line) D2 Messages de validation des champs de la décl.(ligne répétitive du message) E Section contains the total number of reports per sub-header in the batch<br>E Cette section présente le nombre total de déclarations incluses dans cha E Cette section présente le nombre total de déclarations incluses dans chaque<br>E sous-en-tête de lot <mark>E sous-en-tête de lot</mark><br>E2 For each sub-header, t E2 For each sub-header, the number of reports (repeating message line)<br>E2 Nombre de déclarations par sous-en-tête (ligne répétitive du message E2 Nombre de déclarations par sous-en-tête (ligne répétitive du message) F Section indicates end of the acknowledgement messages<br>F Cette section indique la fin des messages de l'accusé Cette section indique la fin des messages de l'accusé de réception

============================================================================

## <span id="page-51-0"></span>**7 FORMATAGE DES MESSAGES DE DÉCLARATIONS RETOURNÉES À DES FINS DE MODIFICATION**

Les tableaux suivants donnent des détails sur la façon dont les messages de CANAFE concernant les déclarations retournées à des fins de modification (DRM) sont formatés.

## **7.1 CONFIGURATION DÉTAILLÉE – MESSAGE DE DRM**

## **7.1.1 Configuration générale du message de DRM**

Les tableaux suivants décrivent le format des messages de DRM que vous envoie CANAFE si vous décidez de modifier par lots des déclarations que vous avez transmises de cette façon. Toutes les étiquettes de champs comportent trois caractères, sont cadrées à gauche et sont garnies d'espaces.

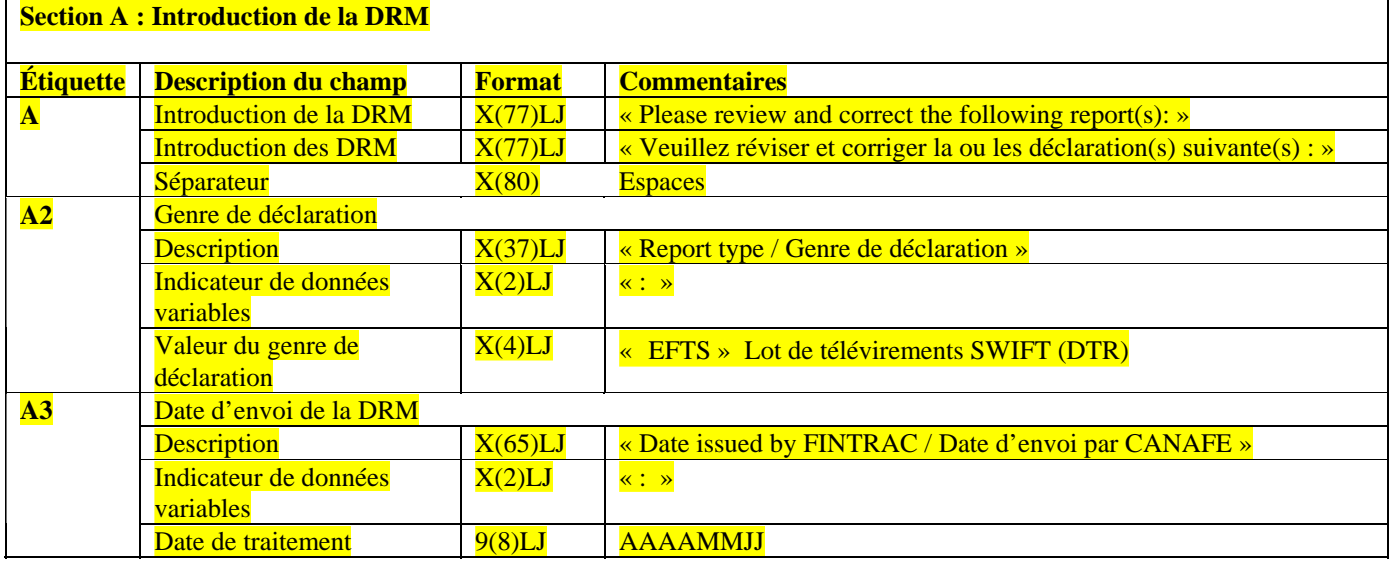

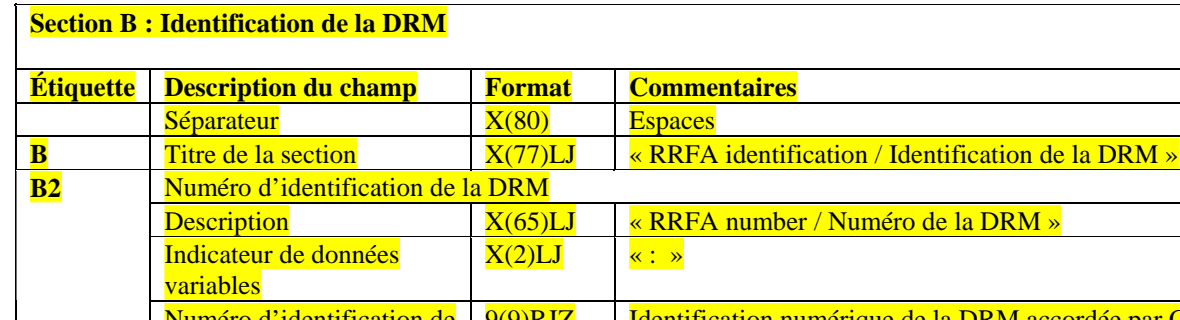

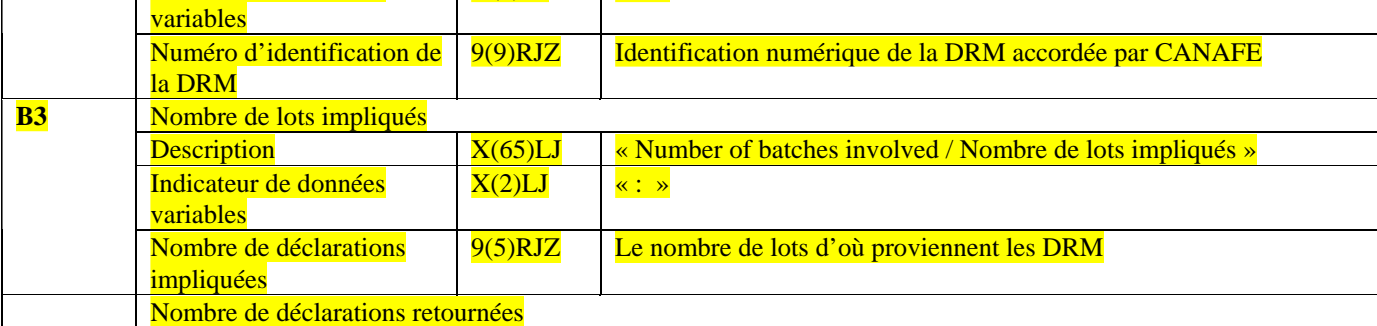

## **Section B : Identification de la DRM**

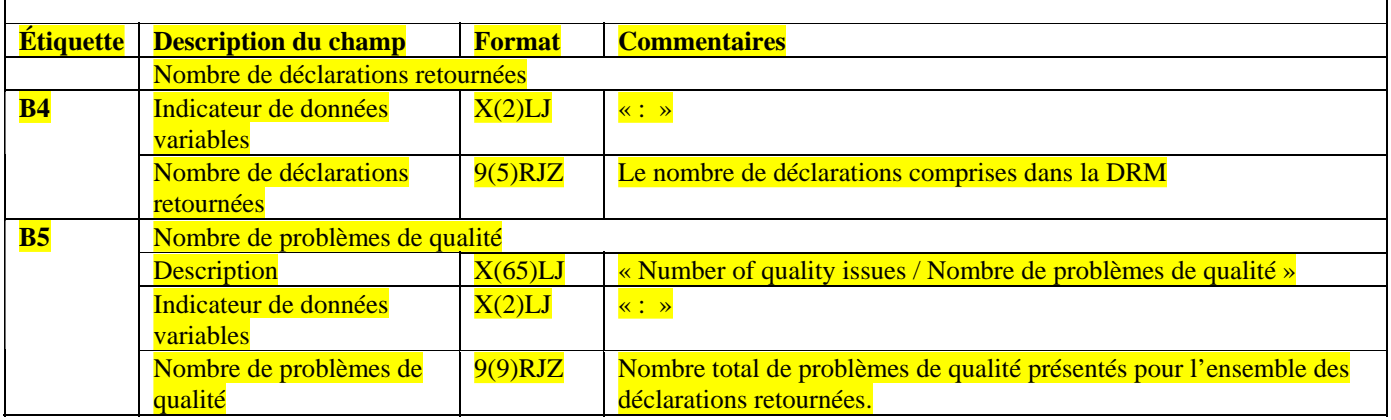

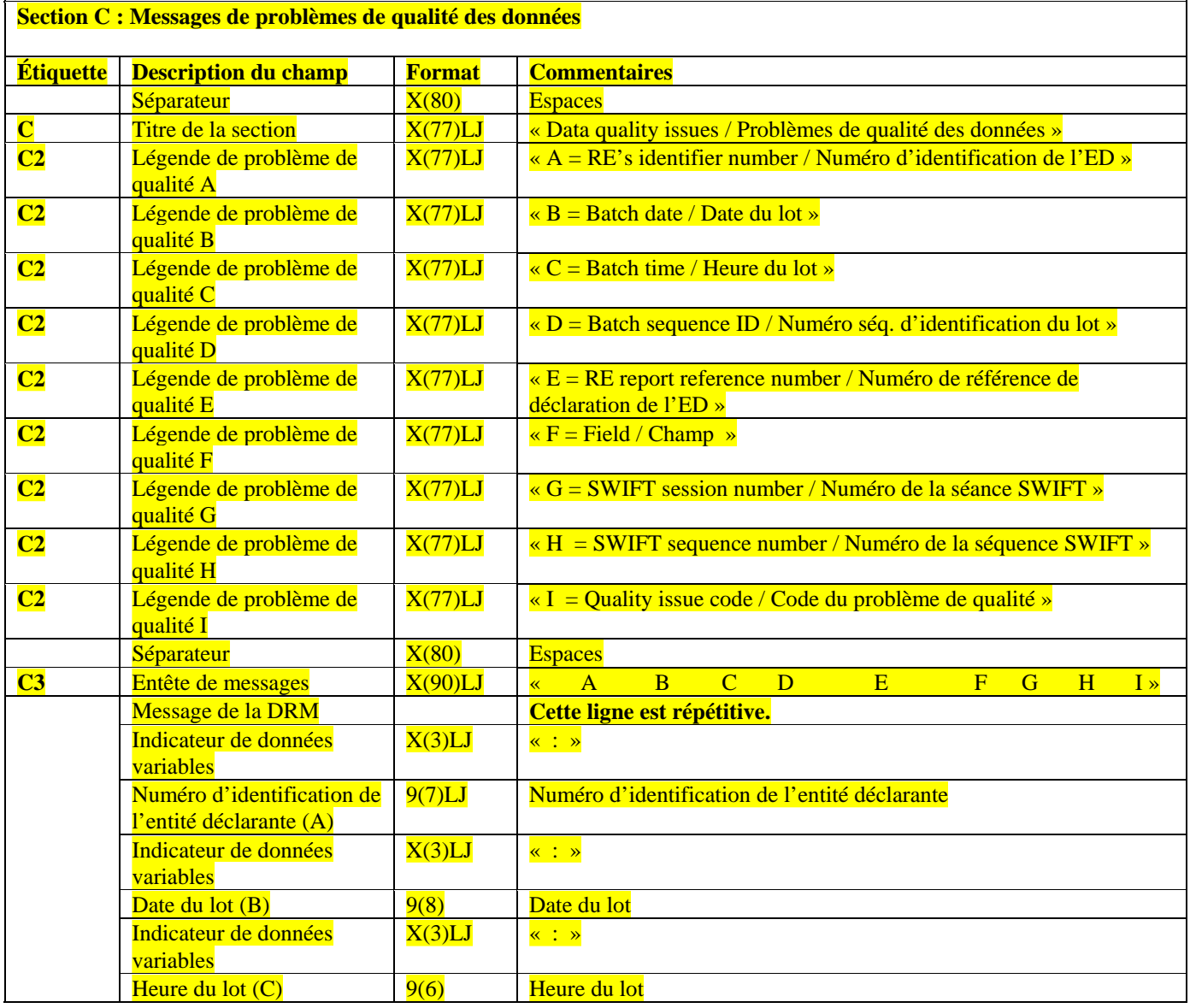

<span id="page-53-0"></span>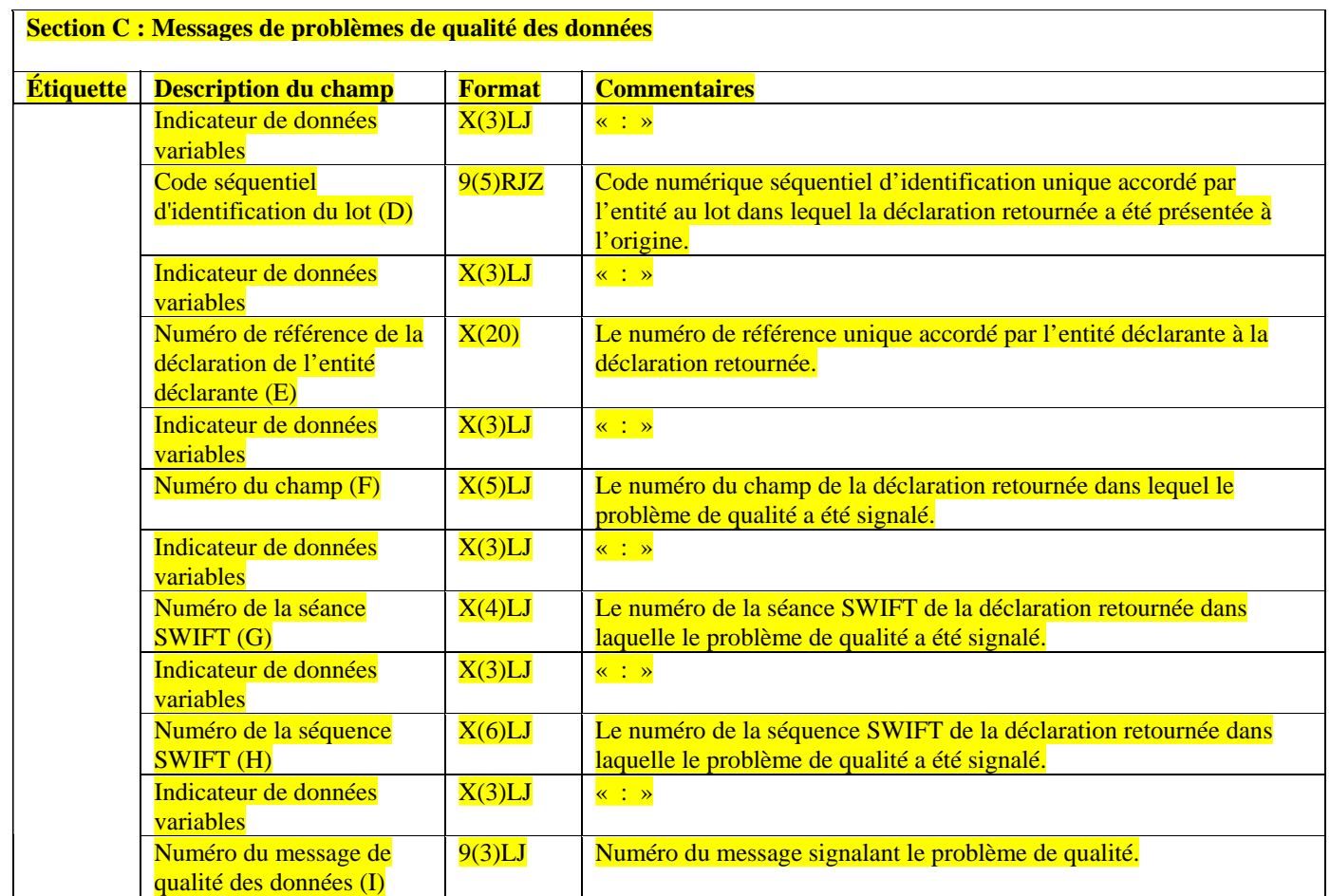

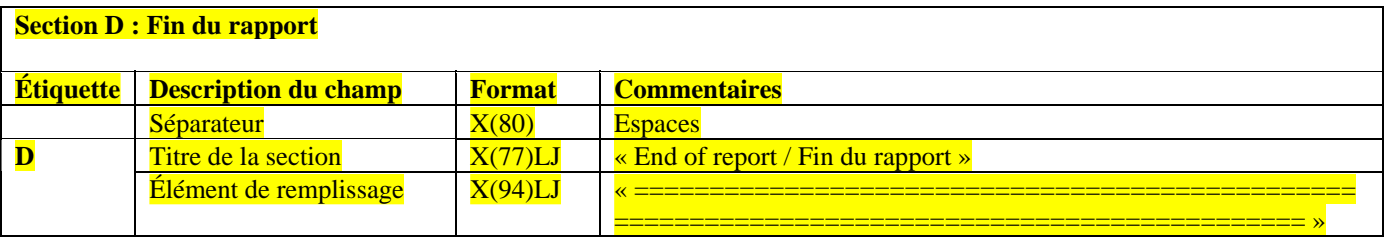

## **7.1.2 Exemple de message de DRM**

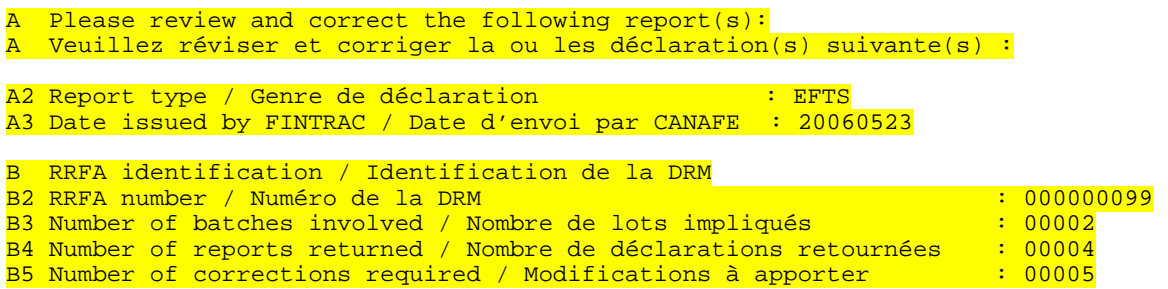

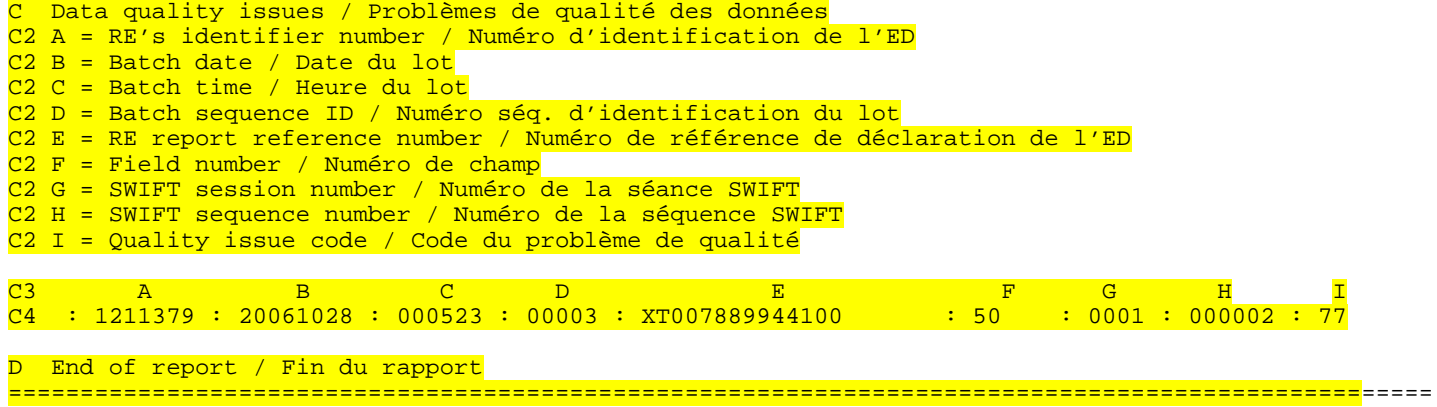

## <span id="page-55-0"></span>**8 CODES D'ERREURS DANS LE TRAITEMENT DES LOTS**

Le tableau suivant présente les codes d'erreurs pouvant survenir lors du traitement des lots ainsi que leur description. Ces codes sont inclus dans les sections C et D des fichiers d'accusés de réception des lots qui vous sont transmis.

## **8.1 TABLEAU DES CODES D'ERREURS DANS LE TRAITEMENT DES LOTS**

Des changements seront apportés aux codes et aux messages d'erreur dans le tableau ci-dessous. Les révisions vous seront fournies sous pli séparé avant la fin janvier 2006.

Dans le tableau ci-dessous, « ED » signifie « entité déclarante » et « MT » signifie « message SWIFT MT103 ».

```
Code Description
 77 est incomplet – déclaration acceptée. 
 88 est inexact – déclaration acceptée. 
 137 Déclaration en double repérée pour l'ED – lot rejeté 
 139 
      L'en-tête d'identification de l'entité déclarante ne correspond pas à la 
      valeur attendue 
 159 Aucun en-tête repéré 
 160 Page de code incorrecte 
 161 Genre de déclaration incorrect 
 162 de téléphone de la personne-ressource incorrect 
 163 Date du lot incorrecte 
 164 Lot trop ancien pour être traité 
 165 Heure du lot incorrecte 
 166 Identificateur de la séquence du lot incorrect 
 167 Catégorie de lot incorrecte 
 168 Motif de remplacement incorrect 
 169 Nombre de sous-en-tête incorrect 
 170 Nombre de déclarations incorrect 
 171 Indicateur de format incorrect 
 172 Mode opérationnel incorrect 
 173 Emplacement du fichier incorrect
 174 Longueur de l'en-tête incorrecte 
175 Impossible de traiter le lot – Discordance dans le genre de déclarations 
 176 Numéro d'identification de l'ED incorrect 
177 Numéro d'identification de l'ED incorrect dans le sous-en-tête
178 Longueur du sous-en-tête incorrect 
179 Aucun sous-en-tête repéré 
180 Discordance entre le nombre actuel de déclarations et le nombre prévu 
181 Séquence du sous-en-tête incorrecte 
182 Séquence de la déclaration incorrecte 
183 Discordance entre le nombre actuel de sous-en-têtes et le nombre prévu 
184 Impossible de modifier un lot qui n'existe pas 
185 Le lot existe déjà
```
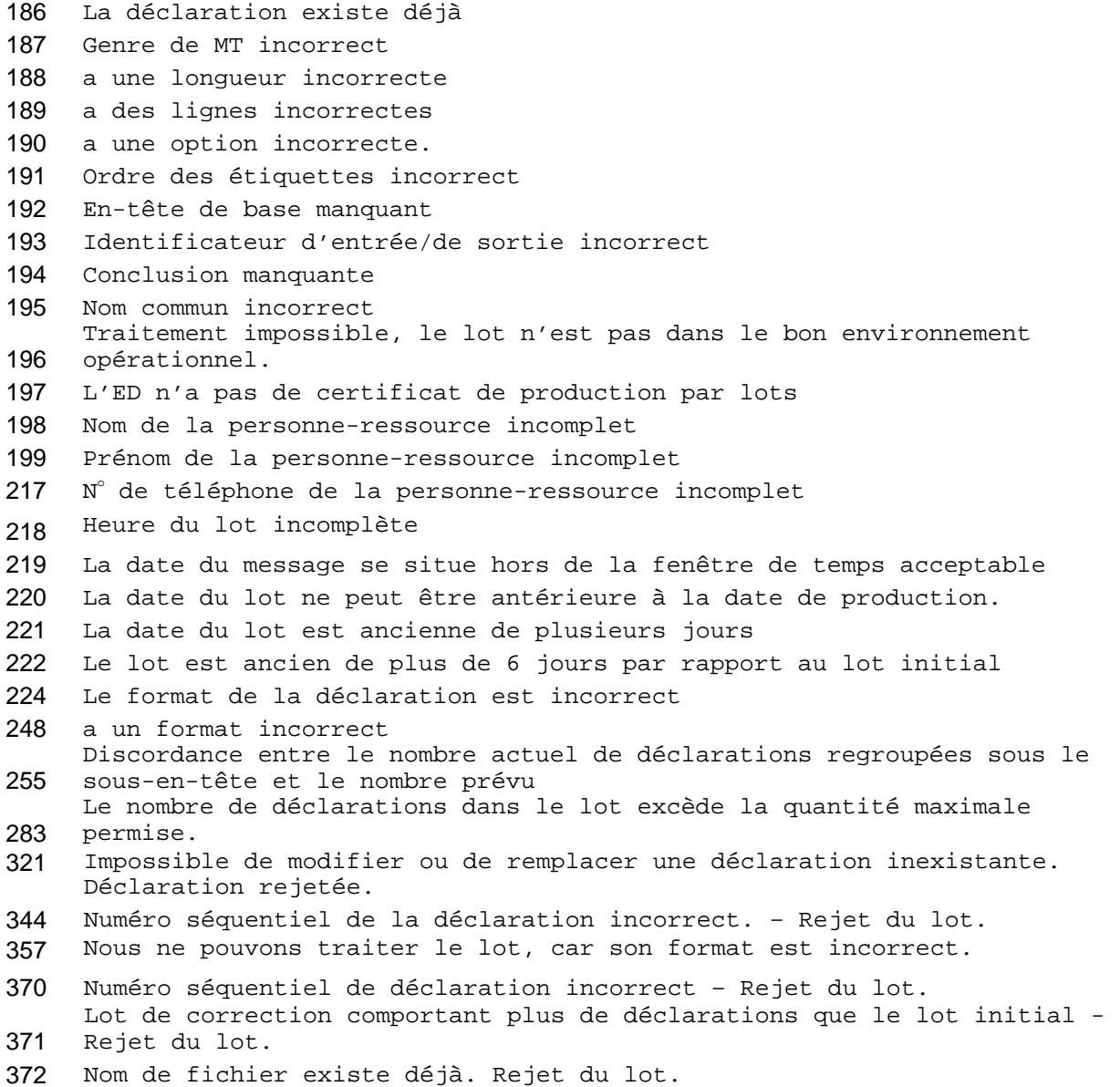

# <span id="page-57-0"></span>**9 DÉSIGNATION DES FICHIERS DE LOTS**

Les instructions suivantes portent sur la désignation des fichiers de lots. Elles visent à s'assurer que tous les fichiers de lots d'une entité déclarante ont le même nom.

### **9.1 NORMES DE DÉSIGNATION DES FICHIERS DE LOTS**

La structure suivante doit être utilisée pour nommer les fichiers de lots : Date Heure Genre de déclaration. Valeur de l'extension du fichier

Chaque élément est requis, à l'exception du genre de déclaration, comme suit :

- la date est obligatoire (AAAAMMJJ);
- l'heure est obligatoire (HHMMSS);
- le genre de déclaration est optionnel (« EFTS »);
- l'extension de fichier suivante est obligatoire : « .DAT ». Les lots présentant d'autres valeurs d'extension de fichier seront rejetés.

Exemple : 20050722 223915 EFTS.DAT

Les noms de fichiers ne doivent comporter que des caractères alphanumériques standards présentés en majuscules ou en minuscules (A à Z et 0 à 9). Le seul séparateur permis est le trait de soulignement « \_ ». Le nom du fichier ne peut présenter qu'un seul point d'extension (par exemple, .dat). Les fichiers dont les noms comportent des espaces seront rejetés.

Dans ce contexte, aucune distinction n'est faite entre une lettre majuscule et une lettre minuscule. Par exemple, le nom de fichier 20050722\_223915\_EFTS.DAT n'est pas distinct de 20050722\_223915\_efts.DAT.

Tous les fichiers de lots soumis par une entité déclarante à CANAFE doivent être désignés d'un nom unique, sans égard à leur contenu, sinon ils seront rejetés. Ceci est vrai même si le fichier soumis antérieurement a été rejeté et même si vous soumettez une correction de lot.

## **9.2 NORMES DE DÉSIGNATION DES FICHIERS D'ACCUSÉ DE RÉCEPTION DE LOTS PAR CANAFE**

Le fichier d'accusé de réception que CANAFE transmettra à l'entité déclarante portera le même nom que le fichier de lot initial, sauf qu'il aura un suffixe différent. Le suffixe sera .001 pour les fichiers de lots ne comportant aucun rejet de lots, ni aucun message de validation des déclarations. Pour les fichiers comportant des rejets ou des messages de validation, l'extension de fichier sera l'une des suivantes :

- **Fichier nom.002** : Acceptation de toutes les déclarations, mais certains messages d'avertissement;
- **Fichier\_nom.003** : Uniquement des messages de code 186 (déclarations en double);
- **Fichier** nom.004 : Lot accepté, mais avec certaines déclarations rejetées;
- **Fichier\_nom.005** : Lot rejeté pour des raisons de structure (mauvais nom de fichier, contenu incorrect, comptes de déclarations ne concordant pas, etc.);
- **Fichier** nom.006 : Lot rejeté par suite du rejet de toutes les déclarations;
- **Fichier\_nom.007** : Autres raisons.
- <span id="page-58-0"></span>**9.3 NORME DE DÉSIGNATION DES FICHIERS DE MESSAGES DE DRM**
- La structure suivante sera utilisée par CANAFE pour nommer les fichiers de messages de DRM qui vous seront envoyés : • **RRFA\_DRM\_999999999.txt**

Les « 999999999 » représentent le numéro de la DRM tel que reflété à l'étiquette B2 du message de DRM.

# <span id="page-59-0"></span>**ANNEXE1 : CONTENU DE LA DÉCLARATION RELATIVE À LA TRANSMISSION (EXPÉDITION) DE MESSAGES SWIFT**

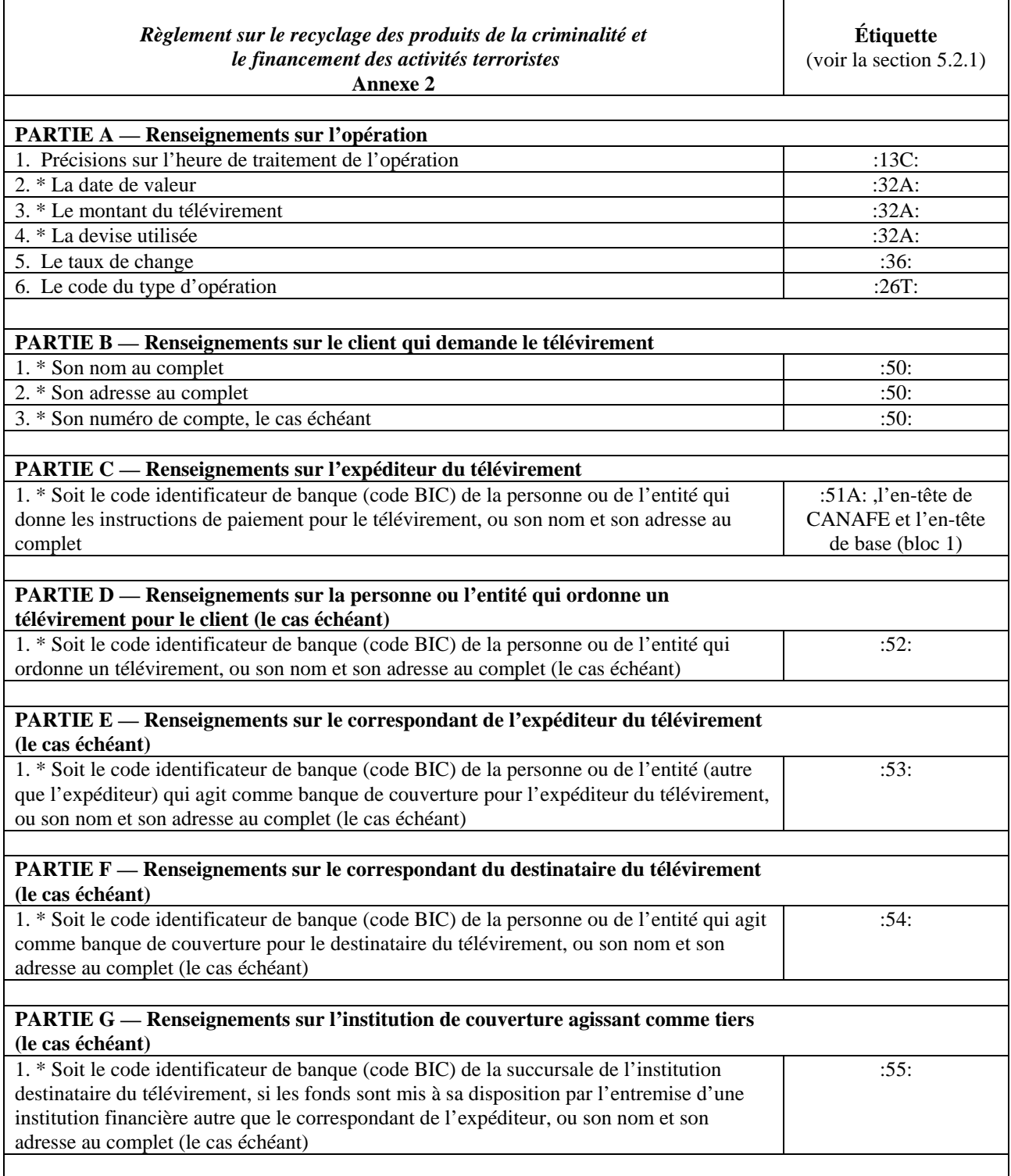

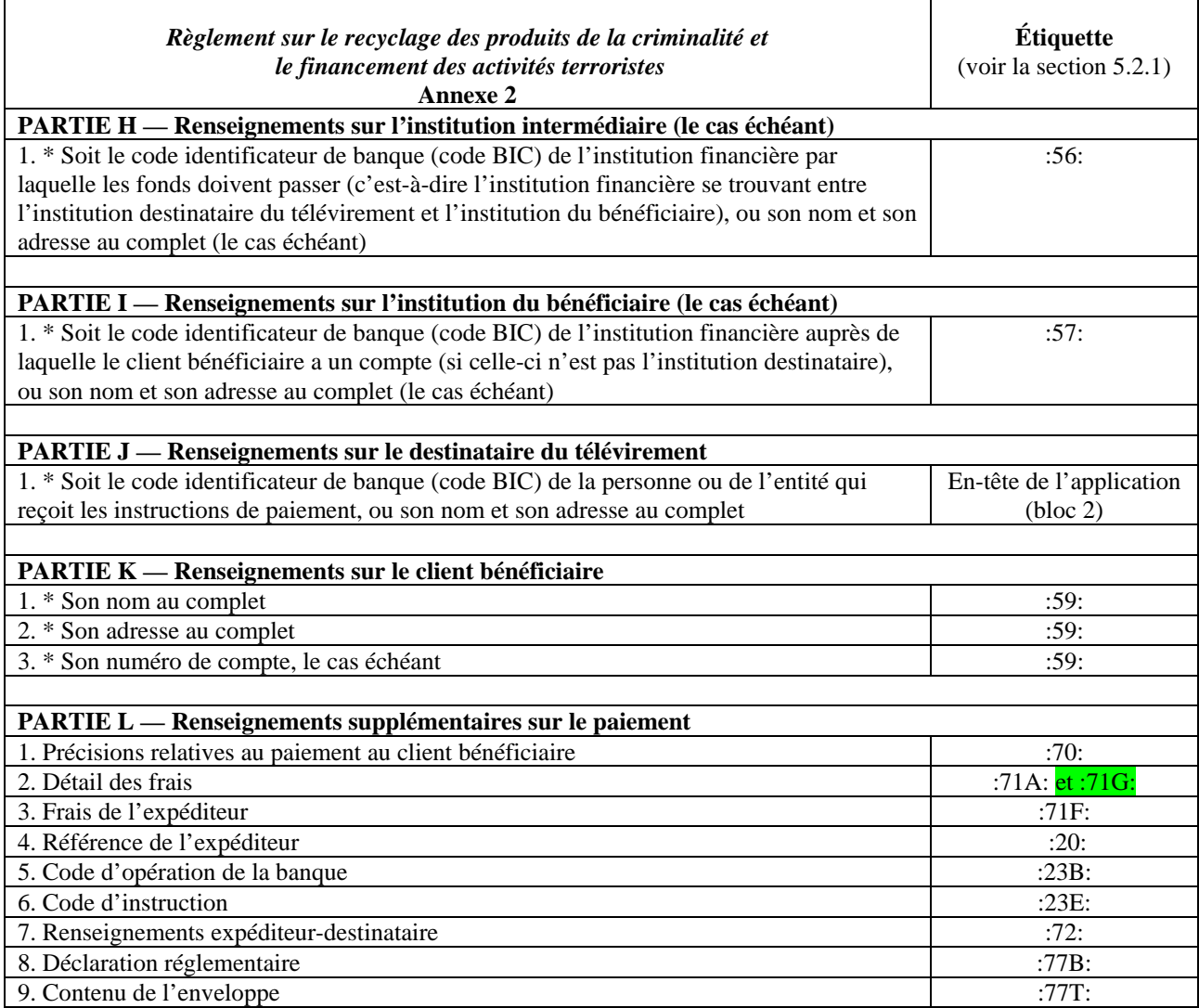

Remarque : Si la règle de 24 heures s'applique à un télévirement selon le format SWIFT et que, pour cette raison, des renseignements obligatoires (tel qu'indiqué dans le tableau ci-dessous) ne sont pas disponibles du moment de l'opération ni du message SWIFT ou de vos fichiers, vous pouvez omettre ces renseignements de votre déclaration à CANAFE.

# <span id="page-61-0"></span>**ANNEXE 2 : CONTENU DE LA DÉCLARATION RELATIVE À LA RÉCEPTION DE MESSAGES SWIFT**

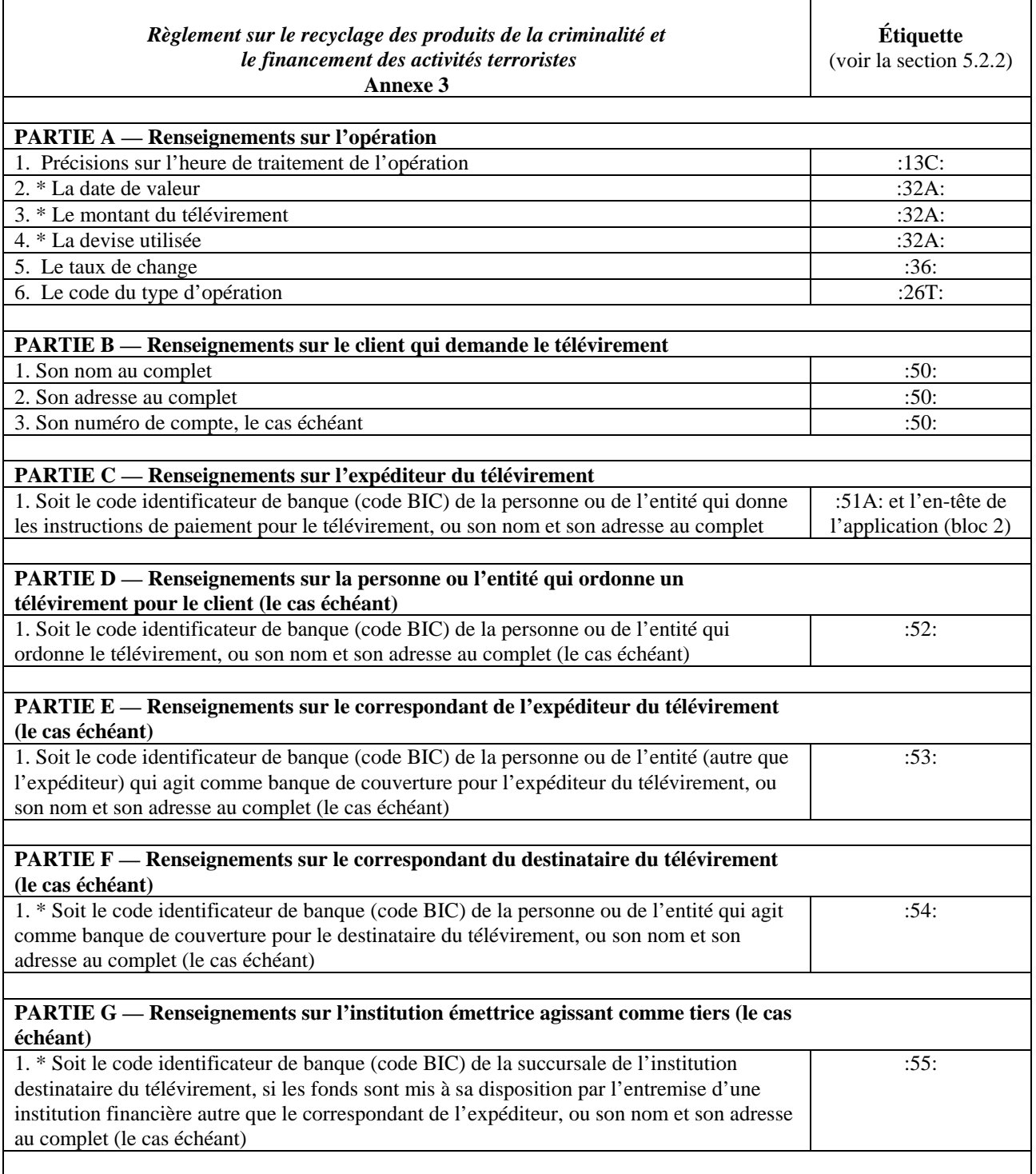

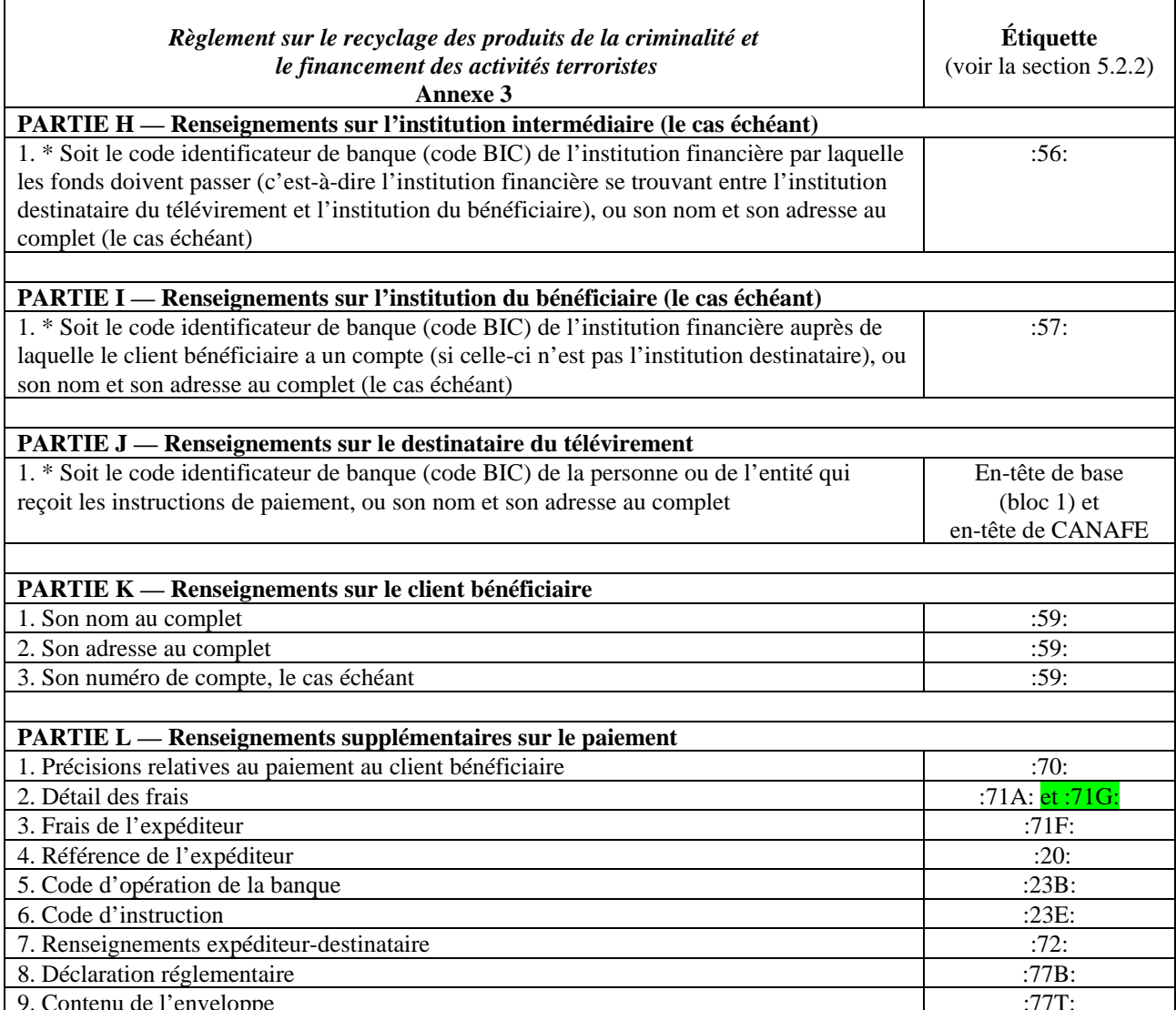

Remarque : Si la règle de 24 heures s'applique à un télévirement selon le format SWIFT et que, pour cette raison, des renseignements obligatoires (tel qu'indiqué dans le tableau ci-dessous) ne sont pas disponibles du moment de l'opération ni du message SWIFT ou de vos fichiers, vous pouvez omettre ces renseignements de votre déclaration à CANAFE.